# The GNU Java Training Wheels programming language for making it easier to learn Java

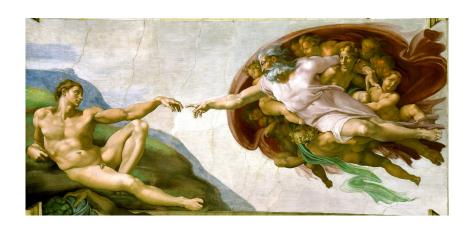

Part 1/3 of a Ph.D. Thesis
By Davin Pearson
Eleventh Edition

## The GNU Java Training Wheels programming language for making it easier to learn Java

Part 1/3 of a A Ph.D. thesis

Eleventh edition ©2018 Davin Max Pearson

February 22, 2019

#### Abstract

This book is about how to add a preprocessor to the Java language to turbocharge its performance and to create a new programming language called GNU Java Training Wheels or J.T.W. for short. Both expressiveness and efficiency can be improved using preprocessor languages. J.T.W. has been created specifically for novice Java programmers who want to learn Java. In particular Pascal-style begin ... end constructs are supported instead of Java's { ... } construct, which makes J.T.W. code much more readable than the equivalent Java code. J.T.W. translates to Java in a natural and straightforward manner so it is easy for J.T.W. programmers to learn Java. J.T.W. is supported by easy to understand error messages so it is easy to debug J.T.W. code. For many reasons you might prefer to code in J.T.W. rather than Java. Experienced programmers will find J.T.W. useful too. Emacs Lisp is used as the preprocessor for the Java and C++ languages because it is powerful enough for my needs and it is free software. That is to say free as in free speech and not free beer. Lisp is a higher level language than Java and is powerful enough to render obsolete blocks of tiresome repetitive boilerplate code that dominates code written in Java. A small collection of d-defmacros have been provided for you to deploy in your client code. If you are especially clever, you can write your own Emacs Lisp d-defmacros to replace blocks of tiresome repetitive boilerplate code in Java. The idea for eliminating tiresome repetitive boilerplate code comes from Peter Seibel's 2005 book [Sei05] Practical Common Lisp which devotes an entire chapter (chapter 9) to eliminating tiresome repetitive boilerplate code from Common Lisp code.

Released under the GNU Free Documentation License<sup>1</sup>

Published by lulu.com in association with davinpearson.com.

ISBN: 978-0-244-348786

<sup>1</sup>www.gnu.org/copyleft/fdl.html

|  |  | For Dorothy |
|--|--|-------------|
|  |  |             |
|  |  |             |
|  |  |             |
|  |  |             |
|  |  |             |

## Contents

| 1 | Intr | oduction                                                                            | 11       |
|---|------|-------------------------------------------------------------------------------------|----------|
| 2 | The  | J.T.W. language                                                                     | 13       |
|   | 2.1  | Why learn to use J.T.W.?                                                            | 13       |
|   | 2.2  | GNU Emacs as a development environment                                              | 14       |
|   |      | 2.2.1 Why use GNU Emacs as your development environment?                            | 14       |
|   |      | 2.2.2 Installing GNU Emacs                                                          | 14       |
|   | 2.3  | Installing the installer module for J.T.W                                           | 15       |
|   |      | 2.3.1 Uninstalling J.T.W.                                                           | 16       |
|   | 2.4  | Introducing J.T.W. keywords                                                         | 16       |
|   | 2.5  | Your first program                                                                  | 17       |
|   |      | 2.5.1 Building J.T.W. into Java and running class files                             | 17       |
|   | 2.6  | J.T.W. Tutorials                                                                    | 18       |
|   |      | 2.6.1 Tutorial 1                                                                    | 19       |
|   |      | 2.6.2 Tutorial 2                                                                    | 22       |
|   |      | 2.6.3 Tutorial 3                                                                    | 23       |
|   |      | 2.6.4 Tutorial 4                                                                    | 26       |
|   |      | 2.6.5 Tutorial 5                                                                    | 27       |
|   |      | 2.6.6 Tutorial 6                                                                    | 30       |
|   |      | 2.6.7 Tutorial 7                                                                    | 31       |
|   |      | 2.6.8 Tutorial 8                                                                    | 34       |
|   |      | 2.6.9 Tutorial 9                                                                    | 40       |
|   |      | 2.6.10 Tutorial 10                                                                  | 47       |
|   |      | 2.6.11 Tutorial 11                                                                  | 50       |
|   |      | 2.6.12 Tutorial 12                                                                  | 52       |
|   |      | 2.6.13 Tutorial 13                                                                  | 54       |
|   |      | 2.6.14 Tutorial 14                                                                  | 56       |
|   |      | 2.6.15 Tutorial 15                                                                  | 58       |
|   |      | 2.6.16 Tutorial 16                                                                  | 62       |
|   |      | 2.6.17 Tutorial 17                                                                  | 66       |
|   | 2.7  | Proofs of concept for the J.T.W language                                            | 68       |
|   |      | 2.7.1 Proof of concept #1: A small collection of <b>d-defmacros</b> for your use in | 00       |
|   |      | client code                                                                         | 68       |
|   |      | 2.7.2 Proof of concept #2: A superfor macro                                         | 78       |
|   | 0.0  | 2.7.3 Proof of concept #3: File inclusion                                           | 85       |
|   | 2.8  | Java/J.T.W./C++ coding preferences                                                  | 87       |
|   | 2.9  | Parenthesis and squigglies { } instead of <b>begin end</b>                          | 88       |
|   |      | Troubleshooting J.T.W. code                                                         | 88       |
|   | 2.11 | Mapping from J.T.W. to Java                                                         | 90       |
|   |      | 2.11.1 Choosing a preprocessor language for J.T.W                                   | 90       |
|   |      | 2.11.2 Piping the output of javac and java                                          | 91<br>91 |
|   |      | Z.TL.D THE CHAO WAKELLE TO DUNDING ".lava Hes and *.Class files                     | 91       |

| 3 | J.T. | W. Software License                                                       | 121 |
|---|------|---------------------------------------------------------------------------|-----|
|   | 2.17 | Passwords for the J.T.W. tutorial answers                                 | 119 |
|   |      | 2.16.7 Running javadoc on a package                                       |     |
|   |      | 2.16.6 Modifying the Makefile to build a class that calls other class(es) |     |
|   |      | 2.16.5 Importing a package from another package                           |     |
|   |      | 2.16.4 Importing a package                                                |     |
|   |      | 2.16.3 Moving a class into a sub-package                                  |     |
|   |      | 2.16.2 Moving a class into a package                                      | 115 |
|   |      | 2.16.1 Package visibility                                                 | 113 |
|   | 2.16 | Packages in Java and J.T.W                                                | 113 |
|   | 2.15 | Interfaces in Java and J.T.W                                              | 112 |
|   | 2.14 | An idiom for <b>constructor</b> s in Java and C++                         | 110 |
|   |      | 2.13.3 jtw-java.el Elisp source code                                      |     |
|   |      | 2.13.2 jtw-javac.el Elisp source code                                     | 104 |
|   |      | 2.13.1 jtw-build-java.el Elisp source code                                | 104 |
|   | 2.13 | Translator *.jtw to *.class Elisp source code                             | 104 |
|   | 2.12 | Elisp code for editing *.jtw files                                        | 92  |

#### **Preface**

#### Preface to the eleventh edition

Split my book from one book into two separate books, The Java Training Wheels programming language and Building C++ Preprocessors: Using Lisp++ for Efficient and Expressive Programing

#### Preface to the tenth edition

Removed the C++ source code for the libd library because C++ is not supported by this version (and future versions) Added a new section §?? called A solution to the first problem. Added a new section ?? called Proof of concept 1: A small collection of d-defmacros for your use in your Lisp++ client code. Also fontified all occurrences of private\_foo in the face "prvt", short for private.

#### Preface to the ninth edition

Fixed numerous typographical errors. Changed the link of my large files links from

davinpearson.com/binaries/large-files-links.html

to

#### davinpearson.com/binaries

so that uploads to this website are displayed by default without the need to update the file large-files-links.html.

#### Preface to the eighth edition

Changed the save names for classes that begin with an initial capital letter. This overcomes Microsoft Windows' limitation in its filenames in how it cannot have two files with the same name, only different in case, e.g. foo and Foo. Therefore a class X will now reside in files called  $\bot$ X.lisp++ and will be built into C++ source files  $\bot$ X.h++,  $\bot$ X.ch++ and  $\bot$ X.c++. That way a class called x can reside in a file called x.lisp++ and will be built into files called x.h++, x.ch++ and x.c++ and Windows won't complain about three pairs of files different only in case. Actually

instead of complaining, Windows silently overwrites one of each pair of files with the other, which is hardly ideal behaviour. This scheme of things works equally well in GNU/Linux but is superfluous in this case.

#### Preface to the seventh edition

Added syntax highlighting to the following textual elements:

```
NOTE: I am a note

COOL: I am a cool note
```

and similar textual elements. Added the following target to the manual's Makefile in §2.11.3 that was missing from earlier editions:

Added section  $\S$ ?? on installing a C/C++ compiler.

#### Preface to the sixth edition

Put back sections §?? and §?? that were accidentally removed from the previous edition. In §2.16.4 removed the fontification of the word  $\begin{array}{c} \mathbf{main} \\ \end{array} \rightarrow \mathbf{main}$ . Also changed  $\begin{array}{c} \mathbf{begin} \\ \mathbf{enumerate} \\ \end{array}$  \cdot \text{end} \begin \begin \begin \begin \text{itemize} \end{\text{itemize}} \text{in section §2.10. Centralised the diagrams in Figures ??, ?? and ??.

#### Preface to the fifth edition

Upped the number of lines of code written from  $53,000 \rightarrow 54,000$ . Moved An idiom for constructors from §?? to §2. Also updated the code to reflect this change. Expanded the section in §??. Removed the section Debugging crappyness of Lisp++ since it no longer applies.

#### Preface to the fourth edition

Added a new section *Virtual Methods*, see §??. Added a new section *Run Time Type Inquiry*, see §??. Clipped extra long lines in the code listing in §2.7.2. Renamed **methods** in §?? from  $x\_method1 \rightarrow foo\_method1$  etc. Corrected the following hyperlink in §??

davinpearson.com/binaries/large-files-size.html

 $\rightarrow$ 

davinpearson.com/binaries/large-files-links.html

Improved the diagram in Figure 2.1.

#### Preface to the third edition

Added support for inline **functions** and **methods** and documentation of the cinline keyword. See §?? for more information. Fixed the following bug in the documentation. See §2.16.4.

```
A \rightarrow pkg.inner.A
```

Upped the lines of Emacs Lisp source code written count from  $41,000 \rightarrow 53,000$  lines of code. I now count experimental code as well as actively used code to get the higher value for the number of lines of code written. This bumped up the number of lines of code by over 6,000.

#### Preface to the second edition

Removed the extraneous large source code file: Othello.lisp++ (1,000+ lines of code) from the first edition of my book. Updated the lines of Emacs Lisp source code written count from  $38,000 \rightarrow 41,000$  lines of code.

#### Preface to the first edition

Wrote this book using the LaTeX document-markup system, specifically pdfTex Version 3.1415926-2.5-1.40.14 (TeX Live 2013/Debian). Also used the program xfig for drawing diagrams. Used the following Emacs Lisp code for syntax highlighting the various code language buffers, using LaTeX's \color{color name}{text to colourise} and \colorbox{color name}{text to colourise}.

```
davin.50webs.com/research/2010/d-latexize8.el.html
```

Executed d-latexize.el by issuing the following shell command:

```
emacs --batch --eval "(setq *target* \"/path/to/jtw11-ebook.tex\")" \leftarrow --load $(PREFIX)/share/emacs/site-lisp/dlisp/d-latexize8.el --funcall doit
```

where /path/to/jtw11-ebook.tex is the name of the file you want to include into your IATEX sources. In the above printout, note the use of the symbol to refer to a line of code that has been clipped to fit onto the page. Note that \$(PREFIX) is set by default to /usr/ under GNU/Linux or c:/java-training-wheels/ under M.S. Windows. Ran the IATEX fontification engine on itself to print out the following printout. Note the use of GNU m4 to provide logic for the printout:

```
// BEGIN FILE: ../m4-emacs-pretty-print-latex2.m4
001
      m4_changequote (,) m4_dnl
      m4_changequote ([,]) m4_dnl
      m4_define ([ m4_emacs_pretty_print_latex ],
003
     \begin{ raggedright }
004
     \noindent{}\mbox{ m4_ifelse (-1, m4_regexp ($1,el),{\color{comm}{//}},{\color{comm}{;;}})
      \ {\bf bf\ colorbox\{begin-code-bg\}\{\ color\{begin-code-fg\}\{\{bf\ B\}EGIN\ FILE:\}\}\} }
006
       \{ \mathbf{bf} \cdot \mathbf{st} = (\mathbf{m4\_patsubst} \cdot (\mathbf{m4\_patsubst} \cdot (\mathbf{s1}, -, -), -, -^{*}) \} \} \} 
007
      m4_syscmd (emacs --batch --eval "(setq *target*\\"$1\\")" --load ~/dlisp/d-latexize9.el
008
     --debug-init --funcall doit)
009
010
      m4_esyscmd (cat $1.tex)
011
     m4_ifelse (-1, m4_regexp ($1,el),{\color{comm}{//}},{\color{comm}{;;}}) m4_dnl
     \mbox{{\bf\colorbox{begin-code-bg}{\color{begin-code-fg}}{{\bf E}ND FILE:}}}\hspace{3.76mm} m4_dnl
     \label{localization} $$ \{ \mathbf{M4\_patsubst} (\mathbf{M4\_patsubst} (\mathbf{\$1},\_, \mathbb{\)}, \mathbb{\)} \} $$
```

m4\_syscmd (rm -f \$1.tex)

```
015 \end{ raggedright }
     016 )
                         ../m4-emacs-pretty-print-latex2.m4
     // END FILE:
This macro is called like so:
     001 m4_begin_indent
     002 m4_emacs_pretty_print_latex (/path1/to/File.java) m4_dnl java-mode file
     003 m4_emacs_pretty_print_latex (/path2/to/File.jtw) m4_dnl jtw-mode file
     004 m4_emacs_pretty_print_latex (/path3/to/file.cc) m4_dnl c++-mode file
     005 m4_emacs_pretty_print_latex (/path4/to/file.c++) m4_dnl c++-mode file
     006 m4_emacs_pretty_print_latex (/path5/to/file.el) m4_dnl emacs-lisp-mode file
     007 m4_emacs_pretty_print_latex (/path6/to/file.lisp++) m4_dnl lisp++-mode file
     008 m4_end_indent
Where m4_begin_indent and m4_end_indent are defined like so:
     001 m4_define ([ m4_begin_indent ],[ m4_dnl
     002 \begin{ quote } m4_dnl
     003 \begin{ tt } m4_dnl
     004 \begin{ footnotesize } m4_dnl
     005 m4_changequote (,) m4_dnl Turns m4 quotes off.
     ])
and like so:
     001 m4_define ([ m4_end_indent ],[ m4_dnl
     002 \end{ footnotesize } m4_dnl
     003 \end{ tt } m4_dnl
     004 \end{ quote } m4_dnl
     005 m4_changequote (,) m4_dnl Turns m4 quotes off
     006 m4_changequote ([,]) m4_dnl Changes m4 quotes back to [ ... ]
     007 ])
```

## Chapter 1

## Introduction

This book is about how to add a preprocessor to the Java language to turbo-charge its performance. Both expressiveness and efficiency can be improved using preprocessor languages. The preprocessor language is J.T.W.. J.T.W stands for  $\underline{Java\ Training\ Wheels}$ , and is intended for computer programming novices. The name Java Training Wheels was the outcome of an email conversation with Dr. Richard Stallman<sup>1</sup>, the President of the  $Free\ Software\ Foundation^2$  and founder of the  $GNU\ Project^3$ , creator of  $GNU\ Emacs^4$ , the  $GCC\ compiler^5$ , and the  $GNU\ Debugger^6$  which ultimately resulted in the  $GNU/Linux^7$  operating system.

Since August 2016, J.T.W. has been accepted by Richard Stallman for inclusion into the Free Software Foundation's repository of Free software, so it is now known by the slightly longer name *GNU Java Training Wheels*. Visit the following Web page on GNU's Website for more information:

#### www.gnu.org/software/jtw

J.T.W. for example allows programmers to learn programming within an environment that resembles *Pascal* and *BASIC*.

A small collection of **d-defmacros** have been written for you to deploy in your client code. If you are especially clever, then you can write your own **defmacros** to eliminate tiresome repetitive blocks of "boilerplate" code in Java. See §2.7.1 for how to add your own code to J.T.W.

As further proofs of concept for J.T.W. a **superfor** macro (see  $\S 2.7.2$ ) is presented (much like the **for** loop construct in BASIC), as well as a file inclusion system (see  $\S 2.7.3$ ).

When I first learned the C programming language I was impressed by the power of its preprocessor. Now in the twenty-first century, the C/C++ preprocessor seems like a remnant from the dinosaur age with its lack of support for #defines with multiple template arguments and the need for excessive backslashes to include blocks of code. Also I believe that the C/C++ preprocessor is not so-called *Turing complete*, which means that its computational power is severely limited. Emacs' suitability for both preprocessing and editing preprocessor code will soon be demonstrated to you the reader, if you will bare with me I will take you on a tour through some existing languages and show you how their performance can be turbo-charged.

After learning the C and C++ language, I learned the similar GNU m4 programming language<sup>8</sup> which is similar to the C/C++ preprocessor only more powerful, and used it to build a large (over 500 page) Website at

<sup>1</sup> stallman.org
2 fsf.org
3 gnu.org
4 en.wikipedia.org/wiki/GNU\_Emacs

<sup>&</sup>lt;sup>5</sup>en.wikipedia.org/wiki/GNU\_Compiler\_Collection

 $<sup>^6</sup>$ en.wikipedia.org/wiki/GNU\_Debugger

<sup>&</sup>lt;sup>7</sup>en.wikipedia.org/wiki/GNU/Linux

<sup>8</sup> en.wikipedia.org/wiki/GNU\_m4

#### davin.50webs.com

Sometime in between learning C++ and m4 I learned Java and used my knowledge of it to tutor Stage I students in the language. Then I invented the J.T.W. programming language which is intended for novices to help them to learn the Java language. I originally used m4 to compile J.T.W. source code into Java code. It was then that I learned about m4's limitations, specifically how m4 operates on strings when it should leave them alone unchanged. More on this later.

I considered using Flex to compile J.T.W. into Java code but for simplicity I chose the slower but simpler and more powerful technique of using GNU Emacs as a preprocessor. Specifically, Emacs' batch mode is used to compile J.T.W. into Java code. The batch mode code is written in Emacs Lisp (or Elisp for short at the risk of confusion with an older unrelated language called Elisp), the extension language for the GNU Emacs editor. Emacs is available but not compulsory to be used as an editor. The main advantage of using Emacs as an editor as well as a preprocessor is that it allows for syntax highlighting of J.T.W. constructs or whatever constructs your language uses for the general case of adding a preprocessor language to your favourite language. Also Emacs provides correct automatic indentation of J.T.W. code.

The J.T.W. programming language is subject to the GNU General Public License for maximum freedom of extension. Therefore this program is distributed in the hope that it will be useful, but WITHOUT ANY WARRANTY; without even the implied warranty of MERCHANTABILITY or FITNESS FOR A PARTICULAR PURPOSE. See Chapter §3 for the license agreement.

Enjoy reading my book!

Davin Pearson Christchurch New Zealand February 22, 2019

DReason

## Chapter 2

## The J.T.W. language

#### 2.1 Why learn to use J.T.W.?

The first part of this book presents a new programming language called J.T.W., short for <u>Java Training Wheels</u> for the sole purpose of making it easier to learn to program in Java. The J.T.W. language has a similar syntax to Delphi, Pascal, BASIC and JavaScript and therefore learning J.T.W. before or while learning Java provides a less steep learning curve than learning Java from scratch. For many reasons you might even prefer to program in J.T.W. rather than Java. Here is why you should learn J.T.W. before or while learning Java:

- The J.T.W. language is supported by a parser that troubleshoots problematic J.T.W. code with clear error messages.
- The J.T.W. language compiles to Java in a natural and straightforward way so it is easy to learn Java once you know J.T.W. See Figure 2.1 for a comparison of the J.T.W. and Java build processes.
- Pascal-style **begin** ... **end** constructs are supported instead of C-style { ... } constructs which is more sensible especially for novices.
- A simple syntax for the main function: beginMain ... endMain rather than the rather cumbersome: public static void main (String[] args) { ... }.
- Class variables, propertys, functions, methods and constructors are declared as such much like Delphi which makes your code look clearer. In particular there are new keywords classVar, property, function, method and constructor.
- The Delphi/Pascal/JavaScript keyword var for clearer local variables.
- The Pascal/BASIC keyword then for clearer if statements.
- The BASIC keywords and and or rather than Java's rather cumbersome: && and | |
- As proof of concept, a **superfor** macro is presented for enhanced BASIC-style **for** loops.
- As proof of concept, file inclusion is supported so that you can spread a **class** across several files. Natural divisions are **methods**. Different **methods** can be placed in different source files for those situations where **methods** become large and unwieldy.

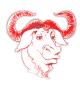

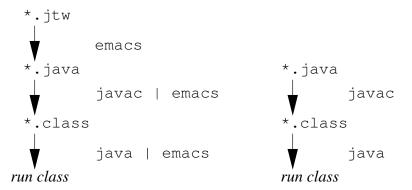

Figure 2.1: Above left is J.T.W.'s build process. Above right is Java's build process. **NOTE:** the vertical bar | represents a piping of the output of the first command into the input of the second command. In the case of Emacs, its *batch mode* rather than *interactive mode* is used in the build process. See §2.11.3 for the *GNU Makefile* for the details of this build process.

#### 2.2 GNU Emacs as a development environment

#### 2.2.1 Why use GNU Emacs as your development environment?

GNU Emacs is the most powerful editor in existence. Most of the Emacs source code is written in a high level language called *Emacs Lisp* or *Elisp* for short. Therefore it is much easier to add customizations than for any other program written in a lower level language such as C or C++. Code can be easily written so that Emacs can host any language you care to use. For J.T.W. the code has already been written for you in the form of jtw-mode.el. You can choose to use Emacs with Davin Pearson's customizations or Emacs with just Davin's jtw-mode.el. It is recommended that you use Emacs with all of Davin's customizations (also known as *Davin's Full Version of GNU Emacs*) for maximal editing effectiveness. See the following website www.emacsrocks.com for some cool stuff that Emacs can do.

#### 2.2.2 Installing GNU Emacs

#### Installing GNU Emacs on Windows P.C.'s

- 1. First you need to download emacs-25.2-i686.zip or a later version from GNU's Website: ftp://ftp.gnu.org/pub/gnu/emacs/windows]. The file size is approximately 92 megabytes, about the size of twelve MP3 songs. The download time should a few minutes on Broadband Internet.
- 2. Then you need to unzip the archive to your c:/Program Files folder.
- 3. Then you need to set the HOME environment variable to a sensible value for your system. If you have only one hard drive, then the most appropriate value for HOME is c:/home. If you do not set the HOME variable, it will default to c:/ but the problem with this is that the root directory of your hard drive will be cluttered with a whole bunch of files beginning with the period character (.), eg. .\*. Here is how you should go about achieving this:
  - (a) Firstly minimise any open windows.
  - (b) Press Windows E to open Windows Explorer.
  - (c) Right click on *This P.C.* or *My Computer*, depending on what version of Windows you are running.
  - (d) Click on *Properties* and then click on *Advanced*.

- (e) Click on Environment Variables.
- (f) In the *User variables* or *System variables* section, if there already is a value for the HOME variable, then either keep it or change it to a sensible valuesuch as c:\home.
- (g) To change it, click on HOME and then click *Edit*.
- (h) When you have finished editing it then click on OK Keep pressing OK until you have no windows left to close.
- 4. In Windows Explorer, click on the c: drive, then Program Files then emacs-25.0.95 (or whatever version of Emacs that you have installed on your system), then bin then addpm.exe to add a button to copy the Start Emacs button to your Desktop.
- 5. In the folder pointed to by the HOME variable, create a file called .emacs and save it to disk. You can use *Notepad* to create such a file. To open Notepad, click on the *Start* button, then *All Programs*, then *Accessories*, then *Notepad*.

#### 2.3 Installing the installer module for J.T.W.

To install J.T.W. and, optionally Davin's Full Version of GNU Emacs, follow the following instructions:

- 1. Untar the tarball preprocessors-YYYYmmdd-HHMMSS.tar.gz.
- 2. Change directory to the following directory: ~/preprocessors, and run the following command under M.S. Windows

```
bash install username ENTER
```

Note that under GNU/Linux you will need to be logged in as the root user. To achieve this, simply wrap the above command with su ...exit like so:

```
su
bash install username ENTER
exit ENTER
```

Note that you will be prompted for the root password.

- 3. Note that under M.S. Windows you will need to have the program bash.exe installed on your system. You can install this program from Cygwin<sup>1</sup>. It should be already installed on GNU/Linux systems. When running the install script, you will be asked for the location of the prefix directory, the destination directory for your J.T.W. files, and whether or not to install Davin's Full Version of GNU Emacs.
- 4. If you have the program yes installed (as will be the case if you are running GNU/Linux or Cygwin<sup>1</sup>) then you can run the installer module with all of the default settings by issuing the following command. Note that the default setting is **not** to install Davin's Full Version of GNU Emacs. Use the following command under Windows:

```
yes | bash install ENTER
```

or the following command user GNU/Linux:

```
su yes | bash install \mathbf{ENTER} exit
```

<sup>&</sup>lt;sup>1</sup>Visit the following Website: <a href="www.cygwin.com">www.cygwin.com</a> for the program setup.exe which will install this program (and others too).

#### Installing GNU Emacs on GNU/Linux systems

In GNU/Linux systems that derive from Debian, all you need to do is to type the following command from your Bash prompt:

```
su apt-get install emacs25 ENTER exit ENTER
```

To execute this command, you will be prompted for the **root** password.

#### Installing bash, grep, make and sed

To run J.T.W. files you need to have bash, grep, make and sed installed on your system, which you can install yourself if you are using cygwin. If you are running a GNU/Linux system these commands will already be installed. If you are using Cygwin under M.S. Windows then you can download the executables using the already-mentioned command setup.exe

Under GNU/Linux systems that derive from Debian, execute the following command

```
su ENTER apt-get install package ENTER
```

where *package* is a name of the package that you want to install. Note that you will be prompted for the **root** password.

#### 2.3.1 Uninstalling J.T.W.

To uninstall J.T.W., you need to issue following command. Note that you will be prompted for the root password:

Assuming you have untarred the tarball preprocessors-YYYYmmdd-HHMMSS.tar.gz to the following folder: ~/preprocessors, then you need to issue the following command to remove the files: rm -fr ~/preprocessors.

#### 2.4 Introducing J.T.W. keywords

In §2.1 I explained how the J.T.W. keywords **begin** ... **end** replaces { ... }, and how the J.T.W. keywords **beginMain** ... **endMain** replaces **public static void main** (String[] args) { ... }. This section explains the rest of the J.T.W. keywords.

- 1. The J.T.W. keyword var makes it clearer whenever a new local variable is introduced. For example: The following J.T.W. code: var int x = 123; compiles to the following Java code: int x = 123;.
- 2. The J.T.W. keyword **classVar** is used to denote **class variables**, also known in Java as **static variables**.

<sup>&</sup>lt;sup>2</sup>See the following link: <a href="www.debian.org/misc/children-distros">www.debian.org/misc/children-distros</a> for a list of GNU/Linux distributions which derive from Debian. The list includes Ubuntu (see <a href="mailto:ubuntu.com">ubuntu.com</a>) and Lubuntu (see <a href="mailto:lubuntu.net">lubuntu.net</a>) the flavour of GNU/Linux that I choose to use.

- The J.T.W. keyword property is used to denote propertys, also known as instance variables.
- 4. The J.T.W. keyword **function** is used to denote **class methods**, those which in Java have the **static** keyword.
- 5. The J.T.W. keyword **constructor** is used to denote **constructors**.
- 6. The J.T.W. keyword **method** is used to denote **method**s, those which in Java lack the **static** keyword.
- 7. The J.T.W. keyword **then** is used to make **if** statements more clear. For example: **if** (abc) **then begin** ... **end** in J.T.W. compiles to **if** (abc) { ... } in Java.
- 8. The **elseif** keyword for replacing **else if**.
- 9. The J.T.W. keywords **and** and **or** serve to replace Java's cumbersome && and || for, respectively logical and and logical or.

#### 2.5 Your first program

Traditionally the first program you write in any language is a program that does nothing but prints out "Hello, world!". Here is such a program in J.T.W. which belongs in a file called MyFirstProgram.jtw:

```
001 class MyFirstProgram
002 begin
003 beginMain
004 System.out.println( "Hello, world!" );
005 endMain
006 end
```

Here is the same program as the above, after being compiled to Java. This code will reside in a file called **MyFirstProgram.java**.

```
001 class MyFirstProgram
002 {
003    public static void main (String[] args)
004    {
005        System.out.println("Hello, world!");
006    }
007 }
```

#### 2.5.1 Building J.T.W. into Java and running class files

To build a single class file, you simply execute the command from your "/jtw-tutorials folder:

```
make build MyFirstProgram.run
```

which will build, in order, MyFirstProgram.java, MyFirstProgram.class before running

```
java -enableassertions MyFirstProgram
```

The purpose of the "build" target is to call the "clean" target which deletes all \*.java and \*.class files before building the target file. If you don't do this then java might run an old version of \*.class files despite earlier errors in the build process. This is because the use of pipes in building and executing \*.class files hides the return values of the programs javac and java. The build target is also useful also when compiling groups of \*.jtw files.

#### 2.6 J.T.W. Tutorials

These tutorials are also available on-line on my Website:

#### davin.50webs.com/J.T.W

The answers to the tutorials can be found at my Website above and are protected by passwords. For the passwords to the answers to the questions, see §2.17. To enter the passwords, scroll down to **Section 3: Answers to the tutorials**. and click on the hyperlink there.

- §2.6.1 Introducing functions, parameters, arguments, strings, System.out.println and comments to give you enough basic J.T.W. to get you started.
- §2.6.2 Tutorial 2: Introduction to programming in J.T.W. Introducing chars, the difference between == and =, booleans, the if (...) then ... elseif (...) ... elseif (...) ... elseif (...) on the superfor construct and teaching you how to call existing methods of the string class but not teaching you how to write your own methods until Tutorial 9.
- §2.6.3 Tutorial 3: superfor loops and for loops. Introducing System.out.print for printing without a trailing carriage return, revising loops that use the superfor construct, introducing doubles and revising into and chars.
- §2.6.4 Tutorial 4: Four looping constructs. Other types of loops such as while and do ... while, and revising if (...) then ... elseif (...) ... elseif (...) ... else ... statements and for loops. Learning what is the best of these three looping constructs.
- §2.6.5 **Tutorial 5: A beer drinking song.** Using all of the J.T.W. constructs that you have learnt so far to rewrite a song to be more general-purpose.
- §2.6.6 Tutorial 6: Class variables. Introducing *class* variables which are different from variables that are local to functions.
- §2.6.7 Tutorial 7: Non-Object arrays. Introducing non-object arrays that are either single dimensional or multi-dimensional using two different initialisation syntaxes and introducing function name overloading.
- §2.6.8 Tutorial 8: Accessing functions and class variables from another class. Learning how to access functions and class variables from another class and introducing boolean arrays.
- $\S 2.6.9$  Tutorial 9: Mapping:
  - 1. class variables  $\rightarrow$  instance variables (which are better known as **property**s), and
  - 2. function  $s \rightarrow \text{method} s$

to allow for more than one object per **class**. This gives you the full power of O.O.P. (<u>Object Oriented Programming</u>) **classes**. Introducing getter **methods** and references for accessing objects. Introducing the **null** keyword for representing no object and introducing the **toString method**, while explaining why this **method** is better than any other **method** or **property** for debugging your code.

- §2.6.10 Tutorial 10: Object arrays. Introducing object arrays that are either single dimensional or multi dimensional. Revising two different initialization syntaxes from Tutorial 7 on non-object arrays.
- §2.6.11 **Tutorial 11: References to another class.** When **classes** have references to objects of other classes in their **propertys** then you can set up *relationships between different* **classes**.

- §2.6.12 Tutorial 12: Overloading methods. Overloading methods, swapping the propertys of two objects, and converting methods to functions and vice-versa.
- §2.6.13 Tutorial 13: More about references. More questions about references.
- §2.6.14 Tutorial 14: Linked lists. When a class has a reference to itself as a property then you can build *linked lists* out of objects of this class. **WARNING:** Linked lists are tricky for novice programmers to grasp.

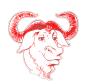

- §2.6.15, **Tutorial 15: Introducing** *inheritance*. Introducing *polymorphism*, *getter* and *setter* **methods**, the **instanceof** keyword for run-time type enquiry, the Object class and explaining in more depth *why the* toString **method** *is useful for debugging*.
- §2.6.16 Tutorial 16: Advanced inheritance. Showing you how inheritance can be used to reduce the amount of duplication of code.
- §2.6.17 Tutorial 17: Arrays, inheritance and polymorphism. Also teaches why in most cases it is better to use polymorphism rather than run-time type inquiry.

#### 2.6.1 Tutorial 1

Question 1.1: Some code to get you started. First, please visit §2.2.2 for the programs that you need to have installed before you can do any coding in J.T.W. You should then download a tarball (also known as a *compressed archive file*):

#### davinpearson.com/binaries/preprocessor-YYYYmmdd-HHMMSS.tar.gz

where YYYY is the year the file was last modified, mm is the month the file was last modified and dd is the day the file was modified and similarly for HH, MM and SS, containing the code you need to get started. Then unzip the tarball and change directory to ~/preprocessors and issue the following command: bash install <username>. Note that you will need to be logged in as root to execute this command. If you want to run the installer module with all of the default settings, you need to execute the following command:

#### yes | bash install www

If you are using M.S. Windows and your HOME variable is unset, then you will need to set it to a sensible value. Examples of sensible values for your HOME variable include, c:\or c:\home or d:\home if your d drive is a hard drive. To set the HOME variable in windows, press Windows E and right click on My Computer (Windows XP) or This Computer (Windows 10) and click on Properties, then click on Advanced system settings, then click on Advanced, then click on New environment variable to set the HOME variable.

When you run the install script using the command bash install <username> and you will be prompted for the location of prefix directory and the location of the place to keep your \*.jtw files. You will also be asked if you want to install just Davin's jtw-mode or Davin's Full Version of GNU Emacs. The advantage of installing Davin's Full Version of GNU Emacs is that it has been extensively modified for optimum editing of code in many different languages. To install J.T.W. using the default settings, you need to issue the following command: yes | bash configure, assuming you have the command yes installed as will be the case if you are using GNU/Linux or Cygwin³. Note that under the default settings, Davin's Full Version of GNU Emacs is not extracted.

Question 1.2: Your first J.T.W. program. Traditionally in computer science the first program that you write in any programming language is a program that does nothing else but prints out "Hello,World". The following code does just that. In order to compile and run the following program you will need use the *copy* feature of your web browser and the *paste* feature of your text

 $<sup>^3</sup>$ www.cygwin.com

editor (which I hope for your sake is Davin's version of GNU Emacs or GNU Emacs with Davin's jtw-mode) to bring the following program code out of the J.T.W. web page and into your text editor for editing purposes. Once you have copied and pasted your code you can then compile and run it. Every other question in these tutorial requires you to be familiar with the copy and paste operation unless you are a masochist and like to type in your source code by hand. In the following code, note the use of the class construct. In J.T.W. and Java, every piece of program code that does some real computational work resides in a class of some description.

```
001 class MyFirstProgram

002 begin

003 beginMain

004 System.out.println("Hello,World!");

005 endMain

006 end
```

The code for any class X in these tutorials should reside in a file called X.jtw. Therefore the above code should be put into a file called MyFirstProgram.jtw. If two classes X and Y use each other and X contains the main function then it is convenient to place them both in a file called X.jtw. To build and run some code, you first need to be in the /jtw-tutorials folder and secondly you need to issue the following shell command: make build X.run where X is the name of the class that you want to run, so it is

```
make build MyFirstProgram.run
```

in this case. For all questions that follow this one, it will be assumed that you know how to do this. See §2.16.6 for more information about how to build collections of classes and entire packages.

Question 1.3: Multiple calls to System.out.println. Change the above code from printing the string "Hello,World!" to printing out the following messages. Please note that it will be easiest to use multiple calls to System.out.println() which sends text to the screen for the purpose of viewing.

```
Hello, Anne! How are you doing?
Hello, Brian! How are you doing?
Hello, Clare! How are you doing?
```

Question 1.4: Functions, parameters and arguments. A function is a piece of code that does some computational work and optionally returns a value. Notice how the hello function below takes a value of whose name to say hello to. This value who is called a parameter. The values passed to the parameter by the call to the function is called an argument. For the purposes of this question, add two more calls to the hello function in the main function to get the same result as the code for the previous question. The keyword void indicates that this function does not return a value. See the next question for a function that does return a value.

```
class MySecondProgram
 001
002
    begin
003
       function void hello (String who)
004
          System.out.println( "Hello " + who + ",how are you doing?");
005
006
       beginMain
007
008
          hello( "Anne" );
009
       endMain
010
```

Question 1.5: Return values. Notice how the following hello function returns a string rather than printing out the string. Add two more calls to the hello function below to get the same result as for Question 1.3.

```
class MyThirdProgram
 001
002
        function String hello (String who)
003
004
           return "Hello " + who + ",how are you doing?";
005
006
007
        beginMain
008
           System.out.println(hello( "Anne" ));
        endMain
009
010
```

Question 1.6: Ignoring return values. In J.T.W. and Java, it is not necessary to use a value that is returned by a function. Sometimes this wastes computational resources since the value that is computed by the function is not used but other times when the function whose value is to be ignored does some additional work by setting the value(s) of some variable(s) to different values then the function call is not a waste of resources. To ignore the value returned by the hello function, simply call the function without using the value like so: hello("Ignored"); For the purposes of this question, try calling the hello function without using the return value by adding a line of code to the main function.

Question 1.7: Comments. Study the following code. Note the use of dark green and red comments. Comments are used to disable code for debugging purposes and also to help explain how a program works. The most useful comment in J.T.W. and Java is /\*\* until the first \*/. This type of comment is harvested by Javadoc to produce documentation on how a class works. The second and third most useful comments are (respectively) // until the end of the line and /\* until the first \*/. The third type of comment is not very useful because in J.T.W and Java you are not allowed to have one comment inside another, so if you use this type of comment you will constantly need to search for and remove \*/ closing comments. In the tutorials that follow you will see many comments, although mainly the first and second types of comments.

```
001
     /** This comment is harvested by Javadoc
002
            to document the MyFourthProgram class */
     class MyFourthProgram
003
     begin // I am a single line comment
       /* I am
005
006
             a multi-line
007
                   comment */
800
       /** This comment is harvested by Javadoc
               to document the hello function */
009
       function String hello (String who)
010
011
012
          return "Hello " + who + ",how are you doing?";
013
       /** This comment is harvested by Javadoc
014
015
               to document the main function */
       beginMain
016
017
          System.out.println(hello( "Anne" ));
018
       endMain
019
    end
```

#### 2.6.2 Tutorial 2

Question 2.1: The following code returns whether or not the current parameter ch is a vowel. The parameter ch is of type char which is used to hold the components of a string. That is to say, strings are built out of sequences of chars. Also note the use of the Character.toUpperCase function to convert chars into uppercase chars so that the code works equally well for isVowel('a') and isVowel('A'). Study, compile and run the following code. Does it print what you expected it to? If not, then fix the bug.

```
001 class Scrabble
002
    begin
        function boolean is Vowel (char ch)
003
004
          ch = Character.toUpperCase(ch);
005
          if ((ch == 'A') or (ch == 'E') or (ch == 'I') or (ch == '0') or (ch == 'U'))
006
          then return true;
007
800
          else return false;
009
         end
010
        beginMain
          System.out.println(isVowel('a'));
011
        endMain
012
013
    end
```

In the above code, note the difference between a = b example: ch = Character.toUpperCase(ch) and a == b example: ch == 'A'. The first is an assignment that sets a to be whatever the value of b is, while the second is a question that says whether or not the two arguments a and b are equal.

Note that later on in this tutorial you will learn that this is *not* the way to compare two strings. Also note the use of the *boolean* return type. This means that the return value is either *true* or *false*.

Question 2.2: By copying the pattern established by the above code, write a function isConsonant which returns whether or not the given argument is not a vowel. The easiest way to do this is to write isVowel(ch) == false which means: "ch is not a vowel". You will also need to ensure that the parameter ch is greater than or equal to 'A' and less than or equal to 'Z'. Then test your code by calling isConsonant from the main function.

**Question 2.3:** By copying the pattern established in the following code:

```
function int countVowels (String word)
002
    begin
        var int result = 0;
003
        superfor (var int i=0 to word.length()-1;)
004
006
           var char ch = word.charAt(i);
007
           if (isVowel(ch)) then result = result + 1;
008
        end
009
        return result;
010
    end
```

write a function that counts the number of consonants in a word. Note the use of the var keyword for defining variables that are local to functions. Local variables are very much like parameters that were introduced in the previous tutorial. In the above code, note the use of word.charAt(i) and word.length(). The first of these results the character at location in the string word given by the value of i and the second of these returns the length of the string word. In Tutorial 11 you will

learn that these are called *methods* which are different from *functions* that currently know how to write. Until we get to this tutorial and we are ready to teach you how to write your own methods, you will only call existing methods such as the above methods of the String class. Then test your code by calling it from the main function.

Question 2.4: Write a method simpleScoreWord that calls countVowels and countConsonants to give a *Simple Score* of a word. The Simple Score of a word is the number of vowels in the word plus the number of consonants in the word times ten. Then test your code by calling it from the main function.

Question 2.5: Write a method advancedScoreLetter that returns the *Advanced Score* of a letter. Here is a breakdown of the distribution of letters for the purpose of the calculation of the Advanced Scores.

- 2 blank tiles (scoring 0 points)
- 1 point: E 12 tiles, A 9 tiles, I 9 tiles, O 8 tiles, N 6 tiles, R 6 tiles, T 6 tiles, L 4 tiles, S 4 tiles, U 4 tiles
- 2 points: D 4 tiles, G 3 tiles
- 3 points: B 2 tiles, C 2 tiles, M 2 tiles, P 2 tiles
- 4 points: F 2 tiles, H 2 tiles, V 2 tiles, W 2 tiles, Y 2 tiles
- 5 points: K 1 tiles
- 8 points: J 1 tiles, X 1 tiles
- 10 points: Q 1 tiles, Z 1 tiles

Then test your code by calling it from the **main** function.

Question 2.6: Write a method advancedScoreWord that returns the Advanced Score of a word. The Advanced Score of a word is the sum of the Advanced Scores of each letter in the word. If the word is eight letters long then you should add an extra, say, 50 points to the score. Then test your code by calling it from the main function.

Question 2.7: Comparing strings. Amend the advancedScoreWord function so that swear words get a score of zero. For the purposes of this question you only need to think of three swearwords to add to the code. In the interests of not offending anyone, please keep your choice of swear words very tame. When comparing strings it is a mistake to use == which you already know is how you compare the following types that you know of so far: booleans, chars and ints. Using == on strings compiles and runs but gives you the incorrect result. The correct method to compare strings is to use the equals method of the string class like so: word.equals("bugger") which returns true or false, depending on whether or not the string word currently holds the value "bugger".

Question 2.8: Change the advancedScoreWord function so it works equally well with uppercase words and lowercase words. You will need write to call either word.toUpperCase() or word.toLowerCase() and store the result in word.

#### 2.6.3 Tutorial 3

Question 3.1a: For loops that count up in steps of one. Study the following code and verify that it prints out "2 3 4 5 6 7 8 9 10" by compiling and running it. Notice that the System.out.print() function call doesn't print a carriage return after printing the argument value. That is why the System.out.println() function call is needed at the end of the superfor and for loop, to print a carriage return at the end of the line. Also note the use of the plus sign to concatenate a string and the number to produce another string.

```
beginMain
001
002
       /* Here is the superfor loop: */
       superfor (var int i=2 to 10) System.out.print(" " + i);
003
004
       System.out.println();
005
006
       /* Here is the ordinary for loop: */
       for (var int i=2 i<=10; i=i+1) System.out.print(" " + i);
007
008
       System.out.println();
009
    endMain
```

**Question 3.1b:** Change the **superfor** loop and the ordinary **for** loop to print out: "5 6 7 8 9 10".

Question 3.1c: Change the superfor loop and the ordinary for loop to print out: "234 235 236 237 238".

Question 3.1d: Change the superfor loop and the ordinary for loop to print out: the for loop to print out "48 49 50 ... 75 76".

Question 3.1e: Change the for loop to print out "-5 -4 -3 -2 -1 0 1 2 3".

Question 3.2a: For loops that count up in steps greater than one. Study the following code and verify that it prints out "10 15 20 25 30 35 40" by compiling and running it.

```
001
     beginMain
002
        /* Here is the superfor loop: */
        superfor (var int i=10 to 40 step 5) System.out.print(" " + i);
003
        System.out.println();
004
005
        /* Here is the ordinary for loop: */
006
        for (var int i = 10; i \le 40; i = i + 5) System.out.print(" " + i);
007
        System.out.println();
008
009
    endMain
```

Question 3.2b: Change the for loop to print out "20 25 30 35 40".

Question 3.2c: Change the for loop to print out "100 105 110 115 120 125".

Question 3.2d: Change the for loop to print out "2 4 6 8 10 12 14".

Question 3.2e: Change the for loop to print out "10 13 16 19 22 25".

Question 3.3a: For loops that count down in steps of one. Study the following code and verify that it prints out "10 9 8 7 6 5 4 3 2 1" by compiling and running it.

```
001
     beginMain
002
        /* Here is the superfor loop: */
        superfor (var int i=10 downto 1) System.out.print(" " + i);
003
004
        System.out.println();
005
        /* Here is the ordinary for loop: */
006
        for (var int i = 10; i>=1; i=i-1) System.out.print( " " + i);
007
        System.out.println();
008
    endMain
```

Question 3.3b: Change the for loop to print out "10 9 8 7 6 5 4".

Question 3.3c: Change the for loop to print out "20 19 18 17 16 15 14 13 12".

Question 3.3d: Change the for loop to print out "66 65 64 ... 47".

Question 3.3e: Change the for loop to print out "3 2 1 -1 -2 -3 -4 -5 -6 -7".

Question 3.4a: For loops that count down in steps greater than one. Study the following code and verify that it prints out "100 90 80 70 60 50 40 30 20" by compiling and running it.

```
001
     beginMain
002
       /* Here is the superfor loop: */
       superfor (var int i=100 downto 20 step -10) System.out.print(" " + i);
003
004
       System.out.println();
005
006
       /* Here is the ordinary for loop: */
       for (var int i = 100; i>=20; i=i-10) System.out.print(" " + i);
007
008
       System.out.println();
009
    endMain
```

Question 3.4b: Change the for loop to print out "80 70 60 50 40 30 20".

Question 3.4c: Change the for loop to print out "500 490 480 470 460".

Question 3.4d: Change the for loop to print out "10 8 6 4 2 0".

Question 3.4e: Change the for loop to print out "33 28 23 18 13 8 3".

Question 3.5a: For loops that use floating point numbers to count. Study the following code and verify that it prints out "1.1 2.2 3.3 4.4" by compiling and running it. The type name double is short for double precision floating point. It is natural to ask: why not use single precision floating point? The answer to this question is that double precision floating point gives fewer compilation errors than single precision floating point does.

```
001
     beginMain
002
        /* Here is the superfor loop: */
        superfor (var double i=1.1 to 4.41 step 1.1) System.out.print(" " + i);
003
        System.out.println();
004
005
006
        /* Here is the ordinary for loop: */
        for (var double i = 1.1; i <= 4.41; i = i - 1.1) System.out.print( " " + i);
007
        System.out.println();
008
009
    endMain
```

Note the extension of the **to** part of the superfor loop and the second part of the **for** loop. The number is 4.41 and this prevents round off errors in doubles from getting to the final value of 4.4. **Question 3.5b:** Change the for loop to print out "0 2.2 4.4 6.6". Note that rounding errors may prevent you from getting this exact answer. Also note that the answer to this question is not what you would naively expect without running the code.

Question 3.5c: Change the for loop to print out "-30 -19.9 -9.8 0.3 10.4 20.5".

Question 3.5d: Change the for loop to print out "100 .0 96.7 93.4 90.1 86.8 83.5 80.2 76.9".

Question 3.5e: Change the for loop to print out "-100.0 -105.5 -111.0 -116.5".

Question 3.6a: For loops that use chars to count. Study the following code and verify that it prints out "a b c d e f g h i j k l m n o p q r s t u v w x y z" by and running it.

```
001
     beginMain
002
        /* Here is the superfor loop: */
003
        superfor (var char i = 'a' to 'z')
        System.out.println();
004
005
        /* Here is the ordinary for loop: */
006
007
       for (var char i= 'a'; i <= 'z'; i=i+1) System.out.print( " " + i);
008
        System.out.println();
009
    endMain
```

```
Question 3.6b: Change the for loop to print out "a b c d e f".
```

Question 3.6c: Change the for loop to print out "z y x w v u t s r q p o n m l k j i h g f e d c b a".

Question 3.6d: Change the for loop to print out "p o n m l k j i h".

Question 3.6e: Change the for loop to print out "A B C D E F G H I J K L M N O P Q R S T U V W X Y Z".

#### 2.6.4 Tutorial 4

Study the following code:

```
class LoopTest
001 begin
002
        function int powerOf2A (int n)
003
004
           var int counter = n;
           var int result = 1;
           while (counter != 0)
006
007
           begin
008
              result = 2 * result;
009
              counter = counter - 1;
010
           end
011
           return result;
012
        end
013
        function int powerOf2B (int n)
014
015
        begin
           var int counter = n;
016
017
           var int result = 1;
018
           do
019
           begin
020
              result = 2 * result;
021
              counter = counter - 1;
022
           end while (counter != 0);
023
           return result;
024
        end
025
026
        function int powerOf2C (int n)
        begin
027
           var int result = 1;
029
           for (var int counter = n; counter != 0; counter = counter - 1)
030
           begin
              result = 2 * result;
031
032
           end
           return result;
033
034
035
036
        function int powerOf2D (int n)
037
        begin
038
           var int result = 1;
           superfor (var int counter = n downto 1)
039
040
           begin
041
              result = 2 * result;
           \mathbf{end}
042
```

```
043
           return result;
044
045
046
047
        /**
048
        * Prints a row of stars of a given length.
049
050
        function void printLineC (int length)
051
052
           for (var int i = 0; i < length; i=i+1)
053
054
              System.out.print( "#" );
055
           System.out.println();
056
        end
057
058
059
        beginMain
           // For question 4.1 add some code here...
060
061
        endMain
062
    end
```

Question 4.2: To the main function add some code to call the functions powerOf2A, powerOf2B, powerOf2C and powerOf2D to verify that they all return the same result. To inspect the result you will need to apply the System.out.println() statement to the values returned by those functions. Question 4.3: There is a bug in the powerOf2B method because it does not behave correctly in the case when n is zero. Put an *if* statement at the top of this method to make it handle the case of zero properly.

Question 4.4: By copying the pattern of powerOf2A, powerOf2B, powerOf2C and powerOf2D, write methods printLineA, printLineB and printLineD that work identically to the method printLineC, except that they use while loops, do loops and superfor loops, respectively. Add some code to the main function to test them out.

**Question 4.5:** Based on the previous three questions, is there a best looping construct? Or does it depend on what the looping construct is going to be used for?

#### 2.6.5 Tutorial 5

Question 5.1: Study the following code and then compile and run it to verify that it prints out the lyrics to a popular beer-drinking song:

```
001 class BeerSong
    begin
002
003
        beginMain
004
           System.out.println( "Five bottles of beer on the wall." );
           System.out.println( "Five bottles of beer on the wall." );
005
006
           System.out.println("If one bottle of beer should accidentally fall,");
007
           System.out.println( "there'd be four bottles of beer on the wall." );
           System.out.println();
വാ
           System.out.println( "Four bottles of beer on the wall." );
009
           System.out.println( "Four bottles of beer on the wall." );
010
011
           System.out.println("If one bottle of beer should accidentally fall,");
012
           System.out.println( "there'd be three bottles of beer on the wall." );
013
           System.out.println();
           System.out.println( "Three bottles of beer on the wall." );
014
```

```
015
           System.out.println( "Three bottles of beer on the wall." );
016
           System.out.println("If one bottle of beer should accidentally fall,");
           System.out.println( "there'd be two bottles of beer on the wall." );
017
           System.out.println();
018
           System.out.println( "Two bottles of beer on the wall." );
019
           System.out.println( "Two bottles of beer on the wall." );
020
021
           System.out.println("If one bottle of beer should accidentally fall,");
022
           System.out.println( "There'd be one bottle of beer on the wall." );
023
           System.out.println();
           System.out.println( "One bottle of beer on the wall." );
024
           System.out.println( "One bottle of beer on the wall." );
025
           System.out.println("If one bottle of beer should accidentally fall,");
026
           System.out.println( "there'd be no bottles of beer on the wall.");
027
028
           System.out.println();
029
        endMain
030
    end
```

**Question 5.2:** The following is the first attempt to make the code smaller but to keep the same output: If you compile and run the following code you will notice that it counts up from one rather than down from **n**. Change the *for* loop so that it runs down rather than up. For information about how to write the for loop, please consult Tutorial 2.

```
001
     class BeerSong
    begin
002
003
        function song (int n)
004
        begin
           for (var int i=1; i \le n; i=i+1)
005
           begin
006
              System.out.println(i + " bottles of beer on the wall" );
007
              System.out.println(i + " bottles of beer on the wall");
              System.out.println("If one bottle of beer should accidentally fall,");
009
              System.out.println( "there'd be " + (i-1) + " bottles of beer on the wall" );
010
              System.out.println();
011
012
           end
013
        end
014
        beginMain
015
016
           song(5);
        endMain
017
018
    end
```

Question 5.3: Finish the number2string function below and add a new function call to this function in the song function so that it print textual numbers rather than digits.

```
001 function String    number2string (int n)
002 begin
003    assert n>=0 : n;
004    assert n<=10: n;
005    if (n == 0) then return    "no";
006    if (n == 1) then return    "one";
007    if (n == 2) then return    "two";
008    /* rest of code goes here */</pre>
```

Question 5.4: Add a new function String capitalize (int n) that capitalizes the first word in a String and call this function from the song function so that the first words in each sentence are capitalized. You should find the function Character.toUpperCase and the methods String and String helpful for writing this function. See the String class of the java.lang package in the following link:

#### docs.oracle.com/javase/1.5.0/docs/api

for more details.

Question 5.5: Add new function call String plural (int n) that returns the string "s" if n is not equal to 1 and the empty string "" otherwise. Then call this function from the song function so that the phrase "bottle" is pluralized when it should be.

Question 5.6: Write a function called number2string2 that can handle values up to but not including 100 . Note that you will need multiple if statements to achive this. Note that if n is a number then the following expressions are useful:

- var int temp1 = n / 10 % 10 results in temp1 holding the tens digit of n and is zero in the case that n<10.
- var int temp2 = n % 10 results in temp2 holding the ones digit of n.

Also make it print out "one hundred or more" in the case that n>=100

Question 5.7: Change the song function so that the following function call: song(5, "rum"); in the main function results in the following printout:

```
Five bottles of rum on the wall.

...

there'd be no bottles of rum on the wall.
```

Question 5.8: Once all the code is working, add the following line to the main function: song(100, "gin"); so that it prints out the following:

```
One hundred bottles of gin on the wall.

...

there'd be zero bottles of gin on the wall.
```

Question 5.9 Write a new function number2string3 that works like number2string2 and number2string except that it handles numbers up to 999 . Internally number2string3 should call number2string2. You might find the following function useful:

```
001 function String textand (String a, String b)
002 begin
003 if (a.equals("") or b.equals("")) then return a + b;
004 else return a + " and " + b;
005 end
```

Question 5.10 † Tricky Write a new function number2string4 that works like number2string3 execpt that it handles numbers up to nine hundred and ninety-nine million nine hundred and ninety-nine thousand nine hundred and ninety-nine, i.e. 999, 999, 999. The function number2string4 should internally call number2string3 like so:

```
var String ones = number2string3(n % 1000);
var String thousands = number2string3(n / 1000 % 1000);
var String millions = number2string3(n / 1000 / 1000 % 1000);
```

Note that the variables above will have values from 0 to 999 inclusive.

#### 2.6.6 Tutorial 6

Question 6.1: Study, compile and run the following code. Note the use of the *class variable* myMoney. A class variable is different from a variable that is local to a **function** because the lifetime of the class variable is for the duration that the program is run, whereas the lifetime of a local variable is for the duration of the **function** call. In the code that follows, the variable myMoney is used to store a numerical value, for how much money you have.

```
001
     class Money
002
    begin
        /** Property myMoney stores money value in dollars */
003
004
        classVar int myMoney;
005
        function void spend (String item, int value)
006
007
008
           myMoney = myMoney - value;
           System.out.println("*** spent $" +
009
                             value +
010
                             " on " + item +
011
                              ",leaving you with $" + myMoney);
012
013
           end
014
        end
015
        beginMain
           myMoney = 100;
016
017
           spend( "aquarium" ,50);
           spend( "shoes", 100);
018
019
           spend( "lipstick" ,20);
020
        endMain
021
     end
```

Question 6.2: Change the myMoney class variable so that it is a double (short for double-precision floating point) rather than an int. You will need to add a new function money2string that converts double values into strings. For example the floating point number 1.2345 should be printed out as \$1.23. If x is a double then the following expression converts x from a double into a number of dollars (int)x and the following expression converts x into a number of cents (int) (money \* 100) - 100 \* dollars. Note that you will need to make it so that \$1.03 prints out as this value.

Question 6.3: Add an *if* statement to the **spend function** so that it uses **System.out.println()** to print out an error message if the person does not have enough funds in their bank account to pay for the item parameter.

Question 6.4: Add a new class variable double governmentsMoney and make it so that 12.5goes to the government in the form of G.S.T. (¡u¿G¡/u¿oods and ¡u¿S¡/u¿ervices ¡u¿T¡/u¿ax a value-added tax)

Question 6.5: Add a new class variable numBattleships that records how many batteships are owned by the government. Write a function buyBattleShips that causes the government to buy as many battleships as it can afford. Make it so that the buyBattleShips function prints out how many battleships were purchased. Let the cost of each battleship be one million dollars and store this value in a variable called costOfShip. Please note that if the government's money is less the one million dollars then no battleships will be purchased.

Question 6.6: Set the initial value for governmentsMoney to be two millions dollars, then call the buyBattleShips function and verify that two battleships were purchased.

#### 2.6.7 Tutorial 7

This tutorial teaches you how to create single dimensional and multi-dimensional arrays of non-objects. The non-object types in Java are those which aren't declared inside a **class**, so it includes the following types: *boolean*, *char*, *int*, *float* and *double*. A helpful convention in Java is that the non-object types start with a lowercase letter, while object types start with an uppercase letter, such as for example the **String class** as an example of an object type. In addition to this, two different array initialization syntaxes are presented.

#### Single dimensional arrays

Question 7.1: Here is an example of a convenient one dimensional array initialization syntax. Study, compile and run the following code. The code int[] should be read out loud as int array indicating that the variable a is an int array, also known as an array of ints. Note that the first value of the for loop below is zero. This is because in J.T.W. and Java, the first index of an array is zero not one. This convention harks back to the old days of the C Programming Language and is used because it is more efficient in the low level of machine language than counting arrays from one. Also note that parenthesis are used to delimit arrays. I use this practice because this is the only place in Java where a semicolon follows a closing parenthesis. If you don't know what I am talking about, simply ignore that remark!

```
001 var int[] a = { 1,2,3 };
002 for (var int i=0; i<3; i=i+1)
003 begin
004 System.out.println( "a[" + i + i + i - i - i + a[i]);
005 end</pre>
```

Due to a design oversight by the creators of Java you cannot use this syntax to re-initialize an array like so:

```
a = \{ 4,5,6 \}; // Compilation error
```

Luckily there is a way array around this oversight and that is to use a design pattern where you introduce a temporary variable like so:

```
001 var int[] temp = { 4,5,6 };
002 a = temp; // Array "a" now holds 4 5 6
```

Later you will learn why this design pattern is useful for re-initializing multi-dimensional arrays. **Question 7.2:** Write a **function print** that takes an int array argument and prints out the array. You will need to use the **length** property of the array parameter so your **function** works

with arbitrary sized arrays. Change the **main** function to what follows so that it contains a call to the **print function**.

```
001 var int[] a = { 1,2,3 };
002 print(a);
```

Question 7.3: Write a function with same name as the previous print function, except that this one should take an argument that is a double [], also known as a double array. Two functions with the same name in the same class is allowed in Java and the practice of using has a special name that is: function name overloading. Overloading is only allowed when the two functions with the same name have different parameters. When you call an overloaded function J.T.W. and Java looks at the number and types of the arguments a determines from this which of the overloaded functions to call. Change the main function to what follows so that it initializes an array of double-precision floating point variables and then calls the second print function.

```
001 var double[] b = { 1.1,2.2,3.3 };
002 print(b);
```

Here is an example of a second initialisation syntax. For this particular example it is better to use the simpler, earlier initialisation syntax, but when the size of the array to be created is to be determined at run-time, then the second syntax should used. The next question will show you an example of this.

```
001 beginMain
002
        var int[] a = new int[3];
003
        // at this point the array is all zeroes
004
        for (var int i=0; i<3; i=i+1)
005
        begin
006
           a[i] = i;
007
        end
008
        print(a);
     endMain
009
```

Question 7.4: Write a function create takes one int argument, the size of the array to create and returns an int array of that size. Make it so the i<sup>th</sup> element of the array is initialized to i. Call this function from the main function like so:

Question 7.5: Write a function create2 takes one int argument, the size of the array to create and returns a double array of that size. Make it so the i<sup>th</sup> element of the array is initialized to i.i, given that i<10. Why is it not possible to overload that create function? Try it and see what the compiler says. Call create2 from the main function like so:

```
001 beginMain
002    var double[] a = create2(3);
003    print(a);
004 endMain
```

Question 7.6: Write a function doubler that takes an int array x and returns a new int array result that is twice as big as x. Copy x into result before you return it. The extra elements in the result should all be zero.

Question 7.7: Change the doubler function so that every zero in the array result is set to the value 13.

#### Two dimensional arrays

Question 7.8: Here is an example of a convenient two dimensional array initialization syntax. Study, compile and run the following code. The code int[][] should be read out loud as int array array indicating the variable a is an int array array, also known as a two-dimensional array of ints.

```
001
      beginMain
        var int[][] a = { { 1,2,3 } { 4,5 } { 6 } }
002
003
        for (var int y=0; y<a.length; y=y+1)
004
005
        begin
           for (var int x=0; x<a[y].length; x=x+1)
006
007
              System.out.print( " " + a[y][x]);
008
           end
009
010
           System.out.println();
        end
011
    endMain
```

Question 7.9: By copying the pattern of the code above, do some more overloading of the print function by writing two new print functions, one taking a two-dimensional array of ints, the other taken a two-dimensional array of doubles. The call both of these functions from the main function.

Note that if x is a two-dimensional array of ints, then x[i] is a one dimensional array of ints for each in the range 0 ... x.length-1. Note that in the above code, a[0] is an array of three ints, a[1] is an array of two ints and a[2] is an array of one int. The reason these sub-arrays are all of different sizes is to save your computer's precious memory. For example you can have one sub-array much longer than all of the others without needing to allocate a whole bunch of memory that will go unused. Since a[0] is an int array, you would naively expect it to be able to be re-initialized like so:

```
001 a[0] = \{4,5,6,7\};
```

so that after this code a[0] holds the four element long array 4,5,6 and 7. But as mentioned above in Section §7.1, this doesn't work because of a design oversight by the creators of Java. Luckily as mentioned above there is a way around this oversight and that is to use a temporary variable like so:

```
001 var int[] temp = { 4,5,6,7};
002 a[0] = temp; // Array "a[0]" now holds 4 5 6 7
```

Like with one dimensional arrays, there is a second initialisation syntax for two-dimensional arrays and here it is. Unlike the above code the sub-arrays a[0], a[1] and a[2] are all of equal size, namely three.

```
001 var int[][] a = new int[3][3];

002 a[0][0] = 1; a[1][0] = 2; a[2][0] = 3;

003 a[0][1] = 4; a[1][1] = 5;

004 a[0][2] = 6;
```

Question 7.10: Write a function create3 and create4 that takes on int argument size and returns a two dimensional array of ints or doubles, respectively. Make is so that if a is the name of the returned array, then a[y][x] is set to the value of x+y.

#### Three dimensional arrays

Question 7.11: Using the knowledge you have gained so far about arrays, create, initialize and print a three dimensional array of ints.

#### 2.6.8 Tutorial 8

Question 8.1: Study, compile and run the following code which resides in a file called Box.jtw. Notice the use of System.out.print() to print without a trailing newline and System.out.println() to print with a trailing newline. The ln part tells you this.

```
001
     class Box
002
     begin
003
         function void square (int n)
         begin
004
005
            for (var int y=0; y<n; y=y+1)
            begin
006
               for (var int x=0; x<n; x=x+1)
007
               begin
008
                  if ((x == 0) \text{ or } (x == n-1) \text{ or } (y == 0) \text{ or } (y == n-1))
009
                  then System.out.print( "#" );
010
                   else System.out.print("");
011
012
               System.out.println();
013
014
            \mathbf{end}
        \mathbf{end}
015
016
         beginMain
017
            square(5);
018
         endMain
019 end
```

Notice that here is the output of the above code for different values of the n parameter:

| n = 1 | #     |
|-------|-------|
| n=2   | ##    |
|       | ##    |
| n = 3 | ###   |
|       | # #   |
|       | ###   |
| n=4   | ####  |
|       | # #   |
|       | # #   |
|       | ####  |
| n=5   | ##### |
|       | # #   |
|       | # #   |
|       | # #   |
|       | ##### |

Question 8.2: By copying the pattern established in the above code, write a new function square2 that generates the following output. Note that you will need to remove some of the or clauses in the square method above to get the following output:

| n = 1 | #     |
|-------|-------|
| n=2   | ##    |
|       | ##    |
| n = 3 | ###   |
|       |       |
|       | ###   |
| n = 4 | ####  |
|       |       |
|       |       |
|       | ####  |
| n = 5 | ##### |
|       |       |
|       |       |
|       |       |
|       | ##### |

Question 8.3: By copying the pattern established in the above code, write a now function square3 that generates the following output:

| n = 1 | #   |
|-------|-----|
| n=2   | ##  |
|       | ##  |
| n = 3 | # # |
|       | # # |
|       | # # |
| n = 4 | # # |
|       | # # |
|       | # # |
|       | # # |
| n=5   | # # |
|       | # # |
|       | # # |
|       | # # |
|       | # # |

Question 8.4: Study, compile and run the following code which resides in a file called Box.java:

```
001 class Box
002 begin
003
        function void x (int n)
004
           for (var int y=0; y<n; y=y+1)
005
006
007
              for (var int x=0; x<n; x=x+1)
                  if ((x == y) \text{ or } (x == n-1-y)) \text{ then System.out.print("#")};
009
                  else System.out.print( " " );
010
011
              end
012
               System.out.println();
013
           \mathbf{end}
014
        beginMain
015
           x(5);
017
        end
018 end
```

Notice that here is the output of the above code for different values of the n parameter:

| n = 1 | #   |
|-------|-----|
| n=2   | ##  |
|       | ##  |
| n = 3 | # # |
|       | #   |
|       | # # |
| n = 4 | # # |
|       | ##  |
|       | ##  |
|       | # # |
| n = 5 | # # |
|       | # # |
|       | #   |
|       | # # |
|       | # # |

Question 8.5: By copying the pattern established in the above code, write a now function x2 that generates the following output. Note that you will need to remove one of the or clauses in the x method above to get the following output:

| n = 1 | # |
|-------|---|
| n=2   | # |
|       | # |
| n = 3 | # |
|       | # |
|       | # |
| n=4   | # |
|       | # |
|       | # |
|       | # |
| n = 5 | # |
|       | # |
|       | # |
|       | # |
|       | # |

Question 8.6: By copying the pattern established in the above code, write a now function x3 that generates the following output. Note that you will need to remove one of the or clauses in the x method above to get the following output:

| n = 1 | # |
|-------|---|
| n=2   | # |
|       | # |
| n = 3 | # |
|       | # |
|       | # |
| n = 4 | # |
|       | # |
|       | # |
|       | # |
| n = 5 | # |
|       | # |
|       | # |
|       | # |
|       | # |

Question 8.7: Study, compile and run the following code which resides in a file called Box.java:

```
001 class Box
     begin
002
        function void triangle (int n)
003
        begin
004
005
           for (var int y=0; y<n; y=y+1)
           begin
006
              for (var int x=0; x<n; x=x+1)
007
              begin
800
                 if (x < y)
009
                 then System.out.print("#");
010
                 else System.out.print( " " );
011
012
013
              System.out.println();
014
           end
        \mathbf{end}
015
016
        beginMain
           triangle(5);
017
```

```
\begin{array}{cc} 018 & \textbf{endMain} \\ 019 & \textbf{end} \end{array}
```

Notice that here is the output of the above code for different values of the  ${\tt n}$  parameter:

| n = 1 | #     |
|-------|-------|
| n=2   | #     |
|       | ##    |
| n = 3 | #     |
|       | ##    |
|       | ###   |
| n = 4 | #     |
|       | ##    |
|       | ###   |
|       | ####  |
| n = 5 | #     |
|       | ##    |
|       | ###   |
|       | ####  |
|       | ##### |

Question 8.8: By copying the pattern established in the above code, write a now function triangle2 that generates the following output. Note that you will need to change the if clause in the triangle method above to get the following output:

| n = 1 | #     |
|-------|-------|
| n=2   | ##    |
|       | #     |
| n = 3 | ###   |
|       | ##    |
|       | #     |
| n = 4 | ####  |
|       | ###   |
|       | ##    |
|       | #     |
| n = 5 | ##### |
|       | ####  |
|       | ###   |
|       | ##    |
|       | #     |

Question 8.9: Write a now function called box that generates the following output. Note that you will need to modify the triangle method above to get the following output:

| n = 1 | #     |
|-------|-------|
| n=2   | ##    |
|       | ##    |
| n = 3 | ###   |
|       | ###   |
|       | ###   |
| n = 4 | ####  |
|       | ####  |
|       | ####  |
|       | ####  |
| n=5   | ##### |
|       | ##### |
|       | ##### |
|       | ##### |
|       | ##### |

Question 8.10: Add the following code to Box.java:

```
001
      class Grid
002
     begin
003
        /** The dimensions of the array named: array. */
        classVar int size = 20;
004
005
        /* NOTE: the array below is a two-dimensional array */
006
        classVar boolean[][] array = new boolean[SIZE][SIZE];
007
800
009
        function void set (int x, int y, boolean v)
        begin
010
           if (x>=0 and x<size and y>=0 and y<size) then
011
           begin
012
013
              array[x][y] = v;
014
           end
015
        end
        function void print (int size)
017
018
019
           for (var int y=0; y<size; y=y+1)</pre>
           begin
              for (var int x=0; x<size; x=x+1)
021
022
              begin
023
                 if (array[x][y])
024
                 then System.out.print( "#" );
                 else System.out.print( " " );
025
026
              end
              System.out.println();
027
028
029
           System.out.println(); // prints an empty line between shapes
030
        end
031
     end
```

Question 8.11: The following question will guide you through the process of making the drawing algorithm more powerful. Instead of printing the shapes directly to the screen, they will be stored in an array to be printed out only when the array has been completely set. You don't need to know a great deal about arrays to answer the remaining questions of this section as the array

code has been written for you in the **Grid class** above. For every call to **System.out.println()** in Box.java, replace it with a call to the set **method** of the **Grid class**. Note that the third parameter in the **set method** is of type *boolean*, that is to say it can be either **true** or **false**. To call a **function** of another **class** you need to prefix the name of the **class** like so: **Grid.set(/\* argument values \*/)**. Finally at the end of all of the functions in the **Box class** except for the **main function** you will need to call the **print(int) method** of the **Grid class** to actually print out the array.

Question 8.12: Re-initialize the boolean array array named array from the main function of the Box class. HINT: to access a class variable from another class, you need to prefix it with the name of its class name, in this case it is Grid. Re-initialize the array variable to a two-dimensional array of dimensions 100 x 100. Also set the size variable to 100 so that the functions of the Grid class still work.

## 2.6.9 Tutorial 9

Elementary classes: using a single class for everything

For the purpose of the text that follows, O.O.P. stands for <u>Object Oriented Programming</u>. **Question 9.1:** Study, compile and run the following code:

```
// BEGIN FILE: jtw-tutorials/Person-1.jtw.m4
     class PersonDriver1
001
002
    begin
003
        classVar String homersName =
                                       "Homer Simpson";
004
        classVar int
                                      40; // Homer's age in years
                        homersAge
005
006
        classVar String fredsName
                                       "Fred Flintstone";
        classVar int
007
                        fredsAge
                                      45; // Fred's age in years
800
009
        classVar String darthsName =
                                       "Darth Vader";
        classVar int
                        darthsAge = 55; // Darth's age in years
010
011
012
        function void growHomer ()
013
        begin
014
           homersAge = homersAge + 1;
015
        end
016
        function void growFred ()
017
018
           fredsAge = fredsAge + 1;
        \mathbf{end}
019
020
        function void growDarth ()
021
        begin
022
           darthsAge = darthsAge + 1;
023
024
025
        function void knightHomer ()
        begin
026
                          "Sira"
027
           homersName =
                                  + homersName;
028
        function void knightFred ()
029
030
        begin
031
           fredsName =
                                 + fredsName;
032
        end
033
        function void knightDarth ()
034
        begin
                         "Sir "
035
           darthsName =
                                  + darthsName;
036
        end
```

```
037
038
        function void printHomer ()
039
        begin
           System.out.println( "Iama"
                                          + homersName +
                                                          ", my age is "
040
                                                                           + homersAge);
041
        function void printFred ()
042
043
        begin
           System.out.println( "Iama"
044
                                          + fredsName +
                                                         ", my age is "
                                                                          + fredsAge);
045
        function void printDarth ()
046
047
        begin
048
           System.out.println( "Iama"
                                          + darthsName +
                                                          ", my age is
                                                                           + darthsAge);
049
        end
050
051
        beginMain
052
           growHomer();
053
           knightHomer();
054
           printHomer();
055
           printFred();
           printDarth();
056
057
        endMain
    end
058
                   jtw-tutorials/Person-1.jtw.m4
// END FILE:
```

Question 9.2: By copying the pattern established in the existing code write a some new class variables to represent a new person called Barack Obama. Note that he was born in 1945 so at the time of writing this manual he is 67 years old.

Question 9.3: Then write some functions to work with this new person.

Question 9.4: Finally call those functions from the main function.

#### Improved classes: one object per class

As your program gets large (say over 1000 lines) then it becomes no longer practical to put all of your code in the same **class**. So it is natural to put each piece of related code in its own **class**.

Question 9.5: Study, compile and run the following code: Each of these classes can be put in their own file. For each class X, this class can be put into a file called X.jtw. However for the purposes of this tutorial you will probably find it easier to merge all of the classes into the same file into a file called PersonDriver2.jtw

```
// BEGIN FILE: jtw-tutorials/Person-2.jtw.m4
    class Homer
001
002
    begin
003
        classVar String name =
                                "Homer Simpson";
004
        classVar int
                            = 40; // Homer's age in years
005
        function void grow ()
006
007
        begin
800
           age = age + 1;
        end
009
        function void knight ()
010
011
        begin
012
           name
                   "Sira"
                           + name;
013
        end
       function void print ()
014
       begin
015
016
           System.out.println( "Iama" + name +
                                                   ", my age is "
017
        end
018
    end
```

```
019
020
    class Fred
021
    begin
        classVar String name =
                                "Fred Flintstone";
023
                       age
                           = 45; // Fred's age in years
024
025
        function void grow ()
026
        begin
027
           age = age + 1;
028
        end
        function void knight ()
029
030
        begin
0.31
                   "Sira" + name:
           name =
032
        end
        function void print ()
033
034
           System.out.println( "I am = + name +
                                                   ", my age is "
035
036
        end
037
    end
038
039
     class Darth
    begin
040
041
        classVar String name =
                                "Darth Vader";
042
                       age = 55; // Darth's age in years
043
044
        function void grow ()
045
        begin
046
           age = age + 1;
047
        end
        function void knight ()
048
049
        begin
050
                   "Sira" + name;
           name
051
        end
        function void print ()
052
053
           System.out.println( "I:am:"
                                                   ", my age is "
054
                                         + name +
055
        end
056
    end
057
    class PersonDriver2
058
059
    begin
060
        beginMain
           Homer.grow();
061
062
           Fred.knight();
063
           Homer.print();
064
           Fred.print();
065
           Darth.print();
        endMain
066
    end
                   jtw-tutorials/Person-2.jtw.m4
// END FILE:
```

Question 9.6: By copying the pattern established in the existing code write a new class to represent Barack Obama.

Question 9.7: Call the functions from the main function of the driver class.

#### True O.O.P.: more than one object per class

To allow for more than one object per **class**, most if not all **class** variables needs to be made into what are called *instance variables* (or more simply and more commonly known as *properties*) and

most if not all functions need to be made into what are called *methods*.

Question 9.8: Study, compile and run the following code:

```
// BEGIN FILE: jtw-tutorials/Person-3.jtw.m4
001
    class Person
002
    begin
003
       //
           NOTE: the use of the "property" keyword here instead of the "classVar" keyword
004
        //
005
        //
006
       property String name; // Person's full name
                       age; // Person's age in years
007
       property int
800
009
           NOTE: the use of the "method" keyword here instead of the "function" keyword
010
        //
011
        //
012
        method void grow ()
013
        begin
014
          age = age + 1;
015
        end
016
        method void knight ()
017
018
        begin
019
          name =
                  "Sira"
                          + name;
020
        end
021
        method void print ()
022
        begin
023
024
          System.out.println( "Iama" + name +
                                                  ", my age is " + age);
025
026
        beginMain
027
028
029
          var Person h = new Person();
030
          h.name =
                    "Homer Simpson"
          h.age = 40;
0.31
032
033
          var Person f = new Person();
          f.name = "Fred Flintstone";
034
035
          f.age = 45;
036
037
          var Person d = new Person();
          d.name = "Darth Vader";
038
039
          d.age = 55;
040
041
          h.grow();
042
          h.knight();
043
          h.print();
044
          f.print();
045
          d.print();
046
047
        endMain
048
    end
// END FILE:
                   jtw-tutorials/Person-3.jtw.m4
```

In the above code, note the use of three references h, f and

Question 9.9: By copying the pattern established in the existing code add some code to the main function add some code to create a new person for Barack Obama.

#### A common design pattern: private properties, public constructor and public getters

A common design pattern in Java and one that I present for you in the following code is to make all of the properties of a **class** effectively read-only to all client classes by making all of the properties private and providing non-private getter methods for getting the values of the properties. It is possible for the original **class** to change the values of the properties but other classes (such as **PersonTest** below) are not capable of doing this, without calling a **method** of the original **class** such the **grow** and **knight** methods of the **Person class**. Finally an additional thing known as a **constructor** is used to ensure that objects are initialized with meaningful values for their properties.

Question 9.10: Study, compile and run the following code:

```
// BEGIN FILE: jtw-tutorials/Person-4.jtw.m4
001
    class Person
002
    begin
003
004
        private property String name;
005
        private property int
                               age; // Age in years
006
007
           NOTE: Getter methods
800
       11
009
       public method String getName ()
010
011
        begin
012
           return name;
        end
013
014
015
        public method int getAge ()
016
       begin
017
          return age;
018
019
020
        public constructor Person(String aName, int anAge)
021
        begin
022
          this.name = aName;
023
           this.age = anAge;
024
025
        public method void grow ()
026
027
        begin
028
          age = age + 1;
029
        end
030
        public method void knight ()
031
032
        begin
033
                   "Sira"
          name =
                           + name;
034
        end
035
036
        public method void print ()
037
038
           System.out.println( "Iama"
                                                   ", my age is "
                                         + name +
       end
039
040
    end
041
042
    class PersonDriver3
043
    begin
       beginMain
044
045
046
              NOTE: In the following constructor calls the age and name are set by the constructor
          //
047
048
           //
```

```
049
           var Person h = new Person( "Homer Simpson" ,40);
050
           var Person f = new Person( "Fred Flintstone" ,45);
           var Person d = new Person( "Dartha Vader" ,55);
051
052
053
          h.grow();
054
           h.knight();
055
           h.print();
           f.print();
056
057
           d.print();
058
059
           h.name =
                     "Luke Skywalker"
                                                         // ERROR: name is private
060
                                                      // ERROR: age is private
           h.age = h.age + 1;
061
062
           System.out.println( "name="
                                         + h.name):
                                                         // ERROR: name is private
063
           System.out.println( "age="
                                        + h.age);
                                                         // ERROR: age is private
                                         + h.getName()); // OK: getter is non-private
065
           System.out.println( "name="
                                        + h.getAge()); // OK: getter is non-private
066
           System.out.println( "age="
067
068
        endMain
069
    end
// END FILE:
                   jtw-tutorials/Person-4.jtw.m4
```

Question 9.11: By copying the pattern established in the existing code add some code to the main function add some code to create a new person called Barack Obama.

#### Comparing strings

Question 9.12: Add a method unknight() which removes the "Sir" title if he has one. One trap for young players in J.T.W. or Java is to use the operator == to compare strings like so:

```
001 function boolean myCompare (String a, String b)
002 begin
003 return a == b; // Works but not as expected!
004 end
```

It compiles without error, but doesn't give you the result you were expecting. Instead you need to use the equals method of the String class like so:

```
001 function boolean myCompare (String a, String b)
002 begin
003    return a.equals(b);
004 end
```

More generally, if x and y are a references to objects, then x == y returns whether or not x and y are pointing to the same object, whereas x.equals(y) returns whether or not the *contents* of the objects referred to by x and y are equal. The meaning of the word *contents* varies from class to class, but in the case of strings it means that the strings contain the same data.

You will also find the String class' substring and (toUpperCase or toLowerCase) methods useful here too. See the String class of the java.lang package in the following link:

```
docs.oracle.com/javase/1.5.0/docs/api
```

for more details of these two methods.

#### The null value for references

As soon as you learn how to use references you need to know that all reference variables could conceivably hold the value *null*, meaning *no value*. In particular when properties are themselves references as you will discover in Tutorial 11, then those properties are initialized to **null** by default. Object arrays that you will learn about in Tutorial 10 using the second of two initialization syntaxes are also initialized to **null** by default.

#### Why the toString method is better than any other method or property for debugging

If x is a reference to a **class** X (including **this**) and if m is a **method** of X and p is a property of X, and if x is currently **null**, then the following lines result in a **NullPointerException** being thrown when executed:

```
001 x.p;
002 x.m();
```

whereas if x is **null** then

- System.out.println(x); and
- System.out.println("x=" + x);

prints out, respectively:

- null, and
- x=null.

If x is not **null**, it calls

- System.out.println(x.toString());
- System.out.println("x=" + x.toString());

so these expressions are safer to use than any other method or property in situations where x might be null. The syntax of the  $toString\ method$  is as follows:

```
001 public method String ()
002 begin
003 // Code goes here...
004 end
```

Importantly for reasons which will be explained later the toString method must be declared with public visibility. For other properties and methods to be used safely with null references you need to wrap a conditional *if* construct around the calling of the method or property like so for properties:

```
001 if (x != null)
002 then begin
003 System.out.println(x.p);
004 end
```

or like so for methods:

```
001 if (x != null)
002 then begin
003 System.out.println(x.m());
004 end
```

Therefore the toString method is more convenient than any other method or property. Note that its use is without the explicit call to the toString method and only used with a variable name, including this for the current class. Most of the time the this keyword is optional which is why novices don't bother to learn it, but in the case of the toString method it is essential, as can be seen in the following example code:

```
001 System.out.println( "x.toString()=" + x);
002 System.out.println( "this.toString()=" + this);
```

Question 9.13: Change the print method above from a method that prints out to the screen to a method called toString that returns a string.

Question 9.14: Call the toString method instead of the print methods in the main function.

#### 2.6.10 Tutorial 10

This tutorial teaches you how to create single dimensional and multi-dimensional arrays of objects. The object types are all types execpt for *boolean*, *char*, *int*, *float* and *double*. A helpful convention in Java is that the Object types start with an uppercase letter, while non-object types start with a lowercase letter, such as for example the **String class** as an example of an object type. In addition to this, two different array initialization syntaxes are presented.

#### Single dimensional arrays

Question 10.1: Here is an example of a convenient one dimensional array initialization syntax. Study, compile and run the following code. The code Person [] should be read out loud as person array indicating the variable a is a person array, also known as an array of persons.

```
001
    class Person
002
003
        private property String name;
004
        public constructor Person(String aName)
005
006
        begin
007
          name = aName:
800
        end
009
010
        public String toString ()
011
        begin
012
          return name;
013
        end
    end
014
015
    class PersonTest
016
017
    begin
018
       beginMain
          var Person[] a = { new Person("P # 1"), new Person("P # 2"), new Per-
son("P # 3") };
```

Due to a design oversight by the creators of Java you cannot use this syntax to re-initialize an array like so:

```
001  // Compilation error
002  a = { new Person( "P # 4" ), new Person( "P # 5" ), new Person( "P # 6" ), new Person( "P # 7" ) };
```

Luckily there is a way array around this oversight and that is to use a design pattern where you introduce a temporary variable like so:

```
001 // No error

002 var Person[] temp = { new Person( "P # 4" ), new Person( "P # 5" ), new Person( "P # 6" ), new Person( "P # 7" ) };

003 a = temp; // Array "a" now holds P # 4,P # 5,P # 6,P # 7
```

Later you will learn why this design pattern is useful for re-initialising multi-dimensional arrays. **Question 10.2:** Write a **function** in the **class PersonTest** called **print** that takes a **Person** array argument and prints out the array. You will need to use the **length** property of the array parameter so your **function** works with arbitrary sized arrays. Change the **main function** to what follows so that it contains a call to the **print function**.

```
001 var Person[] a = { new Person( "P # 1" ), new Person( "P # 2" ), new Person( "P # 3" )};
002 print(a);
```

Question 10.3: Write your own class called Mine similar to the Person class with a one int parameter constructor, a private int property p and a toString method that converts p to a string. Then write a function in the PersonTest class with same name as the previous print function, except that this one takes a Mine[], also known as a Mine array. You might recall from Tutorial 7 that this practice of having two functions with the same name is called function name overloading. Change the main function to what follows so that it initializes an array of Mine point variables and then calls the second print function.

```
001 var Mine[] b = { new Mine(1), new Mine(2), new Mine(3) };
002 print(b);
```

Here is an example of a second initialization syntax. For this particular example it is better to use the simpler, earlier initialization syntax, but when the size of the array to be created is to be determined at run-time, then the second syntax should used. The next question will show you an example of this.

```
001 beginMain
002 var Person[] a = new Person[3];
003 // at this point the array is all nulls
```

```
004     for (var int i=0; i<3; i=i+1)
005     begin
006     a[i] = new Person("P #" + (i+1));
007     end
008     print(a);
009     endMain</pre>
```

Question 10.4: Write a function create takes one int argument, the size of the array to create and returns a Person array of that size. Make it so the  $i^{th}$  element of the array is initialized to "P # " + i. Call this function from the main function like so:

```
001 beginMain

002 var Person[] a = create(3);

003 print(a);

004 endMain
```

Question 10.5: Write a function create2 takes one int argument, the size of the array to create and returns a Mine array of that size. Make it so the i<sup>th</sup> element of the array's toString method prints out "Mine # " + i. Why is it not possible to overload that create function? Try it and see what the compiler says. Call create2 from the main function like so:

```
001 beginMain
002     var Mine[] a = create2(3);
003     print(a);
004 endMain
```

Question 10.6: Write a function doubler that takes a Person array x and returns a new Person array called result twice as big as x. Copy x into the result before you return it. The extra elements in result should all be null.

Question 10.7: Change the doubler function so that every null in the array result is set to a new Person make it so that every new Person object has a different name property.

#### Two dimensional arrays

Question 10.8: Here is an example of a convenient two dimensional array initialization syntax. Study, compile and run the following code. The code Person[][] should be read out loud as person array array indicating the variable a is a person array array, also known as a two-dimensional array of persons.

```
001
     beginMain
        var Person[][] a = { { new Person( "P # 1" ), new Person( "P # 2" ), new Per-
002
son("P # 3")},
                         { new Person("P # 4"), new Person("P # 5") },
003
004
                         { new Person("P # 6") } };
005
        for (var int y=0; y<a.length; y=y+1)
006
007
           for (var int x=0; x<a[y].length; <math>x=x+1)
800
009
             System.out.print( " " + a[y][x]);
010
011
012
           System.out.println();
```

```
013 end014 endMain
```

Question 10.9: By copying the pattern of the code above, do some more overloading of the print function by writing two new print functions, one taking a two dimensional array of Person, the other taken a two dimensional array of Mine. The call both of these functions from the main function.

Since a[0] is a Person array, you would naively expect it to be able to be re-initialized like so:

```
001 a[0] = { new Person("P # 4"),

002 new Person("P # 5"),

003 new Person("P # 6") };
```

so that after this code a0 holds the four element long array Person # 4,Person # 5 and Person # 6,but it does't work owing to a design oversight by the creators of Java. Luckily as mentioned above there is a way around this oversight and that is to use a temporary variable like so:

```
001 var Person[] temp = { new Person( "P # 4" ),

002 new Person( "P # 5" ),

003 new Person( "P # 6" ) };

004 a[0] = temp; // Array "a[0]" now holds P # 4,P # 5,P # 6
```

Like with one dimensional arrays, there is a second initialisation syntax for two dimensional arrays and here it is. Unlike the above code the sub-arrays a[0],a[1] and a[2] are all of equal size, namely three.

```
001 var Person[][] a = new Person[3][3];

002 a[0][0] = new Person( "P # 1" );

003 a[0][1] = new Person( "P # 2" );

004 a[0][2] = new Person( "P # 3" );

005 a[1][0] = new Person( "P # 4" );

006 a[1][1] = new Person( "P # 5" );

007 a[1][2] = new Person( "P # 6" );

008 a[2][0] = new Person( "P # 7" );

009 a[2][1] = new Person( "P # 8" );

010 a[2][2] = new Person( "P # 9" );
```

Question 10.10: Write a function create3 and create4 that takes an int argument size and returns a two dimensional array of Person or Mine, respectively. Make is so that each Person or Mine object has its own number, using a separate counter variable int count.

#### Three dimensional arrays

**Question 10.11:** Using the knowledge you have gained so far about arrays, create, initialize and print a three dimensional array of **Person**. Make it so that each **Person** object is given its own number using a separate counter variable int count.

# 2.6.11 Tutorial 11

The following code presents example involving three classes Flea, Dog and DogOwner to represent the idea that a dog has a flea and a dog-owner has a dog. The class DogTest is the driver

**class**. The key concept of this tutorial is that classes can have references of objects of another **class** in order to set up a relationship between the two classes.

Question 11.1 Study the following code and find the two bugs in it. Fix the bugs and then compile and run it to verify that it prints out "p=I am a flea called Pop".

```
// BEGIN FILE: jtw-tutorials/DogTest.jtw
001
    class Flea
002
    begin
003
        property String name;
004
005
        constructorFlea(String aName)
006
        begin
007
          aName = name;
008
        end
009
        public method String toString ()
010
011
012
          return "(I am a flea called " + name + ")";
013
        end
014
    end
015
016
    class Dog
017
     begin
        property String name;
018
019
       property int age;
                                  // Age in years
020
       property Flea dogsFlea;
021
022
        constructorTurtle(String aName, int anAge, Flea aFlea)
023
        begin
024
          name
                    = aName;
025
                   = anAge;
           age
          dogsFlea = aFlea;
026
027
        end
    end
028
029
    class DogTest
0.30
031
    begin
032
       beginMain
033
          var Flea p = new Flea( "Pop" );
           var Flea s = new Flea( "Squeak" );
034
           var Flea z = new Flea( "Zip" );
035
036
           System.out.println("p=" + p);
        endMain
038
    end
// END FILE:
                   jtw-tutorials/DogTest.jtw
```

Question 11.2: In the main function of the DogTest class, write code to call the toString method for the fleas referenced by s and z.

Question 11.3: In the main method of the DogTest class, write code to construct three dogs called "Fido", "Jimbo" and "Rex". For the purposes of the rest of these questions, let the name of the references for Fido, Jimbo and Rex be f j and r. Note that the third parameter to the Dog class is of type Flea. Therefore you will need to supply a Flea reference for each dog. Make it so that Fido has a flea called Pop, Jimbo has a flea called Squeak, and Rex has a flea called Zip.

**HINT:** If the flea called Pop is referenced by the variable name p, then this reference should appear as the third argument in one of the calls to the **Dog constructor**.

Question 11.4: Write a toString method in the Dog class that works like the toString method in the Flea class. Then call this method from the main function to print out the full statistics of the three dogs that you have just created in Question 11.3.

Question 11.5: By copying the pattern of the Flea and Dog classes, write a class DogOwner that has three non-private properties: name, salary and ownersDog. Also write a three-parameter constructor for the DogOwner class that sets these properties.

Question 11.6: Add some code into the main function to construct three dog owners called Angus, Brian and Charles. Make it so that Angus has a dog called Rex, Brian has a dog called Jimbo, and Charles has a dog called Fido. For the purposes of the rest of these questions, let the name of the references for Angus, Brian and Charles be (respectively) a, b and c. Use the Dog references that you created in Question 11.3 to achieve this. Make it so that Angus, Brian and Charles have initial salaries of 10,000, 20,000 and 30,000.

Question 11.7: Without changing the call to the DogOwner constructor, change the value of the salary property of object referenced by a to 1,000,000. Note that since the salary property of the DogOwner class is non-private you should be able to set the value of the salary property from the main function of DogTest.

Question 11.8: Write a toString method for the class DogOwner and add some code to the main function to call it for Angus, Brian and Charles.

Question 11.9: What is the value of: a.ownersDog.dogsFlea.toString()? Add some code to the main function to find out if it does what you think it should do.

#### 2.6.12 Tutorial 12

Question 12.1: Write constructors for the classes SportsShoe and Runner below, by looking at the main function to see how many arguments each constructor has.

```
// BEGIN FILE: jtw-tutorials/RunnerTest.jtw
001
    class SportsShoe
    begin
002
003
004
        property String model;
                                      // what kind of shoe it is
005
       property double speedBoost;
                                      // the boosting factor of the shoe
006
007
        // constructor goes here:
008
        // Useful method for debugging
009
010
       method String toString ()
011
          return "(I am a shoe called " + model + " and my boosting factor is " + speedBoost + ")";
012
013
        end
014
015
    end
016
017
    class Runner
018
    begin
019
       private property String
                                              // Runner's name.
                                    name:
       private property int
                                    speed;
                                              // speed of runner in km/hr.
       private property SportsShoe shoes;
021
                                              // which shoe they are wearing
022
023
        // constructor goes here:
024
        // Useful method for debugging
025
026
       method String toString ()
027
          return "(I am a runner and my name is " + name + " and my shoes are " + shoes + ")";
028
029
        end
030
0.31
032
       ** This private method computeSpeed works out the runners speed,
033
        ** based on their basic speed and the speed boost due to the
034
        ** SportsShoe that they are currently wearing.
035
        */
036
```

```
037
       // method goes here:
038
039
040
         ** Prints the result of racing two runners against each other.
041
042
       function void race (Runner r1, Runner r2)
043
044
       begin
045
          if (r1.computeSpeed() > r2.computeSpeed()) then
046
             System.out.println("Runnera" + r1.name + "abeatsa" + r2.name);
047
048
          end
049
          else
050
          begin
051
             System.out.println("Runnera" + r2.name + "abeatsa" + r1.name);
052
          end
053
       end
054
055
056
            Swaps the shoes of two runners.
057
058
       function void swapShoes (Runner r1, Runner r2)
059
060
       begin
061
         var SportsShoe tempShoe = r1.shoes;
062
         r1.shoes = r2.shoes;
063
         r2.shoes = tempShoe;
064
      end
065
    end
066
    class RunnerTest
067
068
    begin
069
       beginMain
070
          var SportsShoe nike
                                  = new SportsShoe("Nike NX-71", 2.0);
          var SportsShoe reebock = new SportsShoe( "Reebock R20" , 2.3);
071
                                  = new SportsShoe( "Puma P200-MMX",4.8);
072
          var SportsShoe puma
073
          var Runner sg = new Runner( "Speedy Gonzalez" , 55, nike);
074
075
          var Runner sw = new Runner( "Slick Willy",
                                                             49, reebock):
076
          var Runner fa = new Runner( "Fat Albert" ,
                                                             15, puma);
077
078
          Runner.race(sg,sw);
079
          // Runner.race(sg,sw,fa);
080
          // sg.raceAgainst(sw);
081
       endMain
082
    end
// END FILE:
                   jtw-tutorials/RunnerTest.jtw
```

Question 12.2: In the Runner class, write the private method computeSpeed that has no arguments and returns a double-precision floating point value that equals the runner's running speed. Note that the speed of a runner is determined by multiplying their speed property with the speedBoost property of the shoes that they are wearing. For example, Speedy Gonzalez's running speed = 55 \* 2.0 = 110.0.

**Question 12.3:** Fix the race method so that it checks for a draw.

Question 12.4: By copying the race method, write a three-parameter race method for racing three runners against each other. Two methods in the same class with the same name is called overloading in Java. Add a call to this method from the main function.

Question 12.5: What is the difference between a **method** and a **function**? Write a one parameter **method** raceAgainst that behaves exactly like two-parameter **function** race. There are two ways of doing this, one is to optionally use the **this** keyword rather than one of the parameters

r1 or r2. The second way is for race to simply call race using this as one of the arguments to the function.

Question 12.6: Is it true that any method can be re-worked into a function and vice versa?

Question 12.7: The swapShoes method in the Runner class swaps the shoes of two runners. Add some code to the main function to swap the shoes of two runners and verify that the shoes do indeed get swapped.

Question 12.8: Write a method called swapNames that swaps the names of two runners. You can put this function into any class but it makes the most sense to put it into the Runner class since it has two Runner parameters.

Question 12.9: Write a method swapSpeeds that swaps the speed properties of two runners.

## 2.6.13 Tutorial 13

Question 13.1: Study, compile and run the following code:

```
// BEGIN FILE: jtw-tutorials/CarTest.jtw
001
    class Car
002
    begin
003
004
       property String
                            model;
                           value; // Car's value in dollars
005
       property int
006
       property int
                           serialNumber;
007
       private classVar int serialCounter = 1000;
008
009
       constructorCar(String aModel, int aValue)
010
       begin
011
          model
                       = aModel;
012
          value
                       = aValue;
013
          serialNumber = serialCounter:
014
          serialCounter = serialCounter + 1;
015
016
       public method String toString ()
017
018
       begin
019
          return "(Iamaacar, model=" + model + ", avalue=" + value +
020
                 ", serial number=" + serial Number + ")";
021
       end
022
    end
023
    class Owner
024
025
    begin
026
027
       property String name;
028
       029
       property Car
                      ownersCar:
030
       constructorOwner(String aName, int aMoney, Car aCar)
031
032
       begin
033
          name
                   = aName;
034
                   = aMonev:
          monev
035
          ownersCar = aCar;
036
037
       public method String toString ()
038
039
040
          return "(I am a a car owner, a name = " + name + ", a money = " + money +
                 ",acar=(") + ownersCar + "))";
041
042
       end
043
    end
044
045 /**
```

```
046
           Code goes here
047
048
049
    class CarTest
050
    begin
       begin Main
051
                    ford = new Car( "Ford Escort" ,1000);
052
          var Car
          var Car    nissan = new Car("Nissan Nivara", 2000);
                            = new Owner( "Joe Bloggs", 500, ford);
054
          var Owner joe
                            = new Owner( "Mary Smith",600, null); // Mary has no car to start with.
055
          var Owner mary
056
          joe.describe();
057
       endMain
058
    end
// END FILE:
                  jtw-tutorials/CarTest.jtw
```

Question 13.2: What is the purpose of the class variable serialCounter?

Question 13.3: Write a method sellCar that increases the owner's money by half the value of their car and the owner's car reference gets set to null, for no car. If the owner owns no car (null) simply do nothing.

Question 13.4: Write a method in the Owner class called purchase so that:

```
001 Car newCar = new Car( "Mini Cooper" ,100 0);
002 joe.purchase(newCar);
```

results in Joe's money going down by newCar.value and Joe's car being set to newCar. Call the sellCar method before Joe purchases his new car

Question 13.5: Write a function in the Owner class called netWorth so that:

```
System.out.println( "Joe's net worth = " + joe.netWorth());
```

prints out Joes' money plus the value of his car, if he has a car. You will need to use an **if** (...) **then** ... statement to test whether or not a reference is pointing to a valid object or **null** for no object like so:

```
001 if (ownersCar == null)
002 then begin
003    // do not access ownersCar.value as ownersCar points to no object
004 end
005 else begin
006    // do access ownersCar.value
007 end
```

Question 13.6: Write a method in the Owner class called smashCar so that:

```
mary.smashCar();
```

halves the value of Mary's car.

Question 13.7: Write a method in the Owner class called stealCarFrom so that:

```
mary.stealCarFrom(joe);
```

results in Mary selling his current car (if he has one) for its market value and Mary acquiring ownership of Joe's car. Also make Joe invoke his sellCar method to relinquish ownership of his car if he has one.

Question 13.8: Write a function in the Owner class called swapMoney so that:

```
Owner.swapMoney(joe,mary);
```

swaps the money of Joe and Mary.

Question 13.9: Write a function in the Owner class called swapCars so that:

```
Owner.swapCars(joe,mary);
```

swaps the cars of Joe and Mary.

Question 13.10: Write a function in the Car class called swapSerialNumbers so that:

```
Car.swapSerialNumbers(ford,nissan);
```

swaps the serial numbers of ford and nissan.

Question 13.11: Write a function in the Owner class called sellCarTo so that

```
joe.sellCarTo(mary);
```

results in Joe's money going up by the value of his car and Mary's money going down by the value of his car, and the ownership of Mary's car gets transferred to Joe.

#### 2.6.14 Tutorial 14

Dr Seuss' story <u>Yertle the Turtle</u>] describes how a turtle called Yertle sits at the top of a pile of other turtles. In this example, the pile of turtles is represented by a linked list of <u>Turtle</u> objects, with the down property serving to connect one <u>Turtle</u> object to another. If a <u>Turtle</u> object has a non-null down property, then this represents a turtle that is sitting below the current one. The last turtle in the linked list is the turtle that is at the bottom of the pile, which has a <u>null</u> value for its down property.

Question 14.1: Study, compile and run the following code:

```
// BEGIN FILE: jtw-tutorials/TurtleTest.jtw
001 package files;
002
    class Turtle
003
004
    begin
005
006
       private property String name;
007
       private property int
                                       // Turtle's age in years
                             age;
       private property double weight; // Turtle's weight in kg
800
009
       // NOTE: this property allows for linked lists
010
       property Turtle down;
011
012
       constructorTurtle(String aName, int anAge, double aWeight)
013
014
       begin
015
          name
                 = aName;
016
          age
                 = anAge;
017
          weight = aWeight;
018
019
       /** Getter method for name property */
020
021
       method String getName ()
022
       begin
023
          return name;
024
       end
```

```
025
026
        /** Getter method for weight property */
027
        method double getWeight ()
റാമ
        begin
          return weight;
029
030
        end
031
032
        /** Useful method for debugging */
033
        public method String toString ()
034
        begin
035
          return name;
036
        end
037
        /** Inserts the turtle t below the current one */
038
039
        method void insert (Turtle t)
040
        begin
           var Turtle temp = this.down;
041
042
           this.down = t;
043
           t.down = temp;
044
        end
045
    end
046
     public class TurtleTest
047
048
     begin
049
       beginMain
050
051
           var Turtle yurtle = new Turtle( "Yurtle" , 103, 20);
           var Turtle zippy = new Turtle( "Zippy" , 102, 30);
052
           var Turtle bungle = new Turtle( "Bungle" , 101, 40);
053
054
055
           // *** see later
056
           yurtle.down = zippy;
057
           zippy.down = bungle;
058
           bungle.down = null; //
                                  NOTE: not needed as bungle.down is null by default
059
060
           var int totalWeight = 0;
061
           for (var Turtle current = yurtle; current != null; current=current.down)
062
           begin
063
             totalWeight = totalWeight + current.getWeight();
064
065
           System.out.println( "The total weight is a " + total Weight);
066
        endMain
    end
                   jtw-tutorials/TurtleTest.jtw
// END FILE:
```

The code in the **main** function after the \*\*\* sets up the following relationships between the three Turtle objects (Bungle, Zippy and Yertle). Figure 2.2 shows the relationship between the different turtles. When you traverse the list of turtles you must always start at the top turtle (known as the *head of the linked list*). If you give a different value for the top turtle, your code will think that the given turtle is the one at the top of the pile and you will get the wrong result.

Question 14.2: Move the code for calculating the total weight of the turtles from the main function to a function called function void printTotalWeight (Turtle top) in the Turtle class that prints out the total weight of the turtles. Then call that function from the main function to get the same result as before. Note that that if printTotalWeight was a method then calling that method using null (representing an empty list) like so: null.printTotalWeight() would be an error, whereas Turtle.printTotalWeight(null) wouldn't be and therefore is better. This is one example of how methods and functions differ.

Question 14.3: Revision question for getters. By copying the pattern established by the getName method, add two getter methods to the Turtle class: getAge which returns the current

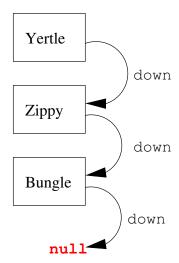

Figure 2.2: A linked list of Turtle objects

turtle's age and getWeight which returns the current turtle's weight. Then call these methods on the Yertle object in the main function. Note that the toString method would be more appropriate as it handles nulls better but you known that the yurtle reference is not null so you know it is safe to call the getAge and getWeight methods on the yurtle reference.

Question 14.4: Write a function Turtle findBottomTurtle (Turtle top) that returns the Turtle object that is at the top of the pile, and returns null if there isn't one.

Question 14.5: Then call this function from the main function using System.out.println() and the top turtle yertle.

Question 14.6: Write a function Turtle findOldestTurtle (Turtle top) that returns the oldest turtle or null if there isn't one.

Question 14.7: Then call this function from the main function using System.out.println() and the top turtle yurtle.

Question 14.8: Write a function Turtle findHeaviestTurtle (Turtle top) returns the heaviest turtle, or null if there isn't one.

Question 14.9: Then call this function from the main function using System.out.println() and the top turtle yurtle.

Question 14.10: Write a function void sayPile (Turtle top) that prints the names of the turtles in the pile starting from the top turtle and finishing at the bottom turtle. Then call this function from the main function.

Question 14.11: Under what circumstances would it be okay to change the visibility of the down property to private, like the name, age and weight properties?

Question 14.11: Add an extra parameter to the constructor which is a reference the to the turtle below of the current one. Then remove all occurrences of the down property from the main function. The advantage of this is that it enables you to change the visibility of the down property to private.

# 2.6.15 Tutorial 15

#### Basic Inheritance

When you see the following code: **class** X **extends** Y, it means that **class** X *inherits* from the **class** Y. Class X is called the *subclass* and the **class** Y is called the *super-class* or sometimes the *parent* **class**. When the **class** X extends from Y, it pulls in all of the non-**private methods** and **propertys** from the super-**class** Y. Inherited **methods** can override the behaviour of that same **method** in the super-**class** to give behaviour that is specific to the sub-**class**. The concept of

methods overriding other methods is called dynamic method binding or more commonly the more impressive-sounding name: polymorphism. The main thing that this tutorial shows is the idea that inheritance is a non-symmetrical relationship. For example: in the code that follows, the Bird class inherits from the Animal class, which corresponds to the idea that every bird is an animal. The reverse, every animal is a bird is plainly not true! Inheritance forces you to recognize this.

Question 15.1: Study, compile and run the following code. The following code shows how inheritance works. In the following code, the Bird class inherits from the Animal class. The Bird class pulls in the Animal class's age property and the canFly and talk methods. Importantly the canFly property overrides the behaviour of the canFly method of the parent Animal class, which reflects that fact that generally speaking, birds can fly. In the code that follows, note that int properties are initialized to zero by default and the super method (also known as the constructor of the super-class) is called by default if there is a zero parameter constructor in the super-class, which there is by default, even if you don't write one!

```
class Animal
001
002
    begin
003
004
        property int age; // Animal's age in years
005
        property int health; // Animal's health in hit points
007
        constructor Animal()
008
           age = 0; // NOTE: not needed as set by default
009
010
           health = 100;
011
        end
012
        method boolean canFly ()
013
014
        begin
015
           return false;
016
        end
        method void talk ()
018
019
020
           System.out.println("Hello");
021
        end
022
     end
023
     class Bird extends Animal
024
025
     begin
026
027
        property double flySpeed; // Bird's speed in km/h
028
029
        constructor Bird()
030
        begin
                         // NOTE: not needed as called by default
031
           flySpeed = 0; // NOTE: not needed as set by default
032
        end
033
034
        method boolean canFly ()
035
036
        begin
037
           return true;
038
039
```

```
040
        method void peck ()
041
           System.out.println( "peck" );
042
043
        end
044
    end
    class InheriTest
046
047
     begin
048
        beginMain
049
           var Bird eagle = new Bird();
050
           eagle.talk();
           eagle.peck();
051
        endMain
052
053
    end
```

Question 15.2: Override the talk method of the Animal class in the Bird class to print out "Tweet Tweet!" rather than "hello" to give more accurate talking of bird objects.

Question 15.3: By copying the pattern established in the Bird class, change the eagle from an instance of the Bird class to its own class in its own right and then create an instance of that class in the main function of InheriTest. Your Eagle class should have one property: int numberOfKills and one method: void attack() that internally increments the value of numberOfKills. In the main function you should call every method of the Eagle class and its super-classes.

Question 15.4: What is the advantage of using a new separate class to represent a new object rather than using an instance of an existing class?

Question 15.5: Create a new class Kiwi that inherits from the Bird class. Your Kiwi class should override the canFly method to return false, which reflects the fact that generally speaking birds can fly, but the kiwi bird in particular does not fly. Your Kiwi class have a property numberOfWorms. Once you have written the Kiwi class you should create an instance of the Kiwi class in the main function.

**Question 15.6:** Why does the following line of code in the **main** function print out 100 but there is no setting of that variable to that value in the Kiwi class?

```
System.out.println(k.health);
```

Question 15.7: In the classes Animal, Bird, Eagle and Kiwi, remove all of the canFly methods and replace it with a single canFly property of the Animal class. In the constructors you will need to set the value of the canFly property to a value that is appropriate for that class. For example in the Bird class's constructor you should set the canFly property to true, while in the Kiwi class's constructor you should set the canFly property to false.

Question 15.8: What is the advantage of having a canFly property over a bunch of canFly methods?

There is an equally valid alternative to having a **public property** in the **Animal class** and that is to have in the **Animal class** a **private property canFly** and a pair of **methods** for getting and setting the value of the **canFly** property like so. These **methods** in J.T.W. and Java are called *getter* **methods** and *setter* **methods** since, as their names suggest, getters are used for getting the value of something and setters are used for setting the value of something. Note that the **canFly method** of the code above corresponds to **getCanFly method** in the code below.

```
001 private property boolean canFly;
002
003 method boolean getCanFly ()
```

```
004 begin
005    return canFly;
006 end
007
008 method void setCanFly (boolean aCanFly)
009 begin
010    canFly = aCanFly;
011 end
```

You might think that it is simpler to have one thing (a single non-private property) rather than three things (a private property and a non-private getter method and a non-private setter method) and you would be right. However from the point of view of the client code that uses the Animal class, the two approaches are identical. Later on when you learn more you will understand under what circumstances the second getter and setter approach is better.

Question 15.9: Change the main function to what follows:

```
001 var Bird b = new Bird(10);
002 var Animal a = b;
003 a.talk();
004 a.peck();
```

When you compile this code it gives a compilation error. What line gives the error and what is the reason for the error?

Question 15.10: Change the main function to what follows:

```
001 var Animal a = new Animal();
002 var Bird b = a;
003 b.talk();
004 b.peck();
```

When you compile this code it gives a compilation error. What line gives the error and what is the reason for the error?

#### Run-time type inquiry

In J.T.W. and Java there is a keyword called *instanceof* that does a run-time check on the type of an object. The following **function**:

```
001 function void say (Animal a)
002 begin
003 System.out.println(a instanceof Bird);
004 end
```

uses the **instanceof** keyword to determine the run-time type of the reference **a** and prints out whether or not the reference is referring to a **Bird** object. Some examples should clarify the situation:

- say(new Bird()) prints true, Since the parameter a is pointing to a bird object at runtime,
- say(new Animal()) prints false since not every animal is a bird,
- say(new Eagle()) prints true, since every eagle is a bird, and

- say(new Kiwi()) prints true, since every kiwi is a bird.
- var Animal a = new Animal(); say(a); prints false since at run-time a is not pointing to a bird object
- var Animal a = new Bird(); say(a); prints true since at run-time a is pointing to a bird object.

In Tutorial 17 you will learn why in most cases it is better to use polymorphism instead of the **instanceof** keyword for run-time type enquiry.

#### The super-class of all objects

Every class in Java inherits either directly or indirectly from a class called *Object*. That is to say if x is a reference variable, then the run-time expression x instanceof Object is always true except for the pathological case where x is null (i.e. is currently pointing to no object). The Object class contains a method called toString that returns a string containing the run-time class name of the object concatenated with the something like the memory address of the object in base 16 (also known as hexadecimal) format. Since every class inherits from Object, every object can have toString invoked upon it. Even better, every class X can override toString to provide debugging information that is tailored to X. Therefore the toString method is convenient for debugging. Since the toString method is a public method of the Object class it must be overridden as a public method, since your overridden function cannot have weaker access privileges.

# 2.6.16 Tutorial 16

This tutorial shows you a practical example of inheritance. The file StarWars.jtw is comprised of three classes: XWing, TieFighter and StarWars. The first two represent spacecraft from the two sides of the Star Wars films. The class StarWars is the driver class and contains code for executing a battle between the X-Wings and the Tie Fighters.

Question 16.1: Study, compile and run the following code:

```
class XWing
002
    begin
003
        private property int shields;
004
        private property int weapon;
005
        private property boolean dead;
006
007
008
        constructor XWing()
009
        begin
           shields = 100 0;
010
           weapon = 10;
011
012
        end
013
014
        method int getWeapon ()
015
        begin
016
           return weapon;
017
018
        method boolean isDead ()
019
        begin
020
           return dead;
021
        end
```

```
022
        method void hit (int damage)
023
           shields = shields - damage;
024
025
           if (shields<0)</pre>
           then begin
026
027
              System.out.println( "BOOM!!!" );
              dead = true;
028
029
           end
030
        end
031
     end
032
     class TieFighter
033
034
     begin
035
036
        private property int shields;
        private property int weapon;
037
        private property boolean dead;
039
        constructor TieFighter()
040
041
        begin
           shields = 500;
           weapon = 20;
043
044
045
        method int getWeapon ()
046
        begin
047
048
           return weapon;
049
        end
050
        method boolean isDead ()
051
        begin
052
           return dead;
053
        method void hit (int damage)
054
055
           shields = shields - damage;
056
           if (shields<0)</pre>
057
058
           then begin
              System.out.println( "BOOM!!!" );
059
              dead = true;
060
           end
062
        \mathbf{end}
063
     end
064
     class StarWars
065
     begin
066
067
        private function void duel (XWing x, TieFighter t)
068
        begin
069
070
           for (;;)
071
           begin
072
073
              x.hit(t.getWeapon());
074
              if (x.isDead())
              then begin
075
```

```
076
                System.out.println("X-Wing is dead");
077
                break;
             end
078
079
             t.hit(x.getWeapon());
             if (t.isDead())
080
             then begin
                System.out.println( "Tie Fighter is dead" );
082
083
                break;
084
             end
085
          end
086
087
       end
880
       private function void battle (XWing[] good, TieFighter[] evil)
089
090
       begin
091
          var int g
                            = O;
          var int e
                            = 0:
093
094
          var int goodDeaths = 0;
          var int evilDeaths = 0;
095
          while (g<good.length and e<evil.length)
097
098
             System.out.println( "battling X-Wing #" + g + " versus Tie Fighter #" + e);
099
             duel(good[g],evil[e]);
100
             if (good[g].isDead())
101
             then begin
102
103
                g = g + 1;
104
                goodDeaths = goodDeaths + 1;
105
106
             if (evil[e].isDead())
107
             then begin
                e = e + 1;
108
109
                evilDeaths = evilDeaths + 1;
110
             end
111
          end
112
113
          var int finalGood = good.length - goodDeaths;
          var int finalEvil = evil.length - evilDeaths;
114
115
116
          System.out.println();
117
          System.out.println( "Battle Report: X-Wings Tie Fighters" );
          System.out.println( "-----");
118
119
          System.out.println();
          System.out.println( "Initial ships: " + good.length + " " + evil.length);
120
121
          System.out.println();
          System.out.println( "Killed ships: " + goodDeaths + " " + evilDeaths);
122
123
          System.out.println();
          System.out.println("Final ships:" + finalGood + " " + finalEvil);
124
          System.out.println();
          if (finalGood>finalEvil)
126
          then begin
127
             System.out.println( "The rebel alliance is victorious!" );
128
```

```
129
           end
130
           else begin
              System.out.println( "The dark side has conquered!" );
131
132
133
           System.out.println();
134
        end
135
136
        beginMain
137
           // defines the goodies array
138
139
           var XWing[] goodies = new XWing[3];
140
           // initializes the elements of the goodies array
141
           for (var int i=0; i<goodies.length; i = i + 1)</pre>
142
143
              goodies[i] = new XWing();
144
           end
146
           // defines the baddies array
147
           var TieFighter[] baddies = new TieFighter[3];
148
150
           // initializes the elements of the baddies array
151
           for (var int i=0; i < baddies.length; i=i+1)
           begin
152
153
              baddies[i] = new TieFighter();
154
           end
155
156
           battle(goodies,baddies);
157
158
        endMain
159
     end
```

**Question 16.2:** Compile and run this file to see the battle between the X-Wings and the Tie Fighters unfold.

Question 16.3: If you look at the Java code for the XWing and TieFighter classes you will notice that they are almost identical: They have the same methods and properties, the only difference is that the XWing objects are initialized with a different value for their shields and weapon properties to the TieFighter objects.

The next few questions will guide you through the process of using inheritance to eliminate this unnecessary duplication of code. A new class called SpaceShip will be created and all of the code that is common to XWing and TieFighter will be moved into this class. The XWing and TieFighter classes will then be modified so that they both inherit from SpaceShip.

Question 16.4: The first step in this process is to create the outer shell of the SpaceShip class, which you should now type in:

```
001 class SpaceShip002 begin003 end
```

Question 16.5: Move the properties shields, weapon and dead out of the XWing and TieFighter classes and into the SpaceShip class. You must change the privacy status of the properties from private to protected. The protected modifier was invented as an intermediate level of privacy between public and private. Like private, it allows visibility to the same class in which the method

or **property** was defined, but unlike **private** it also allows visibility to sub-classes of the **class** in which the **method** or **property** was defined.

Question 16.6: Move the three methods getWeapon, isDead and hit out of the XWing and TieFighter classes and into the SpaceShip class. At this point, the XWing and TieFighter classes should contain nothing but a constructor.

Question 16.7: Finally, add the *extends* keyword to the first line of the XWing and TieFighter classes:

```
class XWing extends SpaceShip and class TieFighter extends SpaceShip
```

**Question 16.8:** Compile and run your program again, making sure that it produces the same results now that it is using inheritance.

Question 16.9: The SpaceShip class is a superclass of both XWing and TieFighter containing everything that X-Wings and Tie Fighters contain in common. Because the role of the SpaceShip class is simply to hold these commonalities, we might choose to label the class with the abstract keyword:

```
abstract class SpaceShip
```

This prevents us from creating instances of the SpaceShip class. Without the abstract modifier, we could happily create a **new SpaceShip()**, which would be an object that is not an X-Wing, nor a Tie Fighter, but just a vague "space ship". If we consider this to be a logical mistake then we can use abstract to prevent such calls to the SpaceShip constructor. Change the class SpaceShip to be abstract and observe how the compiler will not accept any lines of the form:

```
var SpaceShip s = new SpaceShip(); // compiler error
```

Remove the abstract keyword and notice how the compiler will then allow this line to compile.

# 2.6.17 Tutorial 17

**Question 17.1:** Study the following code:

```
class AnimalTest
002
    begin
003
       private function void chatter (Animal[] a)
004
005
          for (var int i=0; i<a.length; i=i+1)
006
          begin
007
             a[i].talk();
008
          end
009
       end
       beginMain
010
          var Animal[] farm = { new Dog(),new Cow(),new Fish() };
011
012
          var Animal[] ark = { new Dog(),new Dog(),new Cow(),new Cow(),new Fish(), new Fish() };
013
          var Cow[]
                      herd = { new Cow(), new Cow(), new Cow() };
          chatter(farm);
014
          chatter(ark);
015
```

```
016
           chatter(herd);
017
        endMain
     \mathbf{end}
018
019
     class Animal
020
021
     begin
        method boolean breathesUnderwater ()
022
023
        begin
024
           return false;
025
        end
026
027
        method boolean isPredator ()
028
           return false;
029
030
        end
031
        method void talk ()
        begin
033
034
        end
035
     end
037
     class Dog extends Animal
038
        method boolean isPredator ()
039
040
        begin
041
           return true;
042
        end
043
        method void talk ()
044
045
046
           System.out.println( "Woof woof!" );
047
        end
    end
048
```

Question 17.2: Write the following classes that sub-class the Animal class above: Cow, Cat, Fish, and Whale.

Question 17.3: Write the Shark class which extends Fish class. Override all necessary methods. For the sake of this example and the code that follows, suppose that shark's talk method prints out "Chomp Chomp!".

Question 17.4: Run the AnimalTest class to make sure that all the methods work correctly. Question 17.5: Rewrite the chatter method so that it never calls the talk methods and instead uses a series of *if* statements and the *instanceof* operator to test the run-time type of each object in the a array. Here is some code to get you started:

```
001 private function void chatter (Animal[] a)
002 begin
003 for (var int i=0; i<a.length; i=i+1)
004 begin
005 if (a[i] instanceof Cow) then
006 begin
007 System.out.println("Moo!");
008 end
009 else if (a[i] instanceof Cat) then
```

```
010 begin
011 System.out.println("Meow!");
012 end
013 /* other code goes here */
014 end
015 end
```

Note that the sub-classes must appear before super-classes in the above code, otherwise the wrong message will be printed out for sub-classes.

Question 17.6: Why is the code from the last question not as good as calling each animal's talk method?

# 2.7 Proofs of concept for the J.T.W language

# 2.7.1 Proof of concept #1: A small collection of d-defmacros for your use in client code

Study the following Elisp code which creates a pair of macros getter and setter, a macro for implementing the *singleton design pattern* called singleton\_design\_pattern and a macro foreach for implementing the iterator design pattern.

```
;; BEGIN FILE: ~/dlisp/d-defmacro.el
001 ;;; d-defmacro.el
002
003 ;; Copyright (C) 2017 Davin Pearson
004
005 ;; Emacs Lisp Archive Entry
006 ;; Filename: d-defmacro.el
    ;; Author/Maintainer: Davin Max Pearson <a href="http://davin.50webs.com">http://davin.50webs.com</a>
800
     ;; Keywords: defmacros for defining macros in J.T.W.
009 ;; Version: 1.0
010
011 ;;; Commentary:
012
013 ;; This file is part of GNU Java Training Wheels.
014 ;;
015 ;;;
        m4_limitation_of_warranty
016
     ;;; m4_install_instructions (d-defmacro)
017
018
019 ;;; Known Bugs:
020
021 ;; None so far!
022
023
     ;;; Code:
024
025
     ;;(load-file "~/lisp++-projects/c++2lisp++-stage-1-purge-comments.el")
     ;;(load-file (concat (car load-path) "lisp++-mode.el"))
026
     ;;(load-file "~/lisp++-projects/lisp++2c++-cclass.el")
027
028
029
     (safe-require 'd-flm)
030
031
     (setq d-macro-list nil)
032
033
     (defmacro d-defmacro (name &rest macro-form)
034
       '(progn
035
          (setq d-macro-list (cons (quote , name) d-macro-list))
036
          (defmacro, name (&rest rest)
            ,@ macro-form
0.37
```

```
038
               )
039
          ))
040
041 ;;(setq type "int")
    ;;(setq vari "v")
042
043 ;;(setter int i)
044
045
     (d-defmacro
046
     getter
047
      (setq type (nth 0 rest))
     (setq vari (nth 1 rest))
048
049
      (d-assert (cdr rest))
      (d-assert (not (cdddr rest)))
050
051
      (if (not (stringp type))
052
          (setq type (prin1-to-string type)))
053
      (if (not (stringp vari))
054
          (setq vari (prin1-to-string vari)))
055
      (setq prop nil)
056
      (setq var (d-read-str (concat "getter-setter-prop--" type "--" vari)))
057
      (when (not (and (boundp var) var))
058
        (set var t)
        (setq prop (concat "privatea" type "aprivate_" vari ";")))
059
060
      (concat "publica" type "aget" (d-string-capitalise vari) "()a"
               "{ return private_" vari "; a}" prop "\n"))
061
062
063
     (d-defmacro
064
      setter
065
      (setq type (nth 0 rest))
      (setq vari (nth 1 rest))
066
067
      (d-assert (cdr rest))
068
      (d-assert (not (cdddr rest)))
069
      (if (not (stringp type))
070
          (setq type (prin1-to-string type)))
071
      (if (not (stringp vari))
072
          (setq vari (prin1-to-string vari)))
073
      (setq prop nil)
      (setq var (d-read-str (concat "getter-setter-prop--" type "--" vari)))
074
075
      (when (not (and (boundp var) var))
076
        (set var t)
        (setq prop (concat "privatea" type "aprivate_" vari ";")))
077
078
      (concat "public void set" (d-string-capitalise vari) "(" type "a" vari ")"
              "a{athis.private" vari "a=a" vari ";a}" prop "\n"))
079
080
     ;; (d-compress-args '("100" "200" "300" ")"))
081
082
     (defun d-compress-args (rest)
                   rest)
083
       (let ((ptr
             (result "(")
084
             (count 0));; (setq count 0)
085
086
         (while ptr
087
           (when (not (string= (car ptr) ")" ))
             (setq result (concat result (if (/= count 0) ",") (car ptr)))
088
089
             (incf count))
090
           (setq ptr (cdr ptr)))
         (setq result (concat result ")"))
091
092
         (cons_result_count)
093
         );; endaLET!
094
          ;; end DEFUN! d-compress-args
095
    (defun d-get-class-list ()
096
097
       (interactive)
098
       (save-excursion
         (save-match-data
099
```

```
100
           (let (indent-str class-or-interface class-name p1 p2 list)
101
             (goto-char (point-min)) ;;
102
             (while (re-search-forward (concat "\\(^[\epsilon\t]*\\)"
103
                                                 "\\(public[a\t]+\\|abstract[a\t]+\\|"
104
                                                 "final[a\t]+\\|\\)*"
                                                 "\\(class\\|interface\\) a+"
105
                                                 "\\([A-Z][a-zA-Z0-9_]*\\)" ) nil t)
107
               ::
108
                                         (buffer-substring-no-properties (match-beginning 1)
               (setq indent-str
109
                                                                          (match-end 1)))
110
               (setq class-or-interface (buffer-substring-no-properties (match-beginning 3)
111
                                                                          (match-end 3)))
112
               (setq class-name
                                         (buffer-substring-no-properties (match-beginning 4)
113
                                                                          (match-end 4)))
114
               (save-excursion
115
                 (beginning-of-line)
116
                 (setq p1 (point))
117
                 (cond
118
                  ((save-excursion
119
                     (forward-line 1)
120
                     (beginning-of-line)
121
                     (looking-at "^[a\t]*{"))
122
                   (forward-line)
123
                   (beginning-of-line)
124
                   (forward-sexp)
                   ;;(if (string= class-name "Singleton")
125
126
                         (d-debug "Public Enemy / Mind Terrorist"))
127
                   (setq p2 (point)))
128
                  ((save-excursion
129
                     (forward-line 1)
130
                     (beginning-of-line)
131
                     (looking-at "^[a\t]*begin\))
132
                   (re-search-forward (concat "^" indent-str "end[a\t]*$") nil t)
133
                   (setq p2 (point)))
134
135
                 (setq list (cons (list class-or-interface class-name p1 p2) list))))
136
             list))))
137
138
     (defun d-are-we-inside-class (class)
139
       (d-assert (stringp (nth 0 class)))
140
       (d-assert (stringp (nth 1 class)))
141
       (and (>= (point) (nth 2 class))
142
            (<= (point) (nth 3 class))))
143
144
     (defun d-find-matching-class (class-list)
145
       (block nil
146
         (let ((ptr class-list)) ;; (setq ptr class-list)
           (while ptr
147
148
             (when (d-are-we-inside-class (car ptr))
               ;;(message "* found d-are-we-inside-class class-list=%s (car ptr)=%s" ptr (car ptr))
149
150
               ;;(d-error "Foomatic")
               (return (car ptr)))
151
152
             (setq ptr (cdr ptr))))))
153
     (defun d-get-enclosing-class ()
154
155
       (let (class-list)
156
         (setq class-list (d-find-matching-class (d-get-class-list)))
         ;;(d-error "Alien Syndrome / class-list=%s" class-list)
157
158
         class-list))
159
160 ;; (setq compress-args (d-compress-args '("100" "200" "300")))
161 (d-defmacro
162
     singleton_design_pattern
```

```
163
     (let (ctor compress-args compressed-args compressed-count
164
               list-of-classes matching-class count location)
165
       (setq class (nth 1 (d-get-enclosing-class)))
166
       (d-error (and "Public Enemy / How to Kill a Radio Consultant" class))
167
       (with-temp-buffer
168
         ;;(when (get-buffer "*singleton*")
         ;; (kill-buffer "*singleton*"))
169
170
         ;;(switch-to-buffer (generate-new-buffer "*singleton*"))
171
         (setq b2 (current-buffer))
         ;;(message "* rest=%s" rest)
172
         (setq ctor (nth 0 rest))
173
174
         (insert ctor)
175
         (goto-char (point-min))
         (while (re-search-forward "^\\([a\t]*\\)constructor[a\t]*(" nil t)
176
           (replace-match (concat "\\1constructor" class "(") 'fixedcase))
177
178
         (goto-char (point-min))
179
         (d-assert (flm-re-search-forward-no-comments-no-strings "(" nil t))
180
         (setq begy (point))
         (setq compress-args (d-compress-args (cdr rest)))
181
182
         (setq compressed-args (car compress-args))
183
         (setq compressed-count (cdr compress-args))
184
         (setq location (flm-re-search-forward-no-comments-no-strings "(" nil t))
185
         (forward-char -1)
186
         (forward-sexp)
187
         (setq endy (point))
188
         (goto-char begy)
189
         (setq count 0)
190
         (condition-case err
191
            (while (<= (point) endy)</pre>
192
              (cond
               ;; -----
193
               ((looking-at "[a-zA-Z0-9_]")
194
195
                (skip-chars-forward "a-zA-Z0-9_")
196
                ;;(message "* [a-zA-Z0-9_] (point)=%s line=(%s) count=%s"
197
                ;; (point) (d-current-line-as-string) count)
198
               ;; -----
199
200
               ((looking-at "[a\t\r\n]")
201
                (skip-chars-forward a\t\n)
                ;;(message "skip-chars-forward \t \ (point)=%s" (point))
202
203
                ;;(d-debug "Public Enemy / Don't Believe the Hype")
204
               ;; -----
205
206
               ((looking-at ",")
207
                (incf count)
                ;;(message "* (point)=%s line=(%s) incf count=%s" (point)
208
209
                ;; (d-current-line-as-string) count)
210
                (forward-char)
211
                ;;(d-debug "Cold Lampin' with Flavor")
212
               ;; -----
213
214
               ((looking-at "/\\*")
215
               (forward-sexp))
               ;; -----
216
               ((looking-at "\"")
217
218
                ;;(error "* inside string")
219
                (forward-sexp))
220
               ;; -----
               ((looking-at "//")
221
222
                (forward-line)
223
                (beginning-of-line))
224
```

```
225
                 ((looking-at "(")
226
                 (forward-sexp))
227
                 ;; -----
228
                 ((looking-at ")")
                 (forward-char)
229
230
231
                 ((looking-at "<")
232
                 (forward-sexp))
233
                 ;; -----
234
                 ((looking-at "{")
235
236
                 (let ((debug-on-error nil))
237
                    (error "{afoundainaargalist")))
238
239
                 (message "Misc case (point)=%s" (point))
240
241
                 (forward-char))))
242
            (error
243
             (message "Error err=%s" (prin1-to-string err))))
244
          (incf count) ;; NOTE: one more than the number of commas
          (let ((debug-on-error nil))
245
246
            (when (/= count compressed-count)
247
              (d-debug "(/= count compressed-count): count=%s compressed-count=%s" count compressed-count)))
          ;;(d-debug "Public Enemy / Raise the Roof (point)=%s" (point))
248
249
          (setq ctor (buffer-substring-no-properties (point-min) (point-max)))
250
          (setq str (concat "privatea" ctor
                            "private classVar class "private instance;"
251
252
                            "public function class getInstance()"
253
254
                            "if a (private_instance a != a null) a then a "
                            "{"
255
                            "return private_instance;"
256
                            "}"
257
                            "else"
258
                            "{"
259
260
                            "return private_instance = newa" class compressed-args ";"
                            "}"
261
                            "}" ))
262
263
          ;;(message "str=%s" str)
264
          str
265
          ) ;; endaWITH-TEMP-BUFFER!
266
           ;; endaLET!
267
     )
            ;; end D-DEFMARO! singleton_design_pattern
268
     (defun split-string-into-csv (str)
269
270
       "Note: csv stands for Comma Separated Values"
271
       (with-temp-buffer
         ;;(when (get-buffer "*csv*")
272
273
         ;; (kill-buffer "*csv*"))
274
                                             ;(set-buffer (generate-new-buffer "*csv*"))
275
         ;;(switch-to-buffer (current-buffer))
276
         (setq b3 (current-buffer))
         ;;(switch-to-buffer b3)
277
278
         (d-assert (stringp str))
279
         (insert str)
280
         (jtw-mode)
281
         ;;(d-debug "Public Enemy / Public Enemy No. 1")
```

```
282
         ;;(let ((debug-on-error nil))
         ;; (error "Prince / Forever in my life"))
283
284
         (let ((done nil)
285
               (endy nil)
286
               (p0
                       (goto-char (1+ (point-min))))
287
                      nil)
               (p1
288
               (list nil)
289
               (depth 0))
290
           (while (not endy)
291
             (while (not done)
292
               (message "*schmu depth=%s looking-at=\"%s\""
293
294
                         (buffer-substring-no-properties\ (point)\ (\textbf{jtw-clamp-}
point (+ (point) 10))))
295
               (condition-case err
296
                   (cond
297
                     ((looking-at "{")
                     (condition-case err
298
299
                          (forward-sexp)
300
                        (error
301
                         (forward-char)
302
                         (incf depth))))
303
                     ((looking-at ",")
304
                     (forward-char 1)
305
                      (when (= depth ^{\circ})
306
                        (setq done t)))
                     ((looking-at "<")
307
                     (condition-case err
308
309
                          (progn
310
                            (forward-sexp)
311
                            (cond
312
                             ((save-excursion
                                (backward-char)
313
                                (looking-at ">"))
314
315
                              ;;
316
317
                             ((save-excursion
318
                                (backward-char)
                                (looking-at ")" ))
319
320
                              (decf depth)
321
                              )))
322
                        (error
323
                         (forward-char)
324
                         (incf depth))))
                     ((looking-at "[a-zA-Z0-9_]+")
325
                      (skip-chars-forward "a-zA-Z0-9_"))
326
                     ((looking-at "[a\t\r\n]+")
327
328
                      (skip-chars-forward "a\t\r\n"))
329
                     ((eobp)
330
                     (setq done t)
331
                     (setq endy t))
                     ((and (looking-at ")" ) (> depth 0))
332
333
                     (decf depth)
334
                      (when (= depth 0)
335
                        (setq done t)
336
                        (setq endy t)
337
                       ))
338
                     ((looking-at "(")
339
                     (condition-case err
340
                          (forward-sexp)
341
                        (error
342
                         (forward-char)
343
                         (incf depth))))
```

```
344
                    ((looking-at "[")
                     (condition-case err
345
                         (forward-sexp)
346
347
                       (error
                        (forward-char 1)
348
349
                        (incf depth))))
                    ((looking-at "\\]")
350
                     (forward-char)
351
                     (decf depth))
352
                    ((looking-at "//" )
353
                     (forward-sexp))
354
                    ((looking-at "/\*")
355
356
                     (forward-sexp))
357
                    ((looking-at "\"")
358
                     (forward-sexp))
359
                    (t
360
                     (forward-char)
361
                     ))
362
363
                  ;;(message "Error err=%s" (prin1-to-string err))
364
                  (cond
                   ((eq (car err) 'invalid-regexp)
365
                    ;;(d-debug "invalid-regexp %s" (prin1-to-string err))
366
367
                    (forward-char)
368
                    (setq done t))
                   ((eq (car err) 'end-of-buffer)
369
370
                    ;;(d-debug "end-of-buffer %s" (prin1-to-string err))
371
                    (setq done t)
372
                    (setq endy t))
373
                   ((eq (car err) 'scan-error)
374
                    (let ((debug-on-error nil))
375
                      (error "scan error %s" (prin1-to-string err)))
376
                    (setq done t)
377
                    (setq endy t))
378
                   (t
                    (let ((debug-on-error nil))
379
                      (error "Miscaerror:a%s" err)))
380
381
                   ))))
382
             (setq done nil)
383
             (setq p1 (point))
             (setq str (buffer-substring-no-properties p0 (1- p1)))
384
385
             (setq p0 p1)
386
             ;;(d-debug "foomatic")
             ;;(d-assert (null list))
387
388
             (setq list (cons str list))
             ;;(sit-and-message 3 "list=%s" list)
389
390
391
           ;;(d-debug "Prince / It's Gonna Be a beautiful night")
           (setq list (nreverse list)))))
392
393
394
     (defun splat-list (list)
395
       ;;(setq args (eval args))
396
       (let ((done nil)
397
             (i
                     0)
             (result nil))
398
399
         (while (not done)
           (if (nth i list)
400
401
               (setq result (cons (nth i list) result))
402
             (setq done t))
403
           (incf i)
404
405
         (setq list (mapcar (function (lambda (x) '(quote ,x))) list))
406
407
    (defun fcall (func &rest args)
408
```

```
409
      (eval '(,func ,@args))
410
411
412 (d-defmacro
413
     foreach
     (setq vrbl (nth 0 rest))
414
    (setq list (nth 1 rest))
416 (message "vrbl=%s" vrbl)
     (message "list=%s" list)
417
418
    (d-assert (null (cdddr rest)))
419
     ;;(d-assert (null (nth 3 rest)))
     (concat "fora(Iteratora" vrbl "=a" list ".getIterator();a"
420
             "!" vrbl ".isDone();a"
422
             vrbl ".next())")
423
     )
424
    (d-defmacro
425
426
    null_macro
     (message "(nth 0 rest)=%s" (nth 0 rest))
428
     (concat "public property String s = a" (prin1-to-string (nth 0 rest)) ";"))
429
430
    (provide 'd-defmacro)
;; END FILE:
                  ~/dlisp/d-defmacro.el
```

Study the following fragment of jtw-build-java.el (see 2.13.1) which deals with macros:

```
;; BEGIN FILE: el/d-defmacro.el
001 (progn
       (setq ptr d-macro-list)
002
003
       (while ptr
004
         (while (re-search-forward (prin1-to-string (car ptr)) nil t)
005
           (when (not (warn-inside-comment-or-string))
006
             (beginning-of-line)
007
             (setq p0 (point))
800
             (skip-chars-forward "a-zA-Z0-9_\sim\t\r\n")
009
             (setq p1 (point))
             (if (not (looking-at "("))
010
                 (let ((debug-on-error nil))
011
                   (error "*** Not looking at \"(\"expression")))
012
             (forward-sexp 1)
013
014
             (setq p2 (point))
015
             (setq str (buffer-substring-no-properties p1 p2))
016
             (delete-region p0 p2)
017
             (setq args (split-string-into-csv str))
018
             (insert (eval '(fcall (car ptr) ,@ (splat-list args))))
019
             ))
020
         (setq ptr (cdr ptr))))
;; END FILE:
                   el/d-defmacro.el
```

Here is some J.T.W. code that uses the getter and setter macros:

```
// BEGIN FILE: jtw-tutorials/Foo.jtw
001 class Foo
002
    begin
        getter (int,foo)
003
004
        setter (int,foo)
        getter (int,bar)
005
006
        setter (int,bar)
007
    end
// END FILE:
                   jtw-tutorials/Foo.jtw
```

Here is the resulting Java code:

```
// BEGIN FILE: jtw-tutorials/Foo.java
001
    class Foo
002 {
                    getFoo () { return private_foo ; }
003
       public int
               void setFoo (int foo) { private_foo = foo; }
004
005
        private int
                    private_foo ;
006
        public int
                   getBar () { return private_bar ; }
007
        public void setBar (int bar) { private_bar = bar; }
008
        private int private_bar ;
009
010 }
                   jtw-tutorials/Foo.java
// END FILE:
```

Note that the properties **private\_foo** and **private\_bar** are automatically created when you call one of getter or setter macros. This is not the case for the Lisp++ version of the getter and setter macros.

```
001 (class X 002 private property int i; 003 private property int j; 004 singleton_design_pattern (constructor
(int i, int j, /* rest of args */)
005 { this.i = i; this.j = j; /* rest of ctor code */},100 ,200 ,/* rests of ctor parameters
*/)
006 )
```

which generates the following Java code:

```
001 class X
002 {
003
        private property int i;
        private property int j;
004
        private X(int i, int j)
005
006
           this.i = i;
007
800
           this.j = j;
009
010
        private X private_instance;
011
        public static X getInstance ()
012
013
           if ( private_instance != null)
014
              return private_instance;
015
016
017
           else
018
              return private_instance = new X(100,200);
019
020
021
022
```

The foreach macro is called like so:

```
// BEGIN FILE: jtw-tutorials/IteratorTest.jtw
```

```
001
002 class Node
003 begin
       property Object current;
004
005
        property Node
                        next;
006
007
        constructorNode(Object current)
800
        begin
009
           this.current = current;
010
        end
011
    \quad \text{end} \quad
012
    interface Iterator
013
014
    begin
015
       public method Iterator first ();
016
        public method void
                                 next ();
        public method boolean
017
                                 isDone ();
        public method Object
                                 currentItem ();
018
019
    end
020
     class SinglyLinkedListIterator implements Iterator
021
022
       property Node first;
023
        property Node current;
024
025
026
        constructorSinglyLinkedListIterator(Node first)
027
        begin
028
           this.first = first;
029
           this.current = first;
030
        end
031
032
       public method SinglyLinkedListIterator first ()
033
           return new SinglyLinkedListIterator(first);
034
035
036
037
        public method void next ()
038
        begin
039
           if (current != null) then
040
           begin
041
             current = current.next;
042
           \mathbf{end}
043
        end
044
        public method boolean isDone ()
045
046
047
           return current == null;
048
049
        public method Object currentItem ()
050
051
        begin
052
          return current.current;
053
        end
054
    end
055
056
    class SinglyLinkedList
057
        property Node first;
058
059
060
       public method Iterator getIterator ()
061
062
          return new SinglyLinkedListIterator(first);
063
        end
064
065
       public method void addElement (Object o)
```

```
066
        begin
067
            var Node n = new Node(o);
068
            n.next = first;
069
           first = n;
070
        end
071
     \quad \text{end} \quad
072
073
     class IteratorTest
074
     begin
075
        beginMain
076
            System.out.println( "Welcome to IteratorTest" );
            var SinglyLinkedList list = new SinglyLinkedList();
077
078
            list.addElement(123);
            list.addElement(456);
079
            list.addElement(789);
080
081
            list.addElement( "apple" );
082
            list.addElement( "banana" );
083
            list.addElement( "carrot" );
084
            \underline{\text{var int }} i = 0;
085
            foreach (n,list)
086
            begin
087
               System.out.println("i=" + i + ", a" + n.currentItem());
088
            \mathbf{end}
089
090
            System.out.println();
091
         endMain
     \underline{\mathbf{end}}
092
// END FILE:
                     jtw-tutorials/IteratorTest.jtw
```

The above code results in the following print out:

```
Welcome to file: IteratorTest
i=0, carrot
i=1, banana
i=2, apple
i=3, 789
i=4, 456
i=5, 123
```

#### 2.7.2 Proof of concept #2: A superfor macro

One application of the Java preprocessor is the **superfor** macro, which is an enhanced BASIC-style **for** loop. Here is how to invoke the **superfor** macro in your \*.jtw file:

```
// BEGIN FILE: jtw-tutorials/SuperFor.jtw
001 class SuperFor
002 begin
       {\bf begin Main}
003
          System.out.println("Welcome to SuperFor.jtw")
004
          superfor (var int i = 0 to 10)
005
006
           begin
             System.out.println("i=" + i);
007
800
          end
       endMain
009
010
    end
// END FILE:
                   jtw-tutorials/SuperFor.jtw
```

The above code results in the following printout:

```
Welcome to file: SuperFor.jtw
i=0
```

```
i=1
i=2
i=3
i=4
i=5
i=6
i=7
i=8
i=9
i=10
```

The step size argument is optional, here is an example with an explicit step size announced:

```
// BEGIN FILE: jtw-tutorials/SuperFor2.jtw
001 class SuperFor2
002
     begin
003
        beginMain
004
           System.out.println( "Welcome to SuperFor2.jtw" )
005
           superfor (var int i = 0 to 10 step 2)
006
           begin
              System.out.println("i=" + i);
007
800
           \mathbf{end}
009
        endMain
010 end
                    {\bf jtw\text{-}tutorials/SuperFor 2.jtw}
// END FILE:
```

The above code results in the following printout:

```
Welcome to file: SuperFor2.jtw i=0 i=2 i=4 i=6 i=8 i=10
```

If the **downto** keyword is given instead of the **to** keywords then the loop will count downwards from the first given number to the second, even if a positive **step** size is given. Here is an example with a negative step size:

```
// BEGIN FILE: jtw-tutorials/SuperFor3.jtw
001 class SuperFor3
002
    begin
003
          System.out.println( "Welcome to SuperFor3.jtw" )
004
005
          superfor (var int i = 10 downto 0 step 2)
006
          begin
007
             System.out.println("i=" + i);
800
          end
009
       endMain
    end
// END FILE:
                  jtw-tutorials/SuperFor3.jtw
```

The above code results in the following printout:

```
Welcome to file: SuperFor3.jtw
i=10
```

i=8 i=6 i=4 i=2 i=0

Note that the specification of the **superfor** macro doesn't need constants as the values of **start**, **stop** and **step-size**. They can be any variable or more generally any Java expression, and those expressions will be evaluated only once, should your code have side effects, i.e. changes the value of a variable in your code. In the following code, the expression ++x has the side effect of incrementing the value of x before returning the value of x. Similarly for fooVariable. See the following code:

```
// BEGIN FILE: jtw-tutorials/SuperFor4.jtw
001
    class SuperFor4
002
    begin
        classVar int fooVariable = 22;
003
004
        function int foo ()
005
006
       begin
007
          return ++fooVariable;
800
009
       function int bar ()
010
       begin
011
012
          return 2;
013
        end
014
       beginMain
015
          System.out.println( "Welcome to SuperFor4.jtw" )
016
          var int x = 15;
017
          superfor (var int i = foo() - bar() to (2 * ++x))
018
019
          begin
             System.out.println("i=" + i);
020
021
          end
022
       endMain
    end
// END FILE:
                   jtw-tutorials/SuperFor4.jtw
```

The above code results in the following printout:

```
Welcome to file: SuperFor4.jtw
i=21
i=22
i=23
i=24
i=25
i=26
i=27
i=28
i=29
i=30
i=31
i=32
```

#### Elisp source code for the superfor macro

The following code belongs in the file jtw-build-java.el which in itself is too large for inclusion in this book (2,900+ lines of code). You can find this code by visiting the following Website:

#### davin.50webs.com/J.T.W/tutorial-01-HelloWorld.html

and clicking on the tarball in Question 1.1. Alternatively, you can study this fragment of the file jtw-build-java.el which deals with the superfor macro.

```
;; BEGIN FILE: el/superfor.el
001
     (let (p1 p2 str form type variable T var start stop
002
              step-size step-size-2 this_start this_stop this_step
003
              this_step_size file line p-prior beg0 end0
004
              (case-fold-search nil) from to step keyword-to
005
              keyword-step-size)
006
       (setq strobe nil)
       (checkpoint "2")
007
008
       (save-excursion
009
         (goto-char (point-min))
         (setq *superfor* 0)
010
         (while (re-search-forward "\csuperfor\c" nil t)
011
012
           (checkpoint "found superfor...")
013
           (setq beg0 (match-beginning 0))
014
           (setq end0 (match-end 0))
           ;;(checkpoint "sitting for 1 seconds...")
015
016
           (font-lock-fontify-buffer)
017
           (when (save-excursion
018
                   (save-match-data
019
                     (re-search-forward "(" (point-at-eol) t)
020
                     (forward-char -1)
                     (re-search-forward "\\<var\\>" (point-at-eol) t)
021
                     (not (warn-inside-comment-or-string))))
022
023
             ;;superfor (var int i = 0 to 10)
024
             ;;(error "Smelly cat")
025
             (setq *current-buffer* (current-buffer))
026
             (setq p1 beg0)
027
             (skip-chars-forward "a\t\r\n")
             (when (not
028
029
                    (save-match-data
030
                      (looking-at "{" )))
031
               ;; EVAL HERE! vvv
032
               (setq p2 ;; EVAL HERE! nnn
033
034
                     (save-excursion
035
                       (forward-sexp 1)
036
                       (point)))
037
               (setq str (buffer-substring-no-properties end0 p2))
038
               (checkpoint "str=%s" str)
               (setq form (read-str str))
0.39
040
               (checkpoint "form=%s" form)
041
               ;;(d-debug "form")
               ;;(d-assert (consp form))
042
043
               (message "*** form=%s" form)
044
               ;;(setq debug-on-error nil)
045
               ;;(error "The Rolling Stones / Rolling Stones plays Cuba")
046
               (message "(deleted-region=%s)" (buffer-substring-no-properties p1 p2))
047
               (delete-region p1 p2)
048
               (incf *superfor*)
               (setq this (format "superfor_%d_" *superfor*))
049
050
               (when (not (eq (nth 0 form) 'var))
                 (warn-log-
051
          "Error 35: Keyword var missing from superfor construct" )
message
052
                 )
053
               (\mbox{when (eq (nth 0 form) 'var)}
054
                 (if (and (not (eq (nth 1 form) 'char))
                          (not (eq (nth 1 form) 'short))
055
```

```
056
                                               (not (eq (nth 1 form) 'int))
057
                                               (not (eq (nth 1 form) 'long))
058
                                               (not (eq (nth 1 form) 'float))
059
                                               (not (eq (nth 1 form) 'double)))
060
                                      (warn-log-message (concat
                                                                            "Error 37: #2 argument type to superfor macro must be"
061
062
                                                                            "one of char/short/int/long/float/double" )))
063
                               ;; (setq form '(var int i=0 to stop))
064
                               ;; (setq form '(var int i =0 to stop))
                               ;; (setq form '(var int i = 0 to stop))
065
066
                               (progn
                                  (setq form-str (aref (eval '(d-prin1-to-string-java ,form sexy)) 0))
067
068
                                  (when (string-match "^var[a\t]*" form-str)
069
                                      (setq form-str (substring form-str (match-end 0))))
                                  \label{local_local_loc
070
                                                                                            (substring form-str (match-beginning 0) (match-end 0)))
071
072
                                      (setq form-str (d-trim-string (substring form-str (match-end 0))))
073
                                      (when (string-match "[^<>]=" form-str)
074
                                          (setq var (substring form-str 0 (1+ (match-beginning 0))))
075
                                          (setq form-str (substring form-str (1+ (length var))))
076
                                         ))
                                   (cond
077
                                    ((string-match "\\<to\\>" form-str)
078
                                      (message "found to")
079
080
                                      (setq keyword-to 'to)
081
                                      (setq start
                                                                    (d-trim-
string (substring form-str 0 (match-beginning 0))))
                                      (setq form-str (d-trim-
string (substring form-str (match-end 0))))
                                    ((string-match "\\<downto\\>" form-str)
084
                                      (message "found downto" )
085
086
                                      (setq keyword-to 'downto)
                                                                (d-trim-
087
                                      (setq start
string (substring form-str 0 (match-beginning 0))))
088
                                      (setq form-str (d-trim-string (substring form-str (match-end 0))))
089
090
                                    ) ;; ENDaCOND!
091
092
                               ;;(d-debug "Duran Duran / Girls on Film")
                               ;;(setq form '(var int i = 0 to 10 step 2))
093
094
                               (progn
                                  095
096
                                          (progn
097
                                              (setq keyword-step-size t)
                                             (setq stop (d-trim-
string (substring form-str 0 (match-beginning 0))))
099
                                             (setq step (d-trim-string (substring form-str (match-end 0))))
100
101
                                      (setq keyword-step-size nil)
102
                                      (setq stop (d-trim-string form-str))
103
                                      (setq step nil)
104
                                     )
105
                                  ;;(setq start form)
                                  ;;(when (string-match "=" start)
106
107
                                  ;; (setq start (substring start (match-end 0))))
108
                                  ;;(when (string-match "\cto\c" start)
                                  ;; (setq start (d-trim-string (substring start 0 (match-beginning 0)))))
109
110
                                  ;;(setq rest1 (eval '(d-prin1-to-string-java , form step)))
                                  ;;(setq stop (aref rest1 0))
111
112
                                  ;; (when (string-match "\cto\c" stop)
113
                                  ;; (setq stop (d-trim-string (substring stop (match-end 0)))))
114
                                  ;;(setq keyword-step (car (aref rest1 1)))
```

```
115
                   ;;(when keyword-step
116
                   ;; (setq step (aref rest1 1))
117
                  ;; (when (eq keyword-step 'step)
                       (setq step (cadr (aref rest1 1)))
118
                  ;;
119
                         (if step (setq keyword-step-size 'step))))
                  ;;
                               ;; ENDaPROGN!
120
                  )
                 ;;(d-debug "Art Blakey / Lou's Blues")
121
122
                 (progn ;; (warn--cull-quotes)
123
                  ;;(setq var
                                       eq)
124
                   (setq start-2
                                     (warn-splat-quest start))
125
                   (setq stop-2
                                     (warn-splat-quest stop ))
126
                  (setq step-size-2 (warn-splat-quest step ))
127
                  ) ;; ENDaPROGN!
128
                 ;;(d-debug "The Pretenders / Precious")
129
                                     (concat this "start"))
130
                 (setq this_start
131
                 (setq this_stop
                                      (concat this "stop"))
132
                 (setq this_step
                                      (concat this "step"))
133
                 (setq this_step_size (concat this "step_size"))
134
                 ;;(d-debug "Dire Straits / My Parties")
                 (insert (concat (concat "vara" T "a" this_start "a=a" start-2 ";a")
135
                                 (concat "vara" T "a" this_stop "a=a" stop-2 ";a")
136
137
                                 (if keyword-step-size
                                     (concat "vara" T "a" this_step "a=a" step-size-2 ";a"
138
139
                                              "vara" T "a" this_step_size "a=a"
140
                                             (cond
141
                                              ((eq keyword-to 'to)
142
                                               (concat "Math.abs(" this_step ")"))
143
                                              ((eq keyword-to 'downto)
                                               (concat "-Math.abs(" this_step ")"))
144
145
                                               (d-debug "Dire Straits / Heavy Fuel" )))
146
147
                                             ";\n"
148
                                           "vara" T "a" this_step_size "a=a"
149
                                   (concat
150
                                           (cond
                                            ((eq keyword-to 'to)
151
152
                                             "1" )
                                            ((eq keyword-to 'downto)
153
                                              "-1" )
154
155
156
                                             (d-debug "Dire Straits / Ticket to Heaven" )))
                                            ";\n"
157
158
                                           ) ;; ENDaCONCAT!
                                             ;; ENDaif!
159
                                   )
                                             ;; ENDaCONCAT!
160
                         )
                                                ENDaINSERT!
161
                                             ;;
162
                                             ;;
                                                 ENDaPROGN!
               ;;(d-debug "Rod Stewart / Hot Legs")
163
164
               (setq line 0)
165
               (setq p-prior
                     (save-excursion
166
                       (beginning-of-line)
167
168
                       (setq str (concat "^[a\t]*//+a" *pp-
namespace* "#location[0-9]"
169
                                          "a(\\("
                                                         *drive-
         "[-a-zA-Z0-9<sub>-</sub>./]+\\):\\([0-9]+\\))" ))
spec*
```

```
170
                        (if \ (\hbox{or (looking-at str}) \ (\hbox{re-search-backward str nil t}))\\
171
                            (progn
172
                              ;;(d-debug "Antonio Vivaldi")
                              (setq file (buffer-substring-no-properties
173
                                                                                     (match-beginning 1)
174
                                                                                     (match-end 1)))
175
                              (d-assert (stringp file))
176
                              (setq line (read-str (buffer-substring-no-properties (match-beginning 3)
177
                                                                                     (match-end 3))))
                              (d-assert (integerp line))
178
179
                              (point)
180
181
                          (setq file (concat *def-dir* *stump* ".jtw"))
182
                          (setq line 1)
183
                          (goto-char (point-min))
184
                          (forward-line 2)
185
                          (point)
186
                         )))
               (setq line (+ line (count-lines p-prior (point))))
187
188
               (decf line)
189
               (decf line)
190
               (insert (format "//a%sa'%s\n"
                                                                 *list-
namespace* (prin1-to-string file-stack)))
191
               (insert (format "//a%s#location3a(%s:%d)\n"
                                                                 *pp-
namespace*
               file line))
               (insert (concat "for (var " T " a" var " = " this start ";"
                                "a((" this_step_size "a>=0)a?a" var "a<=a"
193
                               this_stop "a:a" var "a>=a" this_stop ");a"
194
                                var "a+=a" this_step_size ")"))
195
               (if strobe (d-debug "Pretenders:/aTheaWait"))
196
197
               ;;(d-debug "Yehudi Menuhin")
               ) ;; ENDaWHEN!
198
199
                 ;; ENDaWHEN!
200
                     ENDaWHILE!
                 ;;
201
                     ENDaSAVE-EXCURSION!
                 ;;
202
                 ;;
                     ENDaLET!
203
204
205
;; END FILE:
                    el/superfor.el
```

#### A bug in J.T.W. superfor

The question mark **operator a**? b: c which expands to

```
001 type result;
002 if (a) then
003 begin
004    result = b;
005 end
006 else
007 begin
008    result = c;
009 end
```

where type can be any Java type directly supported by the arguments to the **superfor** macro in J.T.W., namely **char**, **short**, **int**, **long**, **float** and **double**. Elsewhere the question mark is supported. Instead in the **superfor** macro you have to write the following code to get a question mark **operator** online:

```
// BEGIN FILE: jtw-tutorials/SuperFor5.jtw
    class SuperFor5
001
002
    begin
003
       beginMain
          System.out.println("Welcome to SuperFor5.jtw");
004
005
          foo(1,2);
006
        endMain
007
       function void foo (int x, int y)
800
       begin
           superfor (var int i=0 to (x < y) QUEST 10 : 20))
009
010
           begin
             System.out.println("i=" + i);
011
012
          end
013
           System.out.println();
014
       end
015
    end
// END FILE:
                   jtw-tutorials/SuperFor5.jtw
```

where the symbol QUIST compiles into a question mark: ? When built, the program prints out the following:

```
Welcome to file: SuperFor5.jtw
i=0
i=1
i=2
i=3
i=4
i=5
i=6
i=7
i=8
i=9
i=10
```

#### 2.7.3 Proof of concept #3: File inclusion

When your classes become large and unwieldy, it becomes useful to split a source file into several compilation units. The most natural division into compilation units is at the level of **methods**. With each method in a separate file you can manage **methods** that are excessively large. Here is how to use file inclusion in the J.T.W. language. First comes the \*.jtw file with all bodies of **methods** harvested from them:

```
001 class Foo
002 begin
003 include "apple.method"
004 include "banana.method"
005 include "carrot.method"
```

Here are the files that get included. The first file is apple.method:

```
001 property int prop; /* property for use with apple method */
002

003 method void apple (/* parameters */)
004 begin
```

```
005    prop = prop + 1;

006    /* rest of body of apple method */

007    end
```

The second file is banana.method:

The third file is carrot.method:

```
001 method void carrot (/* parameters */)
002 begin
003    /* body of carrot method */
004 end
```

When all of the file inclusions have been carried out by the J.T.W. to Java compiler, the code that <code>javac</code> sees will be something like this:

```
/** Automatically generated file. Do not edit! */
   // #foomatic #location (Foo.jtw:1)
002
003
    class Foo
004
        // #foomatic #location (apple.method:1)
005
006
        int prop;
007
800
        void apple (/* parameters */)
009
010
           prop = prop + 1;
           /* rest of body of apple method */
011
012
        // #foomatic #location (banana.method:1)
013
014
        void banana (/* parameters */)
015
        {
016
           /* body of banana method */
017
        }
018
        // #foomatic #location (carrot.method:1)
        void carrot (/* parameters */)
019
020
021
           /* body of carrot method */
022
        }
023
        // #foomatic #location (Foo.jtw:6)
024 }
```

Note the use of the value #foomatic of the string \*pp-namespace\* (where pp stands for preprocessor) that is a long arbitrarily defined string to prevent accidental aliasing with the rest of the commented code that the user of the system might write. The #location directives are used to keep track of the original line number in the source file. Using Emacs batch mode executing the Elisp code: jtw-build-java.el (see 2.13.1), error messages in Foo.java now point back to the original Foo.jtw file, or one of the files that get **#include**d like so: apple.method, banana.method or carrot.method.

**NOTE:** Version 1.0 of J.T.W. used the <u>C Pre-Processor</u> (C.P.P.) to manage the #location directives but unfortunately C.P.P. destroys comments in the target file, and Java uses /\*\* ... \*/ comments to document the program's behaviour so C.P.P. cannot be used.

# 2.8 Java/J.T.W./C++ coding preferences

Many a religious war has been fought over coding preferences, how code should be named and indented. I started programming when I was 5 years old in 1978 so over my years as a computer programmer I have gravitated to the following coding preferences. Here I present them to you now, and I also explain their rationale so that their use is not mindlessly following my own religious ideas but rather practical conventions for improving the readability of program code. The recommended preferences for indenting J.T.W. code is as follows:

```
001
     begin
002
        /* code goes here */
003
        begin
004
           /* code goes here */
005
           begin
006
              /* code goes here */
007
           end
008
           /* code goes here */
009
        end
        /* code goes here */
010
011
```

In Emacs you can get the above indentation online by putting the following command in your ~/.emacs file, where ~ is an abbreviation for the contents of your HOME environment variable.

```
(setq c-basic-offset 3)
```

instead of:

```
begin begin /* code goes here */ end begin /* code goes here */ end end
```

or similar coding styles. The rationale for placing ends in equal alignment with begins is so that even on long lines, the **begin** and **end** symbol are not truncated away from view, unless you are not looking at column zero, which is a rare event, or you have a pathologically deep level of nesting of your squigglies (curly braces) i.e. more than screen width divided by tab width = 80 / 3 = 26 on my system. Note that in Emacs, **screen-width** is a **function** and **tab-width** is a variable so you can calculate this value in your version of Emacs by evaluating the following code:

```
(/ (screen-width) tab-width).
```

In Emacs activate Control-x Control-e at the end of the above Lisp form to execute that code. The only place where this falls down is where you have excessively long lines which are ugly no matter how your editor chooses to display them. In Emacs the variable truncate-lines can either be set to t in which long lines keep the screen scrolling to the right hand side of the screen. When nil the lines wrap around inside the visible window of the screen. Both approaches look ugly in my opinion. Luckily the programmer is able to reformat their code so that excessively long lines do not occur. This coding preference for J.T.W. code translates into the following preference for Java and C/C++ code:

```
001
002
           code goes here */
003
004
           /* code goes here *,
005
006
                 code goes here
007
008
           /* code goes here */
009
010
        /* code goes here */
011 }
```

The much maligned *Hungarian Notation* is recommended so that syntax highlighting can be applied to keywords. The term "Hungarian Notation" comes from the fact that under the worst instances of Hungarian notation such as m\_piMax your code looks as indecipherable as the Hungarian language is to Westerners. In Hungarian notation, private propertys and methods should be named with a preceding underscore like so:

foo or something similar like private foo. The famous book *Design Patterns* by [GRHV95] uses an underscore at the beginning of a word to indicate that that variable is private. The following Elisp code can allow private propertys to be highlighted in a different color from the rest of your code:

```
;; BEGIN FILE: ~/dlisp/d-flock-private.el;; END FILE: ~/dlisp/d-flock-private.el
```

Simply place this code into your file .emacs in your HOME directory and run Emacs to activate this syntax highlighting feature. If such a file does not exist, it will be necessary to create one. Java and J.T.W. conventionally name variables in "caMeL" case, i.e. component words concatenated together and using uppercase letters to delimit the sub-words of a given expression. Examples are like so: setFoo() and getFoo(). In C and C++ symbols are conventionally named with underscores like so: set\_foo() and get\_foo(). If you follow these conventions, your code will be easier to read by the large number of other programmers who follow these conventions.

# 2.9 Parenthesis and squigglies $\{ \dots \}$ instead of begin $\dots$ end

It is sometimes said that Lisp stands for  $\underline{Lots}$  of  $\underline{Irritating}$   $\underline{Superfluous}$   $\underline{Parentheses}$ . But in reality Lisp is for the expert coder who prefers their programming to be deeply nested. In the same vein, going from BASIC to Java involves getting used to squigglies  $\{\ldots\}$  all over the place. The Basic coder will soon find that  $\{\ldots\}$  operators are a useful tool for managing the complexity of a program. While learning a program language for the first time however, the programmer will like as much help as the compiler can give you, which includes supporting the **begin** and **end** constructs.

## 2.10 Troubleshooting J.T.W. code

The Elisp file jtw-build-java.el (see 2.13.1) contains code for GNU Emacs to parse and troubleshoot problematic J.T.W. code. The following errors produce a diagnostic:

- Error 1: **method** needs a return type.
- Error 2: **function** needs a return type.
- Error 3: **constructor**s need the correct **class** name.

- Errors 5-13: Cannot have more than one of **property**, **classVar**, **function**, **method** or **constructor** on the same line.
- Error 14: This line needs one of the following keywords: function, method, classVar, property or constructor.
- Error 15: Functions cannot reside inside functions/methods/constructors.
- Error 16: Function must have **begin** on the following line.
- Error 17: Constructors cannot reside inside functions/methods/constructors.
- Error 18: **constructor** must have **begin** on the following line.
- Error 19: Methods cannot reside inside functions/methods/constructors.
- Error 20: Method must have **begin** on the following line.
- Error 21: Property must not have **begin** on the following line.
- Error 22: Class variable must not have **begin** on the following line.
- Error 23: Expecting ( after **if** statement.
- Error 24: Unbalanced parentheses after if statement.
- Error 25: Expecting then keyword after if statement.
- Error 26: More **end**s than **begins**.
- Error 27: Missing **end**s at the end of the file.
- Error 28: Spurious semicolon at the end of the line.
- Error 29: Cannot call a **method** without an object from the **main** function.
- Error 30: Cannot call a **method** with a **class** name prefix from the **main** function.
- Error 31: Cannot call a **method** without an object from a **function**.
- Error 32: Cannot call a **method** with a **class** name prefix from a **function**.
- Error 33: Cannot call a **method** without an object from a **method**.
- Error 34: Cannot call a **method** without an object from a **constructor**.
- Error 35: Keyword var missing.
- Error 36: Keyword var does not belong here.
- Error 37: argument type to superfor macro must be one of char/short/int/long/float/double.
- Error 38: function outside of a class.
- Error 39: method outside of a class.
- Error 40: **property** outside of a **class**.
- Error 41: Class variable outside of a class.
- Error 42: Cannot have a **function** inside an **interface**.
- Error 44: Class X has no function named foo.

- Error 45: Class X has no classVar named foo.
- Error 46: Function Foo.bar() not found.
- Error 47: ClassVar Foo.classVar not found.
- Error 48: Infinite loop in include directives.
- Error 49: class X has multiple instances.

## 2.11 Mapping from J.T.W. to Java

The J.T.W. language maps to the Java language in a natural and straightforward way, making it easy to learn Java, once you know the J.T.W.language. Here is the actual mapping of keywords from J.T.W. to Java:

```
function
                     \rightarrow static
                     \rightarrow nothing
var
classVar
                     \rightarrow static
property
                     \rightarrow nothing
method
                     \rightarrow nothing
constructor
                     \rightarrow nothing
begin
                     \rightarrow {
end
beginMain
                     → public static void main (String args) {
endMain
                     → }
and
                     → &&
\mathbf{or}
                     \rightarrow 11
then
                     \rightarrow nothing
elseif
                     \rightarrow else if
```

#### 2.11.1 Choosing a preprocessor language for J.T.W.

Note that these J.T.W. keywords on the left hand side of the above diagram should not map to their Java equivalents inside strings and comments. The transformation was originally written to use the m4 language to map J.T.W. onto Java but this approach had the disadvantage that keywords like **begin** and **end** inside strings were mapped to their Java equivalents like so:

```
System.out.println("function"); \rightarrow System.out.println("static");
    System.out.println("var"); → System.out.println("");
    System.out.println("classVar"); \rightarrow System.out.println("static");
    System.out.println("property"); → System.out.println("");
    System.out.println( "method" ); → System.out.println( "" );
    System.out.println("constructor"); → System.out.println("");
006
    System.out.println("begin"); → System.out.println("{");
    System.out.println("end"); → System.out.println("}");
008
    System.out.println( "beginMain" ); -> System.out.println( "public static void main(String[] args) {" );
009
    System.out.println("endMain"); → System.out.println("}");
    System.out.println("and"); → System.out.println("&&");
011
    System.out.println("or"); → System.out.println("||");
    System.out.println("then"); → System.out.println("");
    System.out.println("elseif"); → System.out.println("else if");
```

which is of course the wrong behaviour. A hack to get around this limitation is to break apart the J.T.W. keywords like so:

```
System.out.println("be" + "gin");
```

This problem can be fixed for good either by using Flex to compile J.T.W. into Java or to use Emacs to do the same thing, only a little slower than what Flex can do. In the end I chose GNU Emacs as the host for the preprocessor language J.T.W. because it is free software and is adequate for my programming needs and is more powerful than Flex or m4. To remedy this deficiency Emacs' batch mode is used to do the transformation from J.T.W. to Java. This implies that GNU Emacs must be present on the client's system to do the J.T.W. to Java mapping. Of course, there is no compulsion to use Emacs as an editor, although there are a couple of advantages in doing this. Number one is that J.T.W. keywords, comments and strings have syntax highlighting. And number two is that Emacs can do correct automatic indentation of J.T.W. code.

#### 2.11.2 Piping the output of javac and java

Output from the executables javac and java have their standard output stream and error stream piped into Emacs' batch mode so that error messages like Foo.java:123 point back to the correct file even if file inclusion (see §2.7.3) has been used. The programs grep and sed are also used as pipes in the transformation process so they must be present on the client's system.

#### 2.11.3 The GNU Makefile for building \*.java files and \*.class files

Here is the Makefile that is used to build \*.java files from \*.jtw files and \*.class files from \*.java files and finally executing \*.class files:

```
.PRECIOUS:
 .PRECIOUS: %.java %.class
JAVAC_FLAGS = -source 1.5 -Xlint:unchecked -Xlint:deprecation -Xlint:-options
JAVA_FLAGS = -enableassertions
SHELL = /bin/bash
PREFIX = /usr/
TELEPHONE = telephone-1800-NEW-FUNK
build-class-db:
         @echo "* Stage 0 : Building class database"
         emacs --batch --eval "(setq dir \"$(PREFIX)/share/emacs/site-lisp/dlisp/\")" \
--load $(PREFIX)/share/emacs/site-lisp/dlisp/jtw-build-class-db.el --funcall doit
%.java : %.jtw
        @echo "* Stage 1 : Debugging $*.jtw and building $*.java file" \
        emacs --batch --eval "(setq *stump* \"$*\")" \
--load $(PREFIX)/share/emacs/site-lisp/dlisp/jtw-build-java.el \
--funcall doit
%.class: %.java
         @echo "* Stage 2 : Debugging *.java file(s) and building *.class file(s)"
         javac $(JAVAC_FLAGS) $$(find . -name "*.java") |& emacs --batch \
--load $(PREFIX)/share/emacs/site-lisp/dlisp/jtw-javac.el --funcall doit |& \
grep "#$(TELEPHONE) input[0-9]:" - |& sed -e "s/\#$(TELEPHONE) input[0-9]://g" -
%.run:
        %.class
         @echo "* Stage 3 : Running $*.class file"
         java $(JAVA_FLAGS) $* |& emacs --batch \
--load $(PREFIX)/share/emacs/site-lisp/dlisp/jtw-java.el --funcall doit \
|& grep "#$(TELEPHONE) input[0-9]*:" - |& sed -e "s/\#$(TELEPHONE) input[0-9]*://g" -
        build-class-db
clean:
```

The first line .PRECIOUS without any arguments clears the list of precious files, the list of files not to delete during the build process.

## 2.12 Elisp code for editing \*.jtw files

This following Elisp file \$(PREFIX)/share/emacs/site-lisp/dlisp/jtw-mode.el gives you syntax highlighting of J.T.W. constructs and correct indentation of J.T.W. code.

```
;; BEGIN FILE: ~/dlisp/d-make-face.book.el
001 ;; (d-make-face 'red-face (setq bgcolor bg-colour) "red" :bold)
002 (defmacro d-make-face (font bgcolor fgcolor &rest rest)
       ;;(d-debug "Queen / Another one bites the dust")
003
004
       (d-assert (symbolp 'font))
005
       (d-assert (if (boundp 'font)
006
                     (symbolp 'font)
007
                   t))
       ;;(d-debug "Calamansi")
008
009
       (let (p was-error
               bold unbold
010
011
               italic unitalic
012
               underline ununderline)
         ;;(d-debug "The Shape of Jazz to Come / Chronology")
013
014
         ;;(d-debug "Queen / Fat Bottomed Girls")
015
         (setq bgcolor (eval bgcolor))
016
         (setq fgcolor (eval fgcolor))
         ;;(message "bgcolor=%s fgcolor=%s" bgcolor fgcolor)
017
018
         ;;(progn (setq bgcolor "#ffffff") (setq fgcolor "#000") (setq font 'fg:white))
019
         (setq p '(progn
020
                    (if (not (eq 'font 'default))
021
                        (kill-local-variable (quote , font)))
022
                    (setq , font (quote , font))
023
                    (make-face (quote , font))
024
                    (set-face-background (quote , font) , bgcolor)
025
                    (set-face-foreground (quote , font) , fgcolor)))
026
         (setq ptr rest)
027
         ;;(d-debug "The Shape of Jazz to Come / Congeniality")
028
         (while ptr
029
           (cond
030
            ((or (null
                        (car ptr))
031
                 (stringp (car ptr)))
032
033
034
            ((or (eq (car ptr) :bold) (eq (car ptr) :unbold))
035
             (if (eq (car ptr) :bold)
036
                 (setq bold t))
037
             (if (eq (car ptr) :unbold)
                 (setq unbold t))
038
             (when (and bold unbold)
0.39
040
               (setq was-error (concat
041
                                 "Both symbols should not be defined: :bold and :unbold," )))
042
043
             (if bold
044
                 (setq p '(progn
045
046
                              (make-face-bold (quote , font)))))
047
                 (setq p '(progn
048
```

```
049
050
                               (make-face-unbold (quote , font))))
051
052
            ((or (eq (car ptr) :italic) (eq (car ptr) :unitalic))
053
             (if (eq (car ptr) :italic)
054
055
                  (setq italic t))
056
             (if (eq (car ptr) :unitalic)
057
                  (setq unitalic t))
058
             (when (and italic unitalic)
059
               (setq was-error (concat
060
                                  "Both symbols should not be defined: :italic and :unitalic," )))
061
             (if italic
062
                 (setq p '(progn
063
064
                               (make-face-italic (quote , font)))))
065
066
             (if unitalic
                 (setq p '(progn
067
068
                               (make-face-unitalic (quote , font))))
069
070
071
            ((or (eq (car ptr) :underline) (eq (car ptr) :ununderline))
072
073
             ( when \ (\mbox{eq (car } \mbox{${\bf ptr}$}) \ : \mbox{underline}) \\
074
                (setq u-or-uu t)
075
               (setq underline t))
076
             (when (eq (car ptr) :ununderline)
077
               (setq u-or-uu nil)
078
                (setq ununderline t))
079
             (when (and underline ununderline)
080
               (setq was-error (concat
081
                                  "Both symbols should not be defined: :underline and :ununderline," )))
082
083
             (setq p '(progn
084
085
                         (set-face-underline (quote , font) u-or-uu))))
086
087
            (t ;; (setq was-error "Schmu")
088
             ;;(d-debug "Calamansi")
             (if (not (car ptr))
089
090
                 (debug))
091
             (setq was-error (format "%s, FOO! unrecognised symbol: %s"
092
                                      was-error
093
                                      (car ptr)))
094
             (error (format "%s Unrecognised keyword %s" was-error (car ptr))))
095
096
           (setq ptr (cdr ptr))) ;; end WHILE! ptr
         ;; -----
097
098
            (d-error (concat was-error "in macro d-make-face."))
099
100
101
         p)
102
103
     ;; (d-amiga-color (setq rgb-components "#fff"))
     (defun d-amiga-color (rgb-components)
104
105
       "Allows for entry into the Amiga colour-space with 12 bits of
106
       colour for a total of 4096 different colours."
107
       (cond
108
        ((= (length rgb-components) 7)
109
         rgb-components)
110
        ((= (length rgb-components) 4)
111
         (let (r g b)
112
           (setq r (substring rgb-components 1 2))
           (setq g (substring rgb-components 2 3))
113
114
           (setq b (substring rgb-components 3 4))
```

```
115
           (setq rgb-components (concat "#" r r g g b b))
           ))))
116
117
     (defun d-font-lock-add-begin (keywords)
118
       (if (fboundp 'font-lock-add-keywords)
119
120
           (font-lock-add-keywords nil keywords nil)
121
         (setq font-lock-keywords
122
               (append
123
               keywords
124
                font-lock-keywords))))
125
126
     (defun d-font-lock-add-end (keywords)
127
       (if (fboundp 'font-lock-add-keywords)
128
           (font-lock-add-keywords nil keywords 'end)
129
         (setq font-lock-keywords
130
               (append
               font-lock-keywords
131
132
               keywords))))
133
134
     (progn
       (kill-local-variable 'nil)
135
       (kill-local-variable 'prefs-bg-black-p)
136
       (kill-local-variable 'bg-colour-inverted)
137
138
       (setq bg-colour
                            "#000")
139
       (setq prefs-bg-black-p t)
140
       (safe-require 'rgb-inverted)
141
       (setq bg-colour-inverted (rgb-inverted bg-colour))
142
143
    ;; ordinary comment
144
     ;;; super comment
145
      ;;(d-beeps "Inside d-make-face-1")
146
     (d-make-face font-lock-comment-face ;; TRUCKaME!
147
148
                 nil
                  (if prefs-bg-black-p "#88ff88" "#070")
149
150
                  :italic)
     (d-make-face bold nil bg-colour-inverted :bold)
151
     (d-make-face d-face-el-d-stuff-2
152
153
154
                  (if prefs-bg-black-p
155
                       "#fff" "#88c")
156
                  :bold)
157
     (d-make-face font-lock-keyword-face
158
                  (if prefs-bg-black-p "#fff"
                                               "#000")
159
                  :bold)
160
     (d-make-face d-face-super-comment
161
162
                  (if prefs-bg-black-p "#e44"
                                               "#f00")
163
                  :italic :bold)
164
165
         ;;; adksajdjk
166
      (d-make-face font-lock-constant-face nil "#f00" :bold)
167
     ;;(if abc)
168
             apple is in the comment face
169
     ;;
     "aI amain string face...a"
170
171
           apple
     (d-make-face font-lock-type-face nil "#88f" :bold)
172
173
     (d-make-face font-lock-variable-name-face
174
                  nil
175
                  (if prefs-bg-black-p "#f8f" "#8800ff")
176
                  :unbold
                  :unitalic)
     (d-make-face font-lock-function-name-face
```

```
179
                  (if prefs-bg-black-p
                      "#000000" "#ffff00")
180
181
                  (if prefs-bg-black-p
182
                       "#ffff00" "#000000")
183
                  :bold)
     (d-make-face font-lock-doc-face nil "#ff0000" :bold :italic)
184
185
     ;;(message "*** d-make-face-1 font-lock-doc-face bg-colour=%s" bg-colour)
     (d-make-face dd-face nil "#00f")
186
187
188
     (progn
                                   "#9999ff"
                                               "#ffffff" )
189
       (d-make-face dired-marked
190
       (d-make-face dired-flagged "#ff9999"
                                               "#ffffff" )
191
       )
192
193
     (progn
       (d-make-face d-face-cc-digits nil "#f0f" :bold)
194
195
       (d-make-face d-face-defmacro nil "#f80"
                                                   :bold)
196
       )
197
198
     (progn
       (d-make-face redb-face nil "#f00"
                                          :bold)
199
200
       (d-make-face grnb-face nil "#0c0"
                                           :bold)
201
       (d-make-face blub-face nil "#00f" :bold)
202
203
     (progn
204
       (d-make-face red-face nil "#f00"
                                          :bold)
205
       (d-make-face grn-face nil "#0c0"
                                          :bold)
206
       (d-make-face blu-face nil "#66f" :bold)
207
       )
208
     (d-make-face font-lock-string-face
                  (if prefs-bg-black-p "#88f"
                                              (d-amiga-color "#ddf"))
209
                  (if prefs-bg-black-p "#fff"
                                               "#000")
210
211
                 )
212
     "aIamaastringainafont-lock-string-face...a"
213
     (d-make-face d-face-el-d-stuff nil (if prefs-bg-black-p "#66f"
                                                                      "#00f") :bold)
     (d-make-face d-face-el-quote
                                      nil (if prefs-bg-black-p "#8f8"
                                                                       "#0a0") :bold)
214
     (d-make-face bg:yellow
216
                  (if prefs-bg-black-p nil "#ffff00")
217
                  (if prefs-bg-black-p "#ffff00"
                                                  "#000")
                  :bold)
218
219
     (d-make-face d-face-path
                                   nil "#0c0")
     (d-make-face d-face-makefile-space "#f0f" "#fff")
220
     (d-make-face d-face-cc-global nil (if prefs-bg-black-p "#0c0"
                                                                    "#0c0") :bold)
221
     (d-make-face fg:lightgreen nil "#080")
222
     (d-make-face d-face-cc-debugging "#f0f" "white")
223
     (d-make-face fg:white bg-colour-lighter bg-colour-inverted :bold)
     (d-make-face d-face-path nil "#080")
226
     (d-make-face d-face-cc-digits nil "#f0f")
227
     (d-make-face d-face-property nil "#f80")
     (d-make-face d-face-property-inverse "#f80" nil)
228
229
     (d-make-face d-face-m4 "#f44" "#fff")
     (d-make-face d-face-makefile-space nil "#f00")
230
     (d-make-face bg:yellow nil (d-amiga-color "#ff0"))
231
232
     (d-make-face bg:lightmagenta
                                   "#f0f"
                                            "white" :bold)
     (d-make-face bg:lightred
                                   "#f00"
                                            "white" :bold)
233
```

```
"#0f0" "white" :bold)
234 (d-make-face bg:lightgreen
                                   "#00f" "lightblue" :bold)
235
    (d-make-face bg:lightblue
236 ;;(d-make-face fg:white "white" "black" :bold)
237 (d-make-face fg:red nil "#f00" :bold)
238 ;;(d-make-face fg:red nil (rgb-invert nil) :bold)
239 (d-make-face d-face-m5 "#080" "#fff" :bold)
240 (d-make-face d-face-cc-debug "#080" "#fff" :bold)
241 (d-make-face blu-face nil "#00f" :bold)
     (d-make-face lisp++-face-keywords nil "#00f" :bold)
242
243
     (d-make-face d-debug-face
                                     nil "#f0f" :bold)
     (d-make-face d-checkpoint-face nil "#404" :bold)
     (d-make-face lisp++-face-illegal-type "#0ff" "#f0f" :bold)
;; END FILE:
                   ~/dlisp/d-make-face.book.el
;; BEGIN FILE: ~/dlisp/jtw-mode.el
001
002
    ;;; jtw-mode.el — A new major mode for editing *.jtw files
003
004 ;; Copyright (C) 2016 Davin Pearson
005
006 ;; Maintainer: Davin Max Pearson <a href="http://davin.50webs.com">http://davin.50webs.com</a>
     ;; Keywords: Java Training Wheels major mode
007
    ;; Version: 2.0
008
009
010 ;;; Commentary:
011
012
    ;; This program is part of GNU Java Training Wheels.
013
    m4_limitation_of_warranty
014
015
016
    ;;; Code:
017
018 (message "Welcome to file: jtw-mode.el" )
019
020 (require 'cl)
021
022
     (setq *prefix* default-directory)
023
     (when (not (fboundp 'd-emergency-set-load-path))
024
025
       (defun d-emergency-set-load-path ()
         (d-assert (boundp '*prefix*))
026
         (d-assert *prefix*)
027
         (setq load-path (cons (expand-file-name (concat *prefix* "/../dlisp/"))
028
                              load-path))
029
030
         (message "** jtw-mode.el (car load-path)=%s" (car load-path))))
031
     (d-emergency-set-load-path)
032
033
034
     (require 'early-bindings)
035
036
    (defvar jtw-mode-syntax-table)
0.37
     (defvar jtw-mode-map (make-keymap))
038
0.39
040 (setq auto-mode-alist (cons '( "\\.jtw$" . jtw-mode) auto-mode-alist))
041
042
    (add-hook 'font-lock-mode-hook 'd-jtw-font-lock-mode-hook-post 'APPEND)
043
     (defun cull-from-list (cull-me list)
044
045
       (let (ptr)
046
         (setq ptr list)
047
         (while ptr
```

```
048
           (when (equal cull-me (car ptr))
049
             (setq list (cdr ptr))
050
             (setq ptr nil)
051
052
           (setq ptr (cdr ptr)))
053
        list))
054
     (defun d-jtw-font-lock-mode-hook-post ()
055
056
       (if (eq major-mode 'jtw-mode)
057
           (d-font-lock-add-end
058
              ( "^[a\t]*\\(//.*$\\)" 1 'font-lock-comment-face t)))))
059
060
     (defvar *elaborate-jtw* t
061
062
        "Whether or not to turn on buggy java-mode syntax highlighting" )
063
064
     (defun jtw-mode ()
065
       (interactive)
066
       ;;(html-mode)
067
       ;;(if *elaborate-jtw*
       (java-mode)
068
069
       (setq major-mode 'jtw-mode)
       (setq mode-name "JTW")
070
071
       (set (make-local-variable 'jtw-mode-syntax-table)
072
            (copy-syntax-table java-mode-syntax-table))
073
       (set-syntax-table jtw-mode-syntax-table)
074
       (progn
075
         (modify-syntax-entry ?_ "w" )
076
         (modify-syntax-entry ?< "(>")
         (modify-syntax-entry ?> ")<")</pre>
077
078
079
       (use-local-map jtw-mode-map)
080
       (local-set-key "\t"
                                            'jtw-indent-line)
081
       (progn
082
         (local-set-key "\C-m"
                                              'd-indent-new-comment-line)
         (local-set-key "\C-r"
083
                                              'd-indent-new-comment-line)
084
       (local-set-key [(meta control \\)] 'jtw-meta-control-backslash)
085
086
       (local-set-key "\C-c\C-c"
                                           'd-cc-comment-region)
       (abbrev-mode 1)
087
088
       (setq local-abbrev-table java-mode-abbrev-table)
       (make-local-variable 'font-lock-keywords)
089
090
       (make-local-variable 'c-basic-offset)
091
       (setq c-basic-offset 3)
092
       (font-lock-mode 1)
093
       (font-lock-fontify-buffer)
094
       ;;(setq font-lock-keywords nil)
       ;;; NOTE: the following code adds syntax highlighting of /** ... */ javadoc comments
095
        (when *elaborate-jtw*
096
097
         (setq font-lock-keywords (cull-from-list
                                   '( "\\<\\(@[a-zA-Z0-9]+\\)\\>" (1 c-annotation-face))
098
                                   font-lock-keywords))
099
         (set (kill-local-variable 'global-font-lock-keywords) font-lock-keywords)
100
101
         (with-temp-buffer
102
           (emacs-lisp-mode)
103
           (kill-local-variable 'global-font-lock-keywords)
104
           (insert-prin1 '(setq global-font-lock-keywords
105
                                (append global-font-lock-keywords
106
                                         '(c-font-lock-complex-decl-prepare
107
                                          (#[(limit)
108
                                             sexy-string
109
                                             [limit javadoc-font-lock-doc-comments c-font-lock-doc-comments "/\\*\\*
```

```
110
                                              4])))))
111
           (goto-char (point-min))
112
           (d-assert (re-search-forward "\\<sexy-string\\>" nil t))
113
           (replace-match (format "\"\302\303%c%c#\207\"" 8 ?\t) 'FIXEDCASE 'LITERAL)
           (eval-buffer)
114
           (setq font-lock-keywords global-font-lock-keywords)
115
116
           ))
117
       ;; NOTE: the following code adds fontication of J.T.W. keywords
       (when *elaborate-jtw*
118
119
         (d-font-lock-add-begin
120
          '(
            ( "\\(class\\) \[\([A-Z][a-zA-Z0-9_]*\\)"
121
122
             (1 'font-lock-keyword-face nil)
123
             (2 'font-lock-type-face
124
            (,(concat "\\<\\([A-Z]+[a-z][A-Za-z0-9]*\\|[A-Z]\\|void\\|boolean\\|"
125
                        "char \\ \\ |int \\ |long \\ |short \\ |float \\ |double \\ |"
126
                       "[][]*[at]+\\([a-z][A-Za-z0-9_]*\\)(")
127
128
             (1 'font-lock-type-face
129
             (2 'font-lock-function-name-face nil))
130
            (,(concat "\\<\\([A-Z]+[a-z][A-Za-z0-9]*\\|[A-Z]\\|void\\|boolean\\|"
131
                       "char \\ | long \\ | short \\ | float \\ | double \\ )"
132
133
                       "[][]*[at]+\\([a-z][A-Za-z0-9_]*\\)a*[;=,)]")
134
             (1 'font-lock-type-face
                                               nil)
135
             (2 'font-lock-variable-name-face nil))
136
            (,(concat "\\<\\(d-assert\\|function\\|var\\|classVar\\|"
137
                       "property\|\| method\|\| constructor\|\|"
138
                        "until\\|then\\|and\\|or\\|include\\)\\>" )
139
             (1 font-lock-keyword-face nil))
140
141
            ( "^{\t}(package))[a]+\\([a-z.]+\\);"
142
             (1 'bold nil)
143
             (2 'fg:lightred t))
144
145
            ( "^\\(import\\)[a\t]+\\([a-z.]+\\)\\.\\*;"
146
             (1 'bold nil)
147
148
             (2 'fg:lightred t))
149
150
            ( "\\<\\(begin\\)\\>"
                                                                  0 font-lock-keyword-face nil)
            ( "\\<\\(end\\)\\>"
151
                                                                  0 font-lock-keyword-face nil)
            ( "\\<\\(beginMain\\)\\>"
                                                                  0 font-lock-keyword-face nil)
152
153
            ( "\\<\\(endMain\\)\\>"
                                                                  0 font-lock-keyword-face nil)
            ( "\\<\\(System.out.print\\(ln\\)?\\)("
                                                                 1 d-face-cc-global nil)
155
156
            ( "\\<\\(System.exit\\)("
                                                                 1 d-face-cc-global nil)
157
            ( "\\<\\([a-z][A-Za-z0-9]*\\.printStackTrace\\)(" 1 d-face-cc-global nil)
            ( "\\<\\(null\\|true\\|false\\)\\>"
                                                                 1 font-lock-constant-face nil)
158
159
            (,(concat "\\<\\(abstract\\|break\\|byte\\|case\\|catch\\|"
160
161
                        "const\|\continue\|\default\|\do\|\else\|\elseif\|\|
                        "extends\ \|\sin\|_{\sinh\|\|\sin\|\|\sin\|\|\sin\|\|\sin\|\|"
162
163
                        "implements\\|instanceof\\|interface\\|"
164
                       "native\| private \| private \|"
```

```
165
                                                       "public \setminus |return \setminus |static \setminus |super \setminus |switch \setminus ||
                                                       "synchronized \verb|\|| throw \verb|\|| throws \verb|\|| throws \verb|\|| throws \verb|\|| throws \verb|\|| throws \verb|\|| throws \verb|\|| throws \verb|\|| throws \verb|\|| throws \verb|\|| throws \verb|\|| throws \verb|\|| throws \verb|\|| throws \verb|\|| throws \verb|\|| throws \verb|\|| throws \verb|\|| throws \verb|\|| throws \verb|\|| throws \verb|\|| throws \verb|\|| throws \verb|\|| throws \verb|\|| throws \verb|\|| throws \verb|\|| throws \verb|\|| throws \verb|\|| throws \verb|\|| throws \verb|\|| throws \verb|\|| throws \verb|\|| throws \verb|\|| throws \verb|\|| throws \verb|\|| throws \verb|\|| throws \verb|\|| throws \verb|\|| throws \verb|\|| throws \verb|\|| throws \verb|\|| throws \verb|\|| throws \verb|\|| throws \verb|\|| throws \verb|\|| throws \verb|\|| throws \verb|\|| throws \verb|\|| throws \verb|\|| throws \verb|\|| throws \verb|\|| throws \verb|\|| throws \verb|\|| throws \verb|\|| throws \verb|\|| throws \verb|\|| throws \verb|\|| throws \verb|\|| throws \verb|\|| throws \verb|\|| throws \verb|\|| throws \verb|\|| throws \verb|\|| throws \verb|\|| throws \verb|\|| throws \verb|\|| throws \verb|\|| throws \verb|\|| throws \verb|\|| throws \verb|\|| throws \verb|\|| throws \verb|\|| throws \verb|\|| throws \verb|\|| throws \verb|\|| throws \verb|\|| throws \verb|\|| throws \verb|\|| throws \verb|\|| throws \verb|\|| throws \verb|\|| throws \verb|\|| throws \verb|\|| throws \verb|\|| throws \verb|\|| throws \verb|\|| throws \verb|\|| throws \verb|\|| throws \verb|\|| throws \verb|\|| throws \verb|\|| throws \verb|\|| throws \verb|\|| throws \verb|\|| throws \verb|\|| throws \verb|\|| throws \verb|\|| throws \verb|\|| throws \verb|\|| throws \verb|\|| throws \verb|\|| throws \verb|\|| throws \verb|\|| throws \verb|\|| throws \verb|\|| throws \verb|\|| throws \verb|\|| throws \verb|\|| throws \verb|\|| throws \verb|\|| throws \verb|\|| throws \verb|\|| throws \verb|\|| throws \verb|\|| throws \verb|\|| throws \verb|\|| throws \verb|\|| throws \verb|\|| throws \verb|\|| throws \verb|\|| throws \verb|\|| throws \verb|\|| throws \verb|\|| throws \verb|\|| throws \verb|\|| throws \verb|\|| throws \verb|\|| throws \verb|\|| throws \verb|\|| throws \verb|\|| throws \verb|\|| throws \verb|\|| throws \verb|\|| throws \verb|\|| throws \verb|\|| throws \verb|\|| throws \verb|\|| throws \verb|\|| throws \verb|\|| throws \verb|\|| throws \verb|\|| throws \verb|\|| throws \verb|\|| throws \verb|\|| throws \verb|\|| throws \verb|\|| throws \verb|\|| throws \verb|\|| throws \verb|\|| throws \verb|\|| throws \verb|\|| throws \verb|\|| throws \verb|\|| throws \verb|\|| throws \verb|\|| throws \verb|\|| throws \verb|\
166
                                                       "superfor \verb|\| |downto \verb|\| |to \verb|\| |step \verb|\| |"
167
                                                       "try\|\|\|volatile\|\|while\|\|\|)
168
169
                               1 font-lock-keyword-face nil)
170
                             ( "\\(\\<\\|-\\)\\([0-9]+[.]\\)?[0-9]+\\([eE]-?[0-9]+\\)?"
171
172
                               0 d-face-cc-digits nil)
173
                             ( "\\<b\\>" 0 'bold nil)
174
175
176
                             ( "\\<function [^a\t]* \\([a-z][A-Za-z0-9_]*\\)("
177
                                    font-lock-function-name-face nil)
                             ( "\\ < method = [^a\t] * \\ ([a-z] [A-Za-z0-9_] *\\) ("
178
179
                               1 font-lock-function-name-face nil)
180
                             ( "\\<\\(method\\|function\\)a\\([a-z][a-zA-Z0-9_]*\\)("
181
182
                               2 font-lock-function-name-face nil)
183
                             0 'font-lock-type-face nil)
184
                             ( "\<[A-Z]\>"
185
                                                                                                                          0 'font-lock-type-face nil)
                             (,(concat "\\<\\(void\\|boolean\\|char\\|int\\|long\\|short\\|"
186
                                                       "float\|\double\|\)\>" )
                                                                                                                     0 'font-lock-type-face nil t)
187
188
189
                             ( " \ \ m4_ [a-zA-Z0-9]*"
                                                                                                                    0 d-face-m4 t)
                             (,(concat "\\(\\< m4_-"
                                                                                           "dnl \) \) \( [^\r\n] * \) \) "
190
191
                               (1 d-face-m4-dnl t)
192
                               (2 font-lock-comment-face t))
                             193
194
195
                             ( "\\<\\(getter\\|setter\\)\\>"
                                                                                                                                                                              1 'd-face-
defmacro t)
                              ( "\\<\\([a-zA-Z0-9_]*[\\\\]?_design[\\\\]?_pattern\\)\\>" 1 'd-face-
196
defmacro t)
                              ( "\\<\\(foreach\\)\\>"
                                                                                                                                                                               1 'd-face-
defmacro t)
199
                            )))
200
                 ;;(font-lock-fontify-buffer)
201
202
203
            (defun jtw-clamp-point (newpoint)
204
                 (max (point-min) (min (point-max) newpoint)))
205
206
            (defun jtw-inside-comment-or-string ()
207
                 (save-match-data
208
                      (let ((p (get-char-property (jtw-clamp-point (1- (point))) 'face)))
209
                           (or (eq p 'font-lock-string-face)
                                    (eq p 'font-lock-comment-face)
210
211
                                    (eq p 'font-lock-doc-face)
212
                                    (eq p 'font-lock-doc-string-face)
213
                                    (eq p 'd-face-super-comment)
214
                                    )))
215
216
217
            (defun jtw-count-string (string)
218
                 (save-excursion
219
                      (save-match-data
220
                           (let ((max (point-at-eol))
```

```
221
                 (count 0))
222
             (beginning-of-line)
223
             (while (re-search-forward string max t)
               (if (not (jtw-inside-comment-or-string))
224
225
                   (incf count)))
226
             count))))
227
228
     (defun jtw-count ()
229
       (let (r)
230
         (save-excursion
231
           (beginning-of-line)
232
           (setq r (- (+ (jtw-count-string "\\<begin\\>")
233
                         (jtw-count-string "\\<beginMain\\>")
                         (* 2 (jtw-count-string "("))
234
235
                         (* 2 (jtw-count-string "{" )))
                      (+ (jtw-count-string "\\<end\\>")
236
                         (jtw-count-string "\\<endMain\\>")
237
                         (* 2 (jtw-count-string ")"))
238
                         (* 2 (jtw-count-string "}")))))
239
240
           ;;(message "r=%s" r)
241
           r)))
242
     (defun jtw-get-indent ()
243
       (save-excursion
244
245
         (beginning-of-line)
         (while (looking-at "a")
246
247
           (forward-char))
248
         (- (point) (point-at-bol))))
249
     (defun jtw-set-indent (should-be)
250
       (if (>= should-be 0)
251
252
           (save-excursion
253
             (beginning-of-line)
254
             (d-assert (looking-at "^[a\t]*"))
             (setq i (- (match-end 0) (match-beginning 0)))
255
256
             (when (/= i should-be)
257
               ;;(d-foo)
258
               (delete-region (point-at-bol)
259
                              (save-excursion
260
                                (beginning-of-line)
                                (skip-chars-forward "a") (point)))
261
262
               (beginning-of-line)
263
               (insert (make-string should-be ? ))))))
264
265
     (defvar jtw-basic-offset 3)
266
     (defun jtw-line-1 ()
267
268
       (interactive)
269
       ;;(d-foo)
270
       (save-excursion
271
         (beginning-of-line)
272
         ;;(d-foo)
273
         (cond
          ((= (point) (point-min))
274
275
           ;;(d-foo)
276
           (jtw-set-indent 0))
          ((looking-at "^[a-z ]*\\(class\\|interface\\)\\>")
277
278
           (when (not (flm-inside-comment-or-string))
279
             (jtw-set-indent 0)))
280
          (±
281
           (forward-line -1)
```

```
282
           (setq rel (jtw-count))
283
           (setq i (jtw-get-indent))
284
           (forward-line 1)
285
           ;;(if (/= rel 0) (beep))
286
           ;;(set-buffer-modified-p t))
287
           (jtw-set-indent (+ i (* rel jtw-basic-offset)))))))
288
     (defun jtw-line-2 ()
289
290
       ;;(d-foo)
291
       (save-excursion
         (when (looking-at "^[a\t]*end")
292
           (setq i (jtw-get-indent))
293
294
           (jtw-set-indent (- i jtw-basic-offset)))))
295
296 ;;(eval '(setq f 123))
297 ;;(setq func 'jtw--line-1)
298 ;;(eval (cons 'jtw--line-1 nil))
299
300
     (defun jtw-a (func)
301
       (save-excursion
         (let (m)
302
303
           (setq m (make-marker))
304
           (forward-line)
305
           (set-marker m (point))
           (if (not (re-search-backward "^\\([a-z].*\\)?\\(class\\|interface\\)" nil t))
306
307
               (goto-char (point-min)))
308
           ;;(d-foo)
309
           ;;(goto-char (point-min))
310
           (while (< (point) (marker-position m))</pre>
             (eval (cons func nil))
311
312
             (forward-line 1))
           (set-marker m nil))))
313
314
     (defun jtw-meta-control-backslash ()
315
316
       (interactive)
       (let (m)
317
         (setq m (make-marker))
318
319
         (set-marker m (point))
320
         (if (and (fboundp 'd-movement-unpad-buffer) (d-movement-is-correct-
mode))
             (d-movement-unpad-buffer))
321
322
         (goto-char (point-min))
323
         (while (< (point) (point-max))</pre>
324
           (jtw-line-1)
325
           (forward-line 1))
326
         (goto-char (point-min))
         (while (< (point) (point-max))</pre>
327
328
           (jtw-line-2)
329
           (forward-line 1))
         (if (and (fboundp 'd-movement-pad-buffer) (d-movement-is-correct-mode))
330
             (d-movement-pad-buffer))
331
332
         (goto-char m)
333
         (set-marker m nil)
         (message "Ran jtw--meta-control-backslash")
334
335
         ))
336
     (defun jtw-all ()
337
       ;;(d-beeps "line1")
338
339
       (jtw-a 'jtw-line-1)
340
       ;;(d-beeps "line2")
341
       (jtw-a 'jtw-line-2)
       ;;(d-beeps "line3")
342
343
344
345
     (defun jtw-get-indents ()
346
       (save-excursion
```

```
347
         (let (list)
348
           (goto-char (point-max))
           (beginning-of-line)
349
           (setq list nil)
350
351
           (while (not (bobp))
352
            (forward-line -1)
353
            (beginning-of-line)
354
            (setq i (jtw-get-indent))
355
            (setq list (cons i list)))
356
          list)))
357
358
    (defun jtw-newline ()
359
       (interactive)
360
       (let (c)
361
        (when (save-excursion (beginning-of-line) (looking-at "^.*//"))
362
           (setq c t))
363
         ;;(d-foo)
364
         (insert "\n")
365
         (jtw-indent-line)
         (if c (insert "//a"))))
366
367
368
     (defun jtw-delete-line ()
369
       (delete-region (point-at-bol) (point-at-eol))
370
       (if (looking-at "\n")
371
           (delete-char 1))
372
373
     (defun jtw-get-current-indentation ()
374
375
       (save-excursion
376
         (beginning-of-line)
377
         378
         (/ (length (buffer-substring-no-properties (match-beginning 1) (match-end 1)))
379
           c-basic-offset)))
380
     (defun jtw-current-line-as-string ()
381
382
       (buffer-substring-no-properties (point-at-bol)
383
                                      (point-at-eol)))
384
     (defun jtw-get-prev-and-this-line ()
385
386
       (beginning-of-line)
       (let (line)
387
388
         (list (if (save-excursion
389
                     (beginning-of-line)
390
                     (bobp))
391
392
                (save-excursion
393
                   (forward-line -1)
394
                  (beginning-of-line)
                   (while (and (not (bobp)) (looking-at "^[a\t]*$"))
395
396
                     (forward-line -1)
397
                     (beginning-of-line))
                   (setq line (d-what-line))
398
399
                   ;;(message "*** jtw--current-line-as-string=%s" (jtw--current-line-as-string))
400
                   (jtw-current-line-as-string)))
               (jtw-current-line-as-string)
401
              line)))
402
403
     (defun jtw-indent-line ()
404
405
       (interactive)
       (font-lock-fontify-buffer)
406
       (let (pair prev-line this-line i triple)
407
408
         (save-match-data
409
           (save-excursion
410
            (beginning-of-line)
```

```
411
             (setq i (if (save-excursion
412
                           (beginning-of-line)
413
                           (bobp))
414
415
                       (save-excursion
                         (forward-line -1)
416
                         (beginning-of-line)
417
                         (while (and (not (bobp)) (looking-at "^[a]t]*))
418
419
                            (forward-line -1)
                           (beginning-of-line))
420
421
                         (jtw-get-current-indentation)
422
                         ;;(debug "bar")
423
                         )))
424
             (setq triple (jtw-get-prev-and-this-line))
425
             ;;(debug "John Coltrane")
426
             (setq prev-line (nth 0 triple))
427
             (setq this-line (nth 1 triple))
428
             (setq previous-nontrivial-line (nth 2 triple))
429
             (if (and (string-match "begin" prev-line)
430
                      (save-excursion
431
                        (goto-line previous-nontrivial-line)
432
                        (or (looking-at "^[a\t]*begin")
                             (re-search-forward "begin" (point-at-eol) t)))
433
434
                      (not (memq (cadr (text-properties-at (save-excursion
435
                                                              (goto-line previous-nontrivial-line)
436
                                                              (beginning-of-line)
437
                                                              (re-search-forward "begin" (point-at-eol) t))))
                                  '(font-lock-string-face
438
439
                                   font-lock-comment-face
                                   font-lock-doc-face
440
441
                                   font-lock-doc-string-face
442
                                   d-face-super-comment))))
443
                 (incf i))
444
             (if (and (string-match "end" this-line)
                      (save-excursion
445
446
                        (beginning-of-line)
                        (or (looking-at "^[a]t]*end")
447
448
                            (re-search-forward "end" (point-at-eol) t)))
                      (not (memq (cadr (text-properties-at (save-excursion
449
                                                              (beginning-of-line)
450
                                                              (re-search-forward "end" (point-at-eol) t))))
451
452
                                 '(font-lock-string-face
453
                                   font-lock-comment-face
454
                                   font-lock-doc-string-face
455
                                   font-lock-doc-face
456
                                   d-face-super-comment))))
457
                 (decf i))
458
             (setq i (max 0 i))
             ;;(message "indenting line %d to %d" (d-what-line) i)
459
460
             ;;(sit-for 1)
461
             (beginning-of-line)
462
             ;;(indent-line-to i)
463
             (indent-line-to (* c-basic-offset i))
             ;;(debug "Halloway")
464
465
466
           (beginning-of-line)
467
           (skip-chars-forward "a\t")
468
           ;;(debug "antelope")
469
           )))
470
471 ;; I am a normal comment
472
    ;;; I am a super comment
473
474 (setq bg-colour "#f0f0f0")
```

```
475
476 (require 'd-make-face)
477
478 (provide 'jtw-mode)
;; END FILE: ~/dlisp/jtw-mode.el
```

## 2.13 Translator \*.jtw to \*.class Elisp source code

#### 2.13.1 jtw-build-java.el Elisp source code

The file jtw-build-java.el saves to disk a \*.java file corresponding to the \*.jtw file given as an argument. It gives error diagnostics on problematic J.T.W. constructs. This file respects file line numbers in the case that **include** statements are present in your code. The large size of the file (2,900+ lines of code) makes it unsuitable for inclusion in this book, so instead for the Elisp source code, see the file jtw-build-java.el by visiting the following Website:

```
davin.50webs.com/J.T.W/tutorial-01-HelloWorld.html
```

and clicking on the tarball in Question 1.1. If you use the default setting of the installer module, the file jtw-build-java.el will be located at /usr/share/emacs/site-lisp/dlisp/ for GNU/Linux and c:/java-training-wheels/share/emacs/site-lisp/dlisp/ for M.S. Windows.

#### 2.13.2 jtw-javac.el Elisp source code

The file jtw-javac.el is used to convert \*.java files to \*.class, again respecting line numbers in the case that include statements are present in your source code. The location of jtw-javac.el will be the same as the location of jtw-build-java.el. The output of the javac command has its standard output and standard error piped into Emacs' batch mode running the file jtw-javac and invoking the method: doit. Here is the file jtw-javac.el. This file is included in the tarball mentioned in the last subsection §2.13.1.

```
;; BEGIN FILE: ~/dlisp/jtw-javac.el
001
002
    ;;; jtw-javac.el — A program for receiving the output of the program: javac
003
004
    ;; Copyright (C) 2006-2016 Davin Pearson
005
    ;; Author/Maintainer: Davin Max Pearson <a href="http://davin.50webs.com">http://davin.50webs.com</a>
006
007
    ;; Keywords: javac backend
800
    ;; Version: 2.0
009
    ;; This program is part of GNU Java Training Wheels.
010
011
012
    ;;; m4_limitation_of_warranty
013
014
    ;;; Commentary:
015
016 ;; A program for receiving the output of the program: javac in the form
017
    ;; of a pipe.
018
019 ;;; Known Bugs:
020
021
    ;; None so far!
022
023
    ;;; Code:
024
025
     (message "***aWelcomeatoafile:ajtw-java.el")
026
027
     (require 'cl)
028
    (when (not (fboundp 'd-emergency-set-load-path))
029
```

091

;; do nothing

```
030
       (defun d-emergency-set-load-path ()
         (assert (and 'king-kong (boundp '*prefix*)))
031
032
         (assert *prefix*)
033
         (setq load-path (cons (expand-file-name (concat *prefix* "/../dlisp/"))
034
                               load-path))
         (message "** jtw-javac.el (car load-path)=%s" (car load-path))))
035
036
037
     (d-emergency-set-load-path)
038
039
     (require 'early-bindings)
040
     (message "file: jtw-javac.el %s %s" (print-symbol *prefix*) (print-symbol *stump*))
041
042
     (defun checkpoint (msg &rest rest)
043
044
       (apply 'message msg rest)
045
       ;; do nothing
046
047
048
     (if (not (boundp 'file-comes-from))
049
         (setq file-comes-from nil))
050
     (if (not file-comes-from)
051
         (setq file-comes-from (cons "jtw-javac.el" file-comes-from)))
052
053
054
     (require 'early-bindings)
055
     (require 'jtw-build-java)
056
057
     (message "***aWelcomeatoafile:ajtw-javac.ela%sa%s"
058
              (print-symbol *prefix*)
              (print-symbol *stump*)
059
060
061
062
     (d-assert (find "jtw-javac.el" file-comes-from :test 'string=))
063
     ;;(d-assert (string= file-comes-from "jtw-javac.el"))
064
065
     ;;(message "*** Symbol value... %s" (print-symbol *stump*))
066
067 (defun doit ()
068
       (interactive)
       ;;(read-line-pre)
069
070
       ;;(message "input8: jtw-javac: *stump*=%s" *stump*)
071
       (message "**** Called defun: doit file: jtw-javac.el %s"
072
                (print-symbol *stump*))
073
       (let (numb said-message red-line numb file-less-suffix old-suffix new-suffix
074
                  line-left line-right file-plus-suffix location
075
                  (case-fold-search t) p)
076
         (condition-case err
             ;;(while (setq red-line (d-read-line))
077
             (while (setq red-line (read-from-minibuffer ""))
078
079
               (setq said-message nil)
               ;;(message "input0: red-line=%s" red-line)
080
081
               ;;(if (not (string-match "^Loading " red-line))
082
               (cond
083
                ((or (string-match (regexp-quote "Loading Oddebian-vars...") red-line)
                     (string-match (regexp-quote "Loading /etc/emacs/site-start.d/50autoconf.el") red-line)
084
085
                     (string-match (regexp-quote "Loading /etc/emacs/site-start.d/50dictionaries-common.el") red-lin
086
                     (string-match (regexp-quote "Loading debian-ispell...") red-line)
                     (string-match (regexp-quote "Loading /var/cache/dictionaries-common/emacsen-ispell-default.el...
087
088
                     (string-match (regexp-quote "Loading /var/cache/dictionaries-common/emacsen-ispell-dicts.el..."
089
                     (string-match (regexp-quote "Loading /etc/emacs/site-start.d/50git-core.el") red-line)
090
                     )
```

```
092
                ((string-match (concat "\(\([a-zA-Z]:/\)"
093
                                         "~/\\|/\\|\\./\|\\
094
                                         "[a-zA-Z0-9_/]+\\)"
095
                                         "\\(\\.java\\):\\([0-9]+\\)" )
096
097
                                red-line)
098
                  (progn
                    (setq file (substring red-line (match-beginning 0) (match-end 3)))
099
100
                    ;;(message "input6: jtw11-ebook.tex=%s" file)
101
                    (save-match-data
                      (if (string-match "^/" file)
102
103
                          (setq file (substring file 1))))
104
                    ;; (message "input7: jtw11-ebook.tex=%s" file)
105
                    ;;(setq said-message t)
106
                    (setq numb
                                           (1- (d-read-str (substring red-line
107
                                                                       (match-beginning 4)
108
                                                                       (match-end 4)))))
109
                    (setq file-less-suffix (substring red-line
110
                                                       (match-beginning 1)
111
                                                       (match-end 1)))
                   ;;(message "input3: red-line=%s" red-line)
112
                    ;;(message "input3: file-less-suffix=%s" file-less-suffix)
113
114
                    (setq old-suffix ".java")
115
                    (setq new-suffix ".jtw")
                                            (substring red-line 0 (match-end 1)))
116
                    (setq line-left
117
                                            (substring red-line (match-end 4)))
                    (setq line-right
                    (setq file-plus-suffix (concat file-less-suffix new-suffix))
118
119
                    (setq file
                                           (concat file-less-suffix old-suffix))
120
                    (if (string-match "./" file)
121
                        (setq file (substring file (match-end 0))))
122
                    ;;(setq default-directory (file-name-directory default-directory))
123
                   ;;(setq file (concat default-directory file))
124
                   ;;(error "Maria Callas")
125
                   ;;(message "input8: (file-name-directory file)=%s" (file-name-directory file))
126
                   ;;(message "input7: file=%s" file)
                    ;;(message "input7: default-directory pre=%s" default-directory)
127
128
                    (d-assert (stringp file))
                   ;;(message "input7: file=%s" file)
129
130
                    ;;(message "input9: (file-name-directory file)=%s" (file-name-directory file))
131
                    (when (file-name-directory file)
132
                      (d-assert (stringp (file-name-directory file)))
133
                      (d-assert (stringp default-directory))
134
                      (if \ (\texttt{string-match} \ (\texttt{file-name-directory} \ \texttt{file}) \ \texttt{default-directory})
135
                          (setq default-directory (substring default-directory 0 (match-beginning 0))))
                      ;;(message "input7: default-directory post=%s" default-directory)
136
                     ;;(message "input7: (file-name-nondirectory)=%s" (file-name-nondirectory file))
137
138
                     )
139
                    (d-assert (stringp file))
140
                    (d-assert (stringp default-directory))
141
                   ;;(message "input8: (concat default-directory file)=%s" (concat default-directory file))
142
                    ;;(message "input8: numb=%s" numb)
143
                   (find-file (concat default-directory file))
144
                   ;; (message "input2: finding file=%s" file)
                    ;;(debug "Desolation Row")
145
146
                    (goto-line numb)
147
                   ;;(debug "Tiger Woods")
148
                   ;;(message "input2: Amber Dempsey")
                   ;;(message "input2: (buffer-file-name)=%s" (buffer-file-name))
149
150
                    (setq location (warn-get-location))
151
                   ;;(message "input2: (cdr location)=%d" (cdr location))
152
                   ;;(message "input2: setq location")
153
                    (setq red-line (concat line-left new-suffix ":" (prin1-to-string (cdr location)) line-right))
154
                   ;;(message "input2: setq red-line")
155
                   ;;(debug "J.S. Bach / Mass in B Minor")
```

```
(message "%s input1: a *java-namespace* red-line)))
156
157
                (t
158
                 (message "%s input2: %s" *java-namespace* red-line))))
159
           (error
160
            (setq p (prin1-to-string (cdr err)))
161
            (if (and (not (string-match "Error reading from stdin" p))
                     (not (string-match "End of file"
162
                                                                    p))
                     (not (string-match "Eobp"
                                                                    p)))
163
164
                (message "%s input4: Error=%s" *java-namespace* (cdr err)))
165
           )))
166
       ;;(message "*** end defun: doit file: jtw-javac.el %s %s"
167
                  (print-symbol *stump*)
       ;;
168
                  (print-symbol *prefix*))
      ;;
169
      )
170
171
    ;; (message "*** Scanner reached end file: jtw-javac.el")
    ;; (round (/ (d-what-line) 58.0)) 2 pages
    (provide 'jtw-javac)
;; END FILE:
                    ~/dlisp/jtw-javac.el
```

#### 2.13.3 jtw-java.el Elisp source code

The file jtw-java.el reads the output of java's standard output and standard error piped into this file and generates correct line numbers of java error messages, even if file inclusion is used. The location of jtw-java.el will be the same as the location of jtw-build-java.el. Here is the file jtw-java.el. This file in included in the tarball mentioned two subsections ago, in §2.13.1.

```
;; BEGIN FILE: ~/dlisp/jtw-java.el
001
    ;;; jtw-java.el — A program for receiving the output of the program: java
002
003
    ;; Copyright (C) 2006-2016 Davin Pearson
004
005 ;; Author/Maintainer: Davin Max Pearson <a href="http://davin.50webs.com">http://davin.50webs.com</a>
006
    ;; Keywords: java backend
007
    ;; Version: 2.0
800
009 ;; This file is part of GNU Java Training Wheels.
010
011
    ;;; m4_limitation_of_warranty
012
013
    ;;; Commentary:
014
015 ;; A program for receiving the output of the program: java in the form
016 ;; of a pipe.
017
018 ;;; Known Bugs:
019
020
    ;; None so far!
021
022
    ;;; Code:
023
024
     (message "*** Welcome to file: jtw-java.el" )
025
026
    (setq debug-on-error t)
027
028
     (require 'cl)
029
030 (message "Watties Baked Beans make you fart")
031
     (progn
032
033
       (assert (and 'rocket-man
                                 (boundp '*prefix*)))
034
       (assert (and 'wonder-woman *prefix*))
035
```

```
036
037
     (message "**** Trisquel Linux")
038
     (when (not (fboundp 'd-emergency-set-load-path))
039
040
       (defun d-emergency-set-load-path ()
         (message "Inside d-emergency-set-load-path" )
041
         (assert (and 'foxy-lady (boundp '*prefix*)))
042
043
         (assert *prefix*)
         (setq load-path (cons (expand-file-name (concat *prefix* "/../dlisp/"))
044
045
                               load-path))
046
         (message "** jtw-java.el (car load-path)=%s" (car load-path))))
047
    (d-emergency-set-load-path)
048
049
     (require 'early-bindings)
050
051
052
     (progn
053
       (assert (and 'cattymouse (boundp '*prefix*)))
054
       (assert (and 'doggydoggy *prefix*))
055
056
     (message "*** file: jtw-java.el %s %s" (print-symbol *prefix*) (print-symbol *stump*))
057
058
059
     (if (not (boundp 'file-comes-from))
060
         (setq file-comes-from nil))
061
062
     (setq file-comes-from (cons "jtw-java.el" file-comes-from))
063
064
     (message "*abegina(requirea'early-bindings)")
065
066
    (require 'early-bindings)
067
068 (message "*enda(requirea'early-bindings)")
069
070 (require 'jtw-build-java)
071
    (d-assert (find "jtw-java.el" file-comes-from :test 'string=))
072
073
074
     (defun checkpoint (msg &rest rest)
075
       ;;(apply 'message msg rest)
076
       ;; do nothing
077
078
079
    (defun doit ()
080
       (interactive)
       (message "Welcome to defun: doitafile: jtw-java.el DOUGHNUTS")
081
082
       (let (red-line said-message numb file-less-suffix old-suffix
083
                      new-suffix line-left line-right file-plus-suffix
                      cdr-err)
084
085
         (condition-case err
             (while (setq red-line (read-from-minibuffer ""))
086
087
               ;;(while (setq red-line (d-read-line))
               ;; (message "input0: red-line=%s" red-line)
088
089
               ;;(message "1")
090
               (d-assert red-line)
               ;;(message "2")
091
092
               (d-assert (stringp red-line))
093
               ;;(message "3")
               (d-assert (sequencep red-line))
094
095
               ;;(message "4")
               (setq said-message nil)
096
097
               ;;(message "5")
098
               (cond
099
                ((or
```

```
(string-match (regexp-quote "Loading Oddebian-vars...") red-line)
100
                  (string-match (regexp-quote "Loading /etc/emacs/site-start.d/50aut(string (regexp-quote oconf.el")
101
                  (string-match (regexp-quote "Loading /etc/emacs/site-start.d/50dictionaries-common.el") red-line)
102
                  (string-match (regexp-quote "Loading debian-ispell...") red-line)
103
                  (string-match (regexp-quote "Loading /var/cache/dictionaries-common/emacsen-ispell-default.el") re
104
                  (string-match (regexp-quote "Loading /var/cache/dictionaries-common/emacsen-ispell-dicts.el") red-
105
                  (string-match (regexp-quote "Loading /etc/emacs/site-start.d/50git-core.el") red-line)
106
107
                  )
108
                 ;; do nothing
109
110
                ((string-match "\\([A-Z][a-zA-Z0-9_]*\\)\(\\.java\\):\\([0-9]+\\)" red-line)
                 ;;(message "6")
111
                 (setq said-message t)
112
113
                 ;;(message "7")
                 (setq numb (substring red-line (match-beginning 3) (match-end 3)))
114
115
                 ;;(message "8")
                 (d-assert (d-read-ready numb))
116
                 ;;(message "9")
117
118
                 ;;(d-assert (sequencep (count-locations)))
                 ;;(setq numb (- (d-read-str numb) (count-locations)))
119
                 ;;(message "10")
120
121
                 (d-assert (sequencep numb))
122
                 ;;(message "11")
123
                 (d-assert (stringp numb))
124
                 (setq numb (d-read-str numb))
125
                 ;;(message "12")
                 (d-assert (integerp numb))
126
127
                 ;;(d-assert (sequencep numb))
128
                 ;;(message "13")
129
                 (d-assert (stringp red-line))
130
                 (d-assert (sequencep red-line))
                 (d-assert (and 1 (match-beginning 1)))
131
132
                 (d-assert (and 2 (match-end 1)))
133
                 (d-assert (and 3 (match-beginning 2)))
134
                 (d-assert (and 4 (match-end 2)))
135
                 (d-assert (and 5 (match-beginning 3)))
136
                 (d-assert (and 6 (match-end 3)))
137
                 ;;(message "14")
138
                 (setq file-less-suffix (substring red-line (match-beginning 1) (match-end 1)))
139
                 ;;(message "15")
                 (d-assert file-less-suffix)
140
141
                 (d-assert (stringp file-less-suffix))
142
                 ;;(message "16")
143
                 (setq old-suffix ".java")
                 ;;(message "17")
144
145
                 (d-assert old-suffix)
146
                 (d-assert (stringp old-suffix))
147
                 ;;(message "18")
148
                 (setq new-suffix ".jtw")
149
                 ;;(message "19")
150
                 (d-assert new-suffix)
151
                 (d-assert (stringp new-suffix))
152
                 ;;(message "20")
153
                                         (substring red-line 0 (match-beginning 1)))
                 (setq line-left
154
                 (setq line-right
                                         (substring red-line (match-end 3)))
155
                 (setq file-plus-suffix (concat file-less-suffix new-suffix))
156
                 (setq file
                                        (concat file-less-suffix old-suffix))
                 ;;(message "21")
157
158
                 (d-assert (stringp line-left))
159
                 (d-assert (stringp line-right))
160
                 (d-assert (stringp file-plus-suffix))
161
                 (d-assert (stringp file))
162
                 ;;(message "22")
```

```
163
                 (find-file file)
164
                 ;;(message "23")
165
                 (d-assert (integerp numb))
166
                 (goto-line numb)
167
                 ;;(message "(warn--get-location)=%s" (warn--get-location))
                 ;;(message "24")
168
                 ;;(debug "Tiger Woods")
169
170
                 (setq location (warn-get-location))
171
                 ;;(setq location (cons file numb))
172
                 ;;(message "24b")
                 ;;(message "location=%s" location)
173
174
                 (d-assert (not (eq location t)))
175
                 (d-assert (not (eq location nil)))
176
                 (d-assert (sequencep location))
177
                 (d-assert (consp location))
178
                 (d-assert (stringp (car location)))
179
                 (d-assert (numberp (cdr location)))
180
                 ;;(message "25")
181
                 (when location
                   ;;(message "26")
182
                   (setq red-line (concat line-left (car location) ":" (prin1-to-string (cdr location)) line-right))
183
184
                   ;;(message "27")
185
186
                 ;;(message "28")
187
                 (d-assert (sequencep red-line))
188
                ) ;; endaCOND!
189
               (when said-message
190
                 (message "%s input1: %s" *java-namespace* red-line))
191
               (when (not said-message)
192
                 (message "%s input2: %s" *java-namespace* red-line))
193
               ;;(message "Jean Jarre's Equinoxe")
194
195
196
           (error
197
            (setq cdr-err (prin1-to-string (cdr err)))
198
            (if (or (string-match "Error reading from stdin"
                                                                        cdr-err)
                    (string-match "Eobp"
199
                                                                        cdr-err)
                    (string-match "Could not find or load main class" cdr-err))
200
                (message "Known error err=%s" cdr-err)
201
              (message "%s input3: Unknown error (%s)" *java-namespace* cdr-err)
202
203
              );; endaif!
204
                ;; endaERROR!
                ;; end CONDITION-CASE! err
205
206
                ;; end LET! red-line said-message numb file-less-suffix old-suffix
207
       ;;(message "Reached end of defun: doit file: jtw-java.el DOUGHNUTS")
208
209
210
    ;; My Fair Lady / Rex Harrison & Julie Andrews
211
     ;; (message "Scanner at end of file: jtw-java.el")
212
213 ;; (round (/ (d-what-line) 50.0)) 3 pages
     (provide 'jtw-java)
;; END FILE:
                    ~/dlisp/jtw-java.el
```

## 2.14 An idiom for constructors in Java and C++

When a **constructor**'s purpose is to set one or many **property variables**, it seems natural to name the parameters with the same names as the **propertys**. The problem with this approach is that you need to distinguish between the names of the **propertys** with the names of the parameters. Luckily there is a way to do this. The **this** keyword is not learned by novice programmers because it is implicit in every mention of a **property** in the same **class** and every call to a **method** 

of the same class. Here is some J.T.W. code to show you what I mean:

```
001
     class A
002
    begin
003
       property int data;
       method void foo ()
004
005
       begin
          System.out.println( "data=" + data);
006
          bar(); PRINTS OUT: bar!
007
       end
800
       method void bar ()
009
       begin
010
          System.out.println("bar!");
011
012
       end
013
    end
```

The foo method can be identically rewritten as follows:

```
001 class A
002
    begin
003
        property int data;
004
        method void foo ()
       begin
005
           System.out.println( "data=" + this.data);
006
          this.bar(); PRINTS OUT: bar!
007
800
        end
009
        method void bar ()
010
        begin
           System.out.println( "bar!" );
011
012
        end
013
     end
```

Therefore this.data inside the A class is the same as data and this.bar() inside the A class is the same as bar(). A difference occurs when there is a parameter called data, in which case this.data and data refer to different variables, the former to the property data and the latter to the parameter data. You can exploit this difference by writing your constructor like so:

```
class A
002
    begin
003
004
        property int data;
005
        constructor A(int data)
006
007
        begin
           this.data = data;
008
009
        end
010
    end
```

or for more parameters, like so:

```
001 class A
002 begin
```

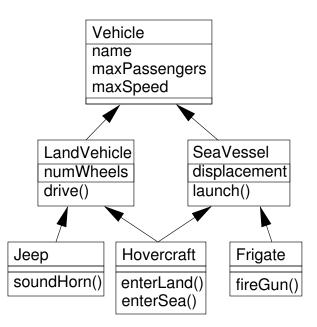

Figure 2.3: A U.M.L diagram for C++

```
003
004
        property int data1;
        property int data2;
005
        property int data3;
006
007
        constructor A(int data1, int data2, int data3)
008
        begin
009
           this.data1 = data1;
011
           this.data2 = data2;
           this.data3 = data3;
012
013
        end
014
     end
```

The only difference between the Java code and C++ code is that **this** in C++ is a pointer to the current object rather than a reference to the current object like it is in Java. Therefore in C++ and Lisp++ you write **this->data** rather than **this.data** in Java and J.T.W.

## 2.15 Interfaces in Java and J.T.W.

This section explains how **interfaces** in Java and J.T.W. are a solution to C++'s problematic multiple inheritance. Consider Figure 2.3 for an example. The Hovercraft class shown in the diagram inherits from both LandVehicle and SeaVessel since the hover-craft is in the rather unique position of being able to travel on land and sea. The Hovercraft class cannot be expressed in Java since Java does not have the facility for *multiple inheritance*. All other classes in the diagram use *single inheritance* and so they can be expressed in Java.

One of the problems with multiple inheritance is in deciding what to do with **propertys** in a **class** like **Vehicle** that is an indirect superclass of **Hovercraft** in two different ways, via **LandVehicle** and via **SeaVessel**. The hover-craft in being able to drive on land and sea might have two different maximum speeds, one for land travel and the other for sea travel. This leads

to a problem of what should be the appropriate value for the maxSpeed property of Hovercraft objects? We could set maxSpeed to be the maximum of the two speed values but then this might badly affect the behaviour of the drive method which, because it is defined in the LandVehicle class, might assume that the value of maxSpeed is the maximum speed attainable on land. A similar problem arises with the launch method.

Another approach would be for the Hovercraft class to possess two separate maxSpeed propertys, one for the maximum speed on land and the other for the maximum speed on the sea. The C++ language gives the programmer a choice between having one or two copies of maxSpeed with the option of using virtual base classes rather than normal inheritance, whereas Java avoids this extra complexity by not allowing multiple inheritance.

So that the Java programmer is not disadvantaged by the lack of multiple inheritance, Java has the **interface** feature, which allows for a kind of multiple inheritance involving **interfaces**, without the complexity of multiple inheritance of **class**es that is present in languages like C++. Figure 2.4 shows on the left a diagram showing how **interfaces** in Java relate to the Java concepts of **class**es and objects. On the right is a diagram showing the equivalent concepts in C++.

The diagram shows that in a sense **interface**s are a "higher level concept" than **class**es, since you can never create an instance of an **interface**, only instances of **class**es that implement that **interface**. Interfaces have no **constructors**.

The most important feature of **interfaces** is that a **class** can implement more than one interface. Interfaces are limited in two respects. Firstly, they are not allowed to have any **propertys** except **static** constants, and secondly the **methods** of an **interface** must be defined without bodies, like **abstract methods**. These two limitations prevent **interfaces** from suffering from the problem that occurred with the **maxSpeed property** in the previous U.M.L. diagram.

We can re-work the previous U.M.L. diagram into something that can be expressed within the Java language by replacing the classes Vehicle, LandVehicle and SeaVessel with interfaces IsVehicle, IsLandVehicle and IsSeaVessel, respectively. The dotted arrows in Figure 2.5 indicate interfaces extending from interfaces. Note that the Hovercraft class implements both the IsLandVehicle and IsSeaVessel interfaces, rather than inheriting from two classes which is not allowed in Java.

Since an **interface** is not allowed to have any **property**s except **static** constants, we have replaced the **property**s that existed in the **class**es Vehicle, LandVehicle and SeaVessel with "getter" and "setter" **methods**. That is to say that, for each **property** X, there is now a pair of **methods** getX and setX. A getX, setX pair of **public methods** in a **class** is logically equivalent for users of the **class** to a **public property** called X. Since the **methods** of the **interfaces** are defined without bodies, they are defined in the **class**es Jeep, Hovercraft and Frigate that implement the three **interfaces**. The getMaxSpeed() **method** could return the maximum speed depending on whether or not the vehicle is currently on the land or on the sea, and similarly for the setMaxSpeed() **method**.

## 2.16 Packages in Java and J.T.W.

## 2.16.1 Package visibility

In Java and J.T.W. when an object is declared with package visibility it gains a level of protection between **protected** and **private**.

|                                            | public     | protected  | package    | private    |
|--------------------------------------------|------------|------------|------------|------------|
|                                            | visibility | visibility | visibility | visibility |
| In the same <b>class</b> as X              | ~          | ~          | ~          | <b>✓</b>   |
| In the same <b>package</b> as X            | ~          | ~          | ~          | *          |
| In a subclass of X but a different package | ~          | ~          | ×          | *          |
| Anywhere else                              | <b>'</b>   | ×          | *          | *          |

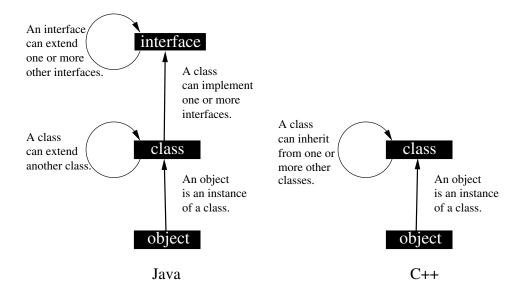

Figure 2.4: Comparision of Java's objects, **class**es and **interface**s with C++'s objects and **class**es. Note that to simulate Java's **interface**s in C++ it is sufficient to use **abstract class**es, that is to say: **class**es with at least one pure **virtual method**.

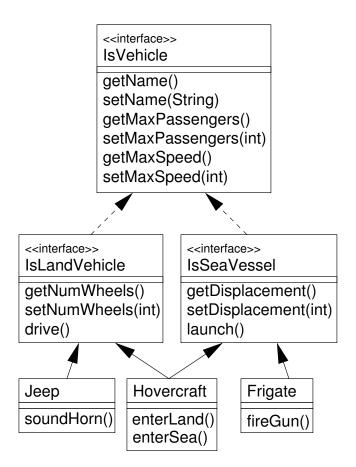

Figure 2.5: A U.M.L diagram for Java. Note that dotted lines represent **interface**s extending from one another.

To get **package** visibility, simply omit **public**, **private** and **protected** from the **method**, **property** or **constructor** spec, e.g. like so in J.T.W.:

```
// BEGIN FILE: A.jtw
     001
          class A
     002
          begin
     003
             function void package_visible_function ()
     004
             begin
     005
                    NOTE: code goes here
     006
             end
     007
             method void package_visible_method ()
     800
             begin
     009
                    NOTE: code goes here
     010
     011
             property int package_visible_property;
     012
     013
             classVar int package_visible_class_variable;
          end
     // END FILE:
                         A.jtw
and like so in Java:
     // BEGIN FILE:
     001
          class A
     002
             static void package_visible_function ()
     003
     004
     005
                   NOTE: code goes here
     006
             }
             void package_visible_method ()
     007
     008
             {
     009
                   NOTE: code goes here
     010
     011
             int package_visible_property;
     012
     013
             static int package_visible_class_variable;
     014
     // END FILE:
                         A.java
```

#### 2.16.2 Moving a class into a package

Consider a typical class:

```
// BEGIN FILE: jtw-tutorials/A.jtw// END FILE: jtw-tutorials/A.jtw
```

To move this **class** into a **package** called (for argument's sake) pkg, you need to set the **class**'s visibility status from none (i.e. **package** visibility) to **public**. Also each **package** visible (i.e. no **private** or **public** or **protected** specification) **class** variable, **function**, **method** and **property** needs to have its visibility status changed from **package** to **public** if you want to be able to access these items from outside of the **package**. If you have more than one **class** in the same file, they will have to be separated into separate files as you can only have one **public class** per file. Also the name of the package must be declared via a **package** specification like so **package** pkg; Here is the same source file, ready to be put into a **package**:

```
// BEGIN FILE: jtw-tutorials/pkg/A.jtw
001 package pkg;
002
003 public class A
004 begin
005 public property int data;
```

```
006
007
       public classVar int data2 = 666;
800
009
       public constructorA(int data)
010
       begin
          this.data = data;
011
012
013
       public method void meth1 ()
014
015
       begin
016
          System.out.println( "meth1:" + data);
017
018
019
       public method void meth2 ()
020
          System.out.println( "meth2:" + data);
021
022
       end
023
       public function void func ()
024
025
026
          System.out.println("func:" + data2);
027
       end
028
029
       beginMain
          var A a1 = new A(123);
030
          a1.meth1(); // PRINTSaOUT: meth1:123
031
          var A a2 = new A(456);
032
          a2.meth2(); // PRINTSaOUT: meth2:456
033
          A.func(); // PRINTSaOUT: func:666
034
035
       endMain
036
    end
// END FILE:
                  jtw-tutorials/pkg/A.jtw
```

Also the source file for the **class** needs to be moved into the folder ~/jtw-tutorials/pkg. To run the **class**, you will need to invoke the Makefile command:

make build pkg/A.run

#### 2.16.3 Moving a class into a sub-package

Suppose you want to move a **class** A from no package (the folder ~/jtw-tutorials) to a package called for argument's sake pkg.inner, the steps from the §2.16.2 needs to be followed, the only difference being that the package spec needs to be changed to package pkg.inner; and the file needs to be moved into the folder pkg/inner. To run the **class** file you need to invoke the following Make command:

```
make build pkg/inner/A.run.
```

Here is the class definition for the file ~/jtw-tutorials/pkg/inner/A.jtw:

```
// BEGIN FILE: jtw-tutorials/pkg/inner/A.jtw
001
    package pkg.inner;
002
003
    public class A
004
    begin
005
       public property int data;
006
007
       public classVar int data2 = 666;
800
009
        public constructorA(int data)
010
011
          this.data = data:
```

```
012
       end
013
       public method void meth1 ()
014
015
          System.out.println( "meth1:" + data);
016
017
       end
018
       public method void meth2 ()
019
020
          System.out.println( "meth2:" + data);
021
022
023
       public function void func ()
024
025
       begin
          System.out.println( "func: " + data2);
026
027
028
029
       beginMain
030
          var A a1 = new A(123);
          a1.meth1(); // PRINTSaOUT: meth1:123
031
          var A a2 = new A(456);
032
          a2.meth2(); // PRINTSaOUT: meth2:456
          A.func(); // PRINTSaOUT: func:666
034
035
       endMain
    end
// END FILE:
                  jtw-tutorials/pkg/inner/A.jtw
```

## 2.16.4 Importing a package

When referring to a **class** or **interface** in a package you need to specify the package name in front of every **class** name and **interface** name in the package you want to access, like so, in the main folder ~/jtw-tutorials (outside of any package):

```
// BEGIN FILE: jtw-tutorials/B.jtw
001 class B
002
    begin
       beginMain
003
004
          var pkg.A a1 = new pkg.A(123);
          a1.meth1(); // PRINTSaOUT: meth1:123
005
          var pkg.A a2 = new pkg.A(456);
006
          a2.meth2(); // PRINTSaOUT: meth2:456
007
          pkg.A.func(); // PRINTSaOUT: func:666
008
009
       endMain
010
    end
// END FILE:
                 jtw-tutorials/B.jtw
```

To avoid having to qualify each **class** name and **interface** name with it's package, you need to use the **import** directive like so before the definition of the **class** like so:

```
// BEGIN FILE: jtw-tutorials/B2.jtw
001
   import pkg.*;
002
    class B2
003
004
    begin
005
       beginMain
006
         var A a1 = new A(123);
007
         a1.meth1(); // PRINTSaOUT: meth1:123
008
          var A a2 = new A(456);
          a2.meth2(); // PRINTSaOUT: meth2:456
009
                   // PRINTSaOUT: func:666
010
          A.func();
       endMain
011
```

```
012 end
// END FILE: jtw-tutorials/B2.jtw
```

#### 2.16.5 Importing a package from another package

When referring to a **class** or **interface** in a package you need to specify the package name: **package pkg**; at the top of the file before any actual code. Where the **pkg** package lives in a folder called ~/jtw-tutorials/pkg.

```
// BEGIN FILE: jtw-tutorials/pkg/C.jtw
001
    package pkg;
002
003
    public class C
004
    begin
005
       beginMain
006
          var pkg.inner.A a1 = new pkg.inner.A(123);
          a1.meth1(); // PRINTSaOUT: meth1:123
007
800
          var pkg.inner.A a2 = new pkg.inner.A(456);
          a2.meth2(); // PRINTSaOUT: meth2:456
009
          pkg.inner.A.func(); // PRINTSaOUT: func:666
010
       endMain
011
    end
// END FILE:
                  jtw-tutorials/pkg/C.jtw
```

To avoid having to qualify each **class** name or **interface** name with it's package, you need to use the **import** directive like so after the **package** declaration but before the definition of the **class** like so:

```
// BEGIN FILE: jtw-tutorials/pkg/C2.jtw
001
    package pkg;
002
003
    import pkg.inner.*;
004
005
    public class C2
006
    begin
       beginMain
007
          var A a1 = new A(123);
008
          a1.meth1(); // PRINTSaOUT: meth1:123
009
010
          var A a2 = new A(456);
011
          a2.meth2(); // PRINTSaOUT: meth2:456
          A.func(); // PRINTSaOUT: func:666
012
013
       endMain
014
    end
// END FILE:
                 jtw-tutorials/pkg/C2.jtw
```

#### 2.16.6 Modifying the Makefile to build a class that calls other class(es)

When your class X uses another class Y then you need to add to the build target which is initially like so:

```
build: clean
```

to what follows:

```
build: clean Y.java
```

If your class Y is in another package such as the class ~/jtw-tutorials/path/to/dir/Y.class i.e. in the package path.to.dir then you need to add to the build target like so:

```
build: clean path/to/dir/Y.java
```

This process should be repeated for every **class** that is called, directly or indirectly from your **main class** X. This process can be applied to build an entire package when you simply issue the command **make** build. To actually build and run the X **class**, let ~/jtw-tutorials/path2/to/dir/X.class be the location of the X **class**. Then you need to invoke the following Makefile target:

```
make build path2/to/dir/X.run
```

The "build" target calls the "clean" target which deletes all \*.java and \*.class files directly or indirectly in the folder "/jtw-tutorials. If you don't do this then java might run an old version of \*.class files despite earlier errors in the build process. This is because the use of pipes in building and executing \*.class files hides the return values of the programs javac and java.

## 2.16.7 Running javadoc on a package

To invoke javadoc, you need to issue the following command from the folder "/jtw-tutorials:

```
make build
```

See §2.16.6 for more information about setting up the build target. Then you need to issue the following command from the folder ~/jtw-tutorials:

```
javadoc path3/to/pkg -d /path4/to/dir
```

where path3.to.pkg is the name of the package that you want to build and /path4/to/dir is the desired location for your documentation files in \*.html format.

## 2.17 Passwords for the J.T.W. tutorial answers

Here are the passwords for the tutorials, which are located at the following Website:

davin.50webs.com/J.T.W

The place to enter your passwords is Section 3 of the above Web page.

| No. | Password        |  |  |
|-----|-----------------|--|--|
| 1   | policefish      |  |  |
| 2   | chessweta       |  |  |
| 3   | tallpencil      |  |  |
| 4   | freshwhale      |  |  |
| 5   | sneakermagic    |  |  |
| 6   | kingpump        |  |  |
| 7   | lakemarmite     |  |  |
| 8   | nutriciouslamps |  |  |
| 9   | sadbutter       |  |  |
| 10  | skyfresh        |  |  |
| 11  | fivemagpies     |  |  |
| 12  | phonesheds      |  |  |
| 13  | dawnsweet       |  |  |
| 14  | nightroads      |  |  |
| 15  | blackscrews     |  |  |
| 16  | snowfrog        |  |  |
| 17  | tenflower       |  |  |

## Chapter 3

## J.T.W. Software License

 $\mathbf{S}$ 

## GNU GENERAL PUBLIC LICENSE Version 3, 29 June 2007

Copyright (C) 2007 Free Software Foundation, Inc. <a href="http://fsf.org/">http://fsf.org/</a> Everyone is permitted to copy and distribute verbatim copies of this license document, but changing it is not allowed.

#### Preamble

The GNU General Public License is a free, copyleft license for software and other kinds of works

The licenses for most software and other practical works are designed to take away your freedom to share and change the works. By contrast, the GNU General Public License is intended to guarantee your freedom to share and change all versions of a program—to make sure it remains free software for all its users. We, the Free Software Foundation, use the GNU General Public License for most of our software; it applies also to any other work released this way by its authors. You can apply it to your programs, too.

When we speak of free software, we are referring to freedom, not price. Our General Public Licenses are designed to make sure that you have the freedom to distribute copies of free software (and charge for them if you wish), that you receive source code or can get it if you want it, that you can change the software or use pieces of it in new free programs, and that you know you can do these things.

To protect your rights, we need to prevent others from denying you these rights or asking you to surrender the rights. Therefore, you have certain responsibilities if you distribute copies of the software, or if you modify it: responsibilities to respect the freedom of others.

For example, if you distribute copies of such a program, whether gratis or for a fee, you must pass on to the recipients the same freedoms that you received. You must make sure that they, too, receive or can get the source code. And you must show them these terms so they know their rights.

Developers that use the GNU GPL protect your rights with two steps: (1) assert copyright on the software, and (2) offer you this License giving you legal permission to copy, distribute and/or modify it.

For the developers' and authors' protection, the GPL clearly explains that there is no warranty for this free software. For both users' and authors' sake, the GPL requires that modified versions be marked as changed, so that their problems will not be attributed erroneously to authors of previous versions.

Some devices are designed to deny users access to install or run modified versions of the software inside them, although the manufacturer can do so. This is fundamentally incompatible

with the aim of protecting users' freedom to change the software. The systematic pattern of such abuse occurs in the area of products for individuals to use, which is precisely where it is most unacceptable. Therefore, we have designed this version of the GPL to prohibit the practice for those products. If such problems arise substantially in other domains, we stand ready to extend this provision to those domains in future versions of the GPL, as needed to protect the freedom of users.

Finally, every program is threatened constantly by software patents. States should not allow patents to restrict development and use of software on general-purpose computers, but in those that do, we wish to avoid the special danger that patents applied to a free program could make it effectively proprietary. To prevent this, the GPL assures that patents cannot be used to render the program non-free.

The precise terms and conditions for copying, distribution and modification follow.

## TERMS AND CONDITIONS

## 0. Definitions.

"This License" refers to version 3 of the GNU General Public License.

"Copyright" also means copyright-like laws that apply to other kinds of works, such as semiconductor masks.

"The Program" refers to any copyrightable work licensed under this License. Each licensee is addressed as "you". "Licensees" and "recipients" may be individuals or organizations.

To "modify" a work means to copy from or adapt all or part of the work in a fashion requiring copyright permission, other than the making of an exact copy. The resulting work is called a "modified version" of the earlier work or a work "based on" the earlier work.

A "covered work" means either the unmodified Program or a work based on the Program.

To "propagate" a work means to do anything with it that, without permission, would make you directly or secondarily liable for infringement under applicable copyright law, except executing it on a computer or modifying a private copy. Propagation includes copying, distribution (with or without modification), making available to the public, and in some countries other activities as well.

To "convey" a work means any kind of propagation that enables other parties to make or receive copies. Mere interaction with a user through a computer network, with no transfer of a copy, is not conveying.

An interactive user interface displays "Appropriate Legal Notices" to the extent that it includes a convenient and prominently visible feature that (1) displays an appropriate copyright notice, and (2) tells the user that there is no warranty for the work (except to the extent that warranties are provided), that licensees may convey the work under this License, and how to view a copy of this License. If the interface presents a list of user commands or options, such as a menu, a prominent item in the list meets this criterion.

#### 1. Source Code.

The "source code" for a work means the preferred form of the work for making modifications to it. "Object code" means any non-source form of a work.

A "Standard Interface" means an interface that either is an official standard defined by a recognized standards body, or, in the case of interfaces specified for a particular programming language, one that is widely used among developers working in that language.

The "System Libraries" of an executable work include anything, other than the work as a whole, that (a) is included in the normal form of packaging a Major Component, but which is not part of that Major Component, and (b) serves only to enable use of the work with that Major Component, or to implement a Standard Interface for which an implementation is available to

the public in source code form. A "Major Component", in this context, means a major essential component (kernel, window system, and so on) of the specific operating system (if any) on which the executable work runs, or a compiler used to produce the work, or an object code interpreter used to run it.

The "Corresponding Source" for a work in object code form means all the source code needed to generate, install, and (for an executable work) run the object code and to modify the work, including scripts to control those activities. However, it does not include the work's System Libraries, or general-purpose tools or generally available free programs which are used unmodified in performing those activities but which are not part of the work. For example, Corresponding Source includes interface definition files associated with source files for the work, and the source code for shared libraries and dynamically linked subprograms that the work is specifically designed to require, such as by intimate data communication or control flow between those subprograms and other parts of the work.

The Corresponding Source need not include anything that users can regenerate automatically from other parts of the Corresponding Source.

The Corresponding Source for a work in source code form is that same work.

#### 2. Basic Permissions.

All rights granted under this License are granted for the term of copyright on the Program, and are irrevocable provided the stated conditions are met. This License explicitly affirms your unlimited permission to run the unmodified Program. The output from running a covered work is covered by this License only if the output, given its content, constitutes a covered work. This License acknowledges your rights of fair use or other equivalent, as provided by copyright law.

You may make, run and propagate covered works that you do not convey, without conditions so long as your license otherwise remains in force. You may convey covered works to others for the sole purpose of having them make modifications exclusively for you, or provide you with facilities for running those works, provided that you comply with the terms of this License in conveying all material for which you do not control copyright. Those thus making or running the covered works for you must do so exclusively on your behalf, under your direction and control, on terms that prohibit them from making any copies of your copyrighted material outside their relationship with you.

Conveying under any other circumstances is permitted solely under the conditions stated below. Sublicensing is not allowed; section 10 makes it unnecessary.

# 3. Protecting Users' Legal Rights From Anti-Circumvention Law.

No covered work shall be deemed part of an effective technological measure under any applicable law fulfilling obligations under article 11 of the WIPO copyright treaty adopted on 20 December 1996, or similar laws prohibiting or restricting circumvention of such measures.

When you convey a covered work, you waive any legal power to forbid circumvention of technological measures to the extent such circumvention is effected by exercising rights under this License with respect to the covered work, and you disclaim any intention to limit operation or modification of the work as a means of enforcing, against the work's users, your or third parties' legal rights to forbid circumvention of technological measures.

## 4. Conveying Verbatim Copies.

You may convey verbatim copies of the Program's source code as you receive it, in any medium, provided that you conspicuously and appropriately publish on each copy an appropriate copyright

notice; keep intact all notices stating that this License and any non-permissive terms added in accord with section 7 apply to the code; keep intact all notices of the absence of any warranty; and give all recipients a copy of this License along with the Program.

You may charge any price or no price for each copy that you convey, and you may offer support or warranty protection for a fee.

## 5. Conveying Modified Source Versions.

You may convey a work based on the Program, or the modifications to produce it from the Program, in the form of source code under the terms of section 4, provided that you also meet all of these conditions:

- a) The work must carry prominent notices stating that you modified it, and giving a relevant date.
- b) The work must carry prominent notices stating that it is released under this License and any conditions added under section 7. This requirement modifies the requirement in section 4 to "keep intact all notices".
- c) You must license the entire work, as a whole, under this License to anyone who comes into possession of a copy. This License will therefore apply, along with any applicable section 7 additional terms, to the whole of the work, and all its parts, regardless of how they are packaged. This License gives no permission to license the work in any other way, but it does not invalidate such permission if you have separately received it.
- d) If the work has interactive user interfaces, each must display Appropriate Legal Notices; however, if the Program has interactive interfaces that do not display Appropriate Legal Notices, your work need not make them do so.

A compilation of a covered work with other separate and independent works, which are not by their nature extensions of the covered work, and which are not combined with it such as to form a Larger program, in or on a volume of a storage or distribution medium, is called an "aggregate" if the compilation and its resulting copyright are not used to limit the access or legal rights of the compilation's users beyond what the individual works permit. Inclusion of a covered work in an aggregate does not cause this License to apply to the other parts of the aggregate.

## 6. Conveying Non-Source Forms.

You may convey a covered work in object code form under the terms of sections 4 and 5, provided that you also convey the machine-readable Corresponding Source under the terms of this License, in one of these ways:

- a) Convey the object code in, or embodied in, a physical product (including a physical distribution medium), accompanied by the Corresponding Source fixed on a durable physical medium customarily used for software interchange.
- b) Convey the object code in, or embodied in, a physical product (including a physical distribution medium), accompanied by a written offer, valid for at least three years and valid for as long as you offer spare parts or customer support for that product model, to give anyone who possesses the object code either (1) a copy of the Corresponding Source for all the software in the product that is covered by this License, on a durable physical medium customarily used for software interchange, for a price no more than your reasonable cost of physically performing this conveying of source, or (2) access to copy the Corresponding Source from a network server at no charge.
- c) Convey individual copies of the object code with a copy of the written offer to provide the Corresponding Source. This alternative is allowed only occasionally and noncommercially, and only if you received the object code with such an offer, in accord with subsection 6b.
- d) Convey the object code by offering access from a designated place (gratis or for a charge), and offer equivalent access to the Corresponding Source in the same way through the same place at no further charge. You need not require recipients to copy the Corresponding Source along with the object code. If the place to copy the object code is a network server, the Corresponding Source may be on a different server (operated by you or a third party) that supports equivalent copying facilities, provided you maintain clear directions next to the object code saying where to find the Corresponding Source. Regardless of what server hosts the Corresponding Source, you remain obligated to ensure that it is available for as long as needed to satisfy these requirements.
- e) Convey the object code using peer-to-peer transmission, provided you inform other peers where the object code and Corresponding Source of the work are being offered to the general public at no charge under subsection 6d.

A separable portion of the object code, whose source code is excluded from the Corresponding Source as a System Library, need not be included in conveying the object code work.

A "User Product" is either (1) a "consumer product", which means any tangible personal property which is normally used for personal, family, or household purposes, or (2) anything designed or sold for incorporation into a dwelling. In determining whether a product is a consumer product, doubtful cases shall be resolved in favor of coverage. For a particular product received by a particular user, "normally used" refers to a typical or common use of that class of product, regardless of the status of the particular user or of the way in which the particular user actually uses, or expects or is expected to use, the product. A product is a consumer product regardless of whether the product has substantial commercial, industrial or non-consumer uses, unless such uses represent the only significant mode of use of the product.

"Installation Information" for a User Product means any methods, procedures, authorization keys, or other information required to install and execute modified versions of a covered work in that User Product from a modified version of its Corresponding Source. The information must suffice to ensure that the continued functioning of the modified object code is in no case prevented or interfered with solely because modification has been made.

If you convey an object code work under this section in, or with, or specifically for use in, a User Product, and the conveying occurs as part of a transaction in which the right of possession and use of the User Product is transferred to the recipient in perpetuity or for a fixed term (regardless of how the transaction is characterized), the Corresponding Source conveyed under this section must be accompanied by the Installation Information. But this requirement does not apply if neither you nor any third party retains the ability to install modified object code on the User Product (for example, the work has been installed in ROM).

The requirement to provide Installation Information does not include a requirement to continue

to provide support service, warranty, or updates for a work that has been modified or installed by the recipient, or for the User Product in which it has been modified or installed. Access to a network may be denied when the modification itself materially and adversely affects the operation of the network or violates the rules and protocols for communication across the network.

Corresponding Source conveyed, and Installation Information provided, in accord with this section must be in a format that is publicly documented (and with an implementation available to the public in source code form), and must require no special password or key for unpacking, reading or copying.

## 7. Additional Terms.

"Additional permissions" are terms that supplement the terms of this License by making exceptions from one or more of its conditions. Additional permissions that are applicable to the entire Program shall be treated as though they were included in this License, to the extent that they are valid under applicable law. If additional permissions apply only to part of the Program, that part may be used separately under those permissions, but the entire Program remains governed by this License without regard to the additional permissions.

When you convey a copy of a covered work, you may at your option remove any additional permissions from that copy, or from any part of it. (Additional permissions may be written to require their own removal in certain cases when you modify the work.) You may place additional permissions on material, added by you to a covered work, for which you have or can give appropriate copyright permission.

Notwithstanding any other provision of this License, for material you add to a covered work, you may (if authorized by the copyright holders of that material) supplement the terms of this License with terms:

- a) Disclaiming warranty or limiting liability differently from the terms of sections 15 and 16 of this License; or
- b) Requiring preservation of specified reasonable legal notices or author attributions in that material or in the Appropriate Legal Notices displayed by works containing it; or
- c) Prohibiting misrepresentation of the origin of that material, or requiring that modified versions of such material be marked in reasonable ways as different from the original version; or
- d) Limiting the use for publicity purposes of names of licensors or authors of the material; or
- e) Declining to grant rights under trademark law for use of some trade names, trademarks, or service marks; or
- f) Requiring indemnification of licensors and authors of that material by anyone who conveys the material (or modified versions of it) with contractual assumptions of liability to the recipient, for any liability that these contractual assumptions directly impose on those licensors and authors.

All other non-permissive additional terms are considered "further restrictions" within the meaning of section 10. If the Program as you received it, or any part of it, contains a notice stating that it is governed by this License along with a term that is a further restriction, you may remove that term. If a license document contains a further restriction but permits relicensing or conveying under this License, you may add to a covered work material governed by the terms of that license document, provided that the further restriction does not survive such relicensing or conveying.

If you add terms to a covered work in accord with this section, you must place, in the relevant source files, a statement of the additional terms that apply to those files, or a notice indicating where to find the applicable terms.

Additional terms, permissive or non-permissive, may be stated in the form of a separately written license, or stated as exceptions; the above requirements apply either way.

## 8. Termination.

You may not propagate or modify a covered work except as expressly provided under this License. Any attempt otherwise to propagate or modify it is void, and will automatically terminate your rights under this License (including any patent licenses granted under the third paragraph of section 11).

However, if you cease all violation of this License, then your license from a particular copyright holder is reinstated (a) provisionally, unless and until the copyright holder explicitly and finally terminates your license, and (b) permanently, if the copyright holder fails to notify you of the violation by some reasonable means prior to 60 days after the cessation.

Moreover, your license from a particular copyright holder is reinstated permanently if the copyright holder notifies you of the violation by some reasonable means, this is the first time you have received notice of violation of this License (for any work) from that copyright holder, and you cure the violation prior to 30 days after your receipt of the notice.

Termination of your rights under this section does not terminate the licenses of parties who have received copies or rights from you under this License. If your rights have been terminated and not permanently reinstated, you do not qualify to receive new licenses for the same material under section 10.

## 9. Acceptance Not Required for Having Copies.

You are not required to accept this License in order to receive or run a copy of the Program. Ancillary propagation of a covered work occurring solely as a consequence of using peer-to-peer transmission to receive a copy likewise does not require acceptance. However, nothing other than this License grants you permission to propagate or modify any covered work. These actions infringe copyright if you do not accept this License. Therefore, by modifying or propagating a covered work, you indicate your acceptance of this License to do so.

## 10. Automatic Licensing of Downstream Recipients.

Each time you convey a covered work, the recipient automatically receives a license from the original licensors, to run, modify and propagate that work, subject to this License. You are not responsible for enforcing compliance by third parties with this License.

An "entity transaction" is a transaction transferring control of an organization, or substantially all assets of one, or subdividing an organization, or merging organizations. If propagation of a covered work results from an entity transaction, each party to that transaction who receives a copy of the work also receives whatever licenses to the work the party's predecessor in interest had or could give under the previous paragraph, plus a right to possession of the Corresponding Source of the work from the predecessor in interest, if the predecessor has it or can get it with reasonable efforts.

You may not impose any further restrictions on the exercise of the rights granted or affirmed under this License. For example, you may not impose a license fee, royalty, or other charge for exercise of rights granted under this License, and you may not initiate litigation (including a cross-claim or counterclaim in a lawsuit) alleging that any patent claim is infringed by making, using, selling, offering for sale, or importing the Program or any portion of it.

#### 11. Patents.

A "contributor" is a copyright holder who authorizes use under this License of the Program or a work on which the Program is based. The work thus licensed is called the contributor's "contributor version".

A contributor's "essential patent claims" are all patent claims owned or controlled by the contributor, whether already acquired or hereafter acquired, that would be infringed by some manner, permitted by this License, of making, using, or selling its contributor version, but do not include claims that would be infringed only as a consequence of further modification of the contributor version. For purposes of this definition, "control" includes the right to grant patent sublicenses in a manner consistent with the requirements of this License.

Each contributor grants you a non-exclusive, worldwide, royalty-free patent license under the contributor's essential patent claims, to make, use, sell, offer for sale, import and otherwise run, modify and propagate the contents of its contributor version.

In the following three paragraphs, a "patent license" is any express agreement or commitment, however denominated, not to enforce a patent (such as an express permission to practice a patent or covenant not to sue for patent infringement). To "grant" such a patent license to a party means to make such an agreement or commitment not to enforce a patent against the party.

If you convey a covered work, knowingly relying on a patent license, and the Corresponding Source of the work is not available for anyone to copy, free of charge and under the terms of this License, through a publicly available network server or other readily accessible means, then you must either (1) cause the Corresponding Source to be so available, or (2) arrange to deprive yourself of the benefit of the patent license for this particular work, or (3) arrange, in a manner consistent with the requirements of this License, to extend the patent license to downstream recipients. "Knowingly relying" means you have actual knowledge that, but for the patent license, your conveying the covered work in a country, or your recipient's use of the covered work in a country, would infringe one or more identifiable patents in that country that you have reason to believe are valid.

If, pursuant to or in connection with a single transaction or arrangement, you convey, or propagate by procuring conveyance of, a covered work, and grant a patent license to some of the parties receiving the covered work authorizing them to use, propagate, modify or convey a specific copy of the covered work, then the patent license you grant is automatically extended to all recipients of the covered work and works based on it.

A patent license is "discriminatory" if it does not include within the scope of its coverage, prohibits the exercise of, or is conditioned on the non-exercise of one or more of the rights that are specifically granted under this License. You may not convey a covered work if you are a party to an arrangement with a third party that is in the business of distributing software, under which you make payment to the third party based on the extent of your activity of conveying the work, and under which the third party grants, to any of the parties who would receive the covered work from you, a discriminatory patent license (a) in connection with copies of the covered work conveyed by you (or copies made from those copies), or (b) primarily for and in connection with specific products or compilations that contain the covered work, unless you entered into that arrangement, or that patent license was granted, prior to 28 March 2007.

Nothing in this License shall be construed as excluding or limiting any implied license or other defenses to infringement that may otherwise be available to you under applicable patent law.

#### 12. No Surrender of Others' Freedom.

If conditions are imposed on you (whether by court order, agreement or otherwise) that contradict the conditions of this License, they do not excuse you from the conditions of this License. If you cannot convey a covered work so as to satisfy simultaneously your obligations under this License and any other pertinent obligations, then as a consequence you may not convey it at all. For example, if you agree to terms that obligate you to collect a royalty for further conveying from those to whom you convey the Program, the only way you could satisfy both those terms and this License would be to refrain entirely from conveying the Program.

#### 13. Use with the GNU Affero General Public License.

Notwithstanding any other provision of this License, you have permission to link or combine any covered work with a work licensed under version 3 of the GNU Affero General Public License into a single combined work, and to convey the resulting work. The terms of this License will continue to apply to the part which is the covered work, but the special requirements of the GNU Affero General Public License, section 13, concerning interaction through a network will apply to the combination as such.

## 14. Revised Versions of this License.

The Free Software Foundation may publish revised and/or new versions of the GNU General Public License from time to time. Such new versions will be similar in spirit to the present version, but may differ in detail to address new problems or concerns.

Each version is given a distinguishing version number. If the Program specifies that a certain numbered version of the GNU General Public License "or any later version" applies to it, you have the option of following the terms and conditions either of that numbered version or of any later version published by the Free Software Foundation. If the Program does not specify a version number of the GNU General Public License, you may choose any version ever published by the Free Software Foundation.

If the Program specifies that a proxy can decide which future versions of the GNU General Public License can be used, that proxy's public statement of acceptance of a version permanently authorizes you to choose that version for the Program.

Later license versions may give you additional or different permissions. However, no additional obligations are imposed on any author or copyright holder as a result of your choosing to follow a later version.

## 15. Disclaimer of Warranty.

THERE IS NO WARRANTY FOR THE PROGRAM, TO THE EXTENT PERMITTED BY APPLICABLE LAW. EXCEPT WHEN OTHERWISE STATED IN WRITING THE COPYRIGHT HOLDERS AND/OR OTHER PARTIES PROVIDE THE PROGRAM "AS IS" WITHOUT WARRANTY OF ANY KIND, EITHER EXPRESSED OR IMPLIED, INCLUDING, BUT NOT LIMITED TO, THE IMPLIED WARRANTIES OF MERCHANTABILITY AND FITNESS FOR A PARTICULAR PURPOSE. THE ENTIRE RISK AS TO THE QUALITY AND PERFORMANCE OF THE PROGRAM IS WITH YOU. SHOULD THE PROGRAM PROVE DEFECTIVE, YOU ASSUME THE COST OF ALL NECESSARY SERVICING, REPAIR OR CORRECTION.

## 16. Limitation of Liability.

IN NO EVENT UNLESS REQUIRED BY APPLICABLE LAW OR AGREED TO IN WRITING WILL ANY COPYRIGHT HOLDER, OR ANY OTHER PARTY WHO MODIFIES AND/OR CONVEYS THE PROGRAM AS PERMITTED ABOVE, BE LIABLE TO YOU FOR DAMAGES, INCLUDING ANY GENERAL, SPECIAL, INCIDENTAL OR CONSEQUENTIAL DAMAGES ARISING OUT OF THE USE OR INABILITY TO USE THE PROGRAM (INCLUDING BUT NOT LIMITED TO LOSS OF DATA OR DATA BEING RENDERED INACCURATE OR LOSSES SUSTAINED BY YOU OR THIRD PARTIES OR A FAILURE OF THE PROGRAM

TO OPERATE WITH ANY OTHER PROGRAMS), EVEN IF SUCH HOLDER OR OTHER PARTY HAS BEEN ADVISED OF THE POSSIBILITY OF SUCH DAMAGES.

## 17. Interpretation of Sections 15 and 16.

If the disclaimer of warranty and limitation of liability provided above cannot be given local legal effect according to their terms, reviewing courts shall apply local law that most closely approximates an absolute waiver of all civil liability in connection with the Program, unless a warranty or assumption of liability accompanies a copy of the Program in return for a fee.

## END OF TERMS AND CONDITIONS

## How to Apply These Terms to Your New Programs

If you develop a new program, and you want it to be of the greatest possible use to the public, the best way to achieve this is to make it free software which everyone can redistribute and change under these terms.

To do so, attach the following notices to the program. It is safest to attach them to the start of each source file to most effectively state the exclusion of warranty; and each file should have at least the "copyright" line and a pointer to where the full notice is found.

<one line to give the program's name and a brief idea of what it does.> Copyright
(C) <year> <name of author>

This program is free software: you can redistribute it and/or modify it under the terms of the GNU General Public License as published by the Free Software Foundation, either version 3 of the License, or (at your option) any later version. This program is distributed in the hope that it will be useful, but WITHOUT ANY WARRANTY; without even the implied warranty of MERCHANTABILITY or FITNESS FOR A PARTICULAR PURPOSE. See the GNU General Public License for more details.

You should have received a copy of the GNU General Public License along with this program. If not, see <a href="http://www.gnu.org/licenses/">http://www.gnu.org/licenses/</a>>.

Also add information on how to contact you by electronic and paper mail.

If the program does terminal interaction, make it output a short notice like this when it starts in an interactive mode:

The hypothetical commands 'show w' and 'show c' should show the appropriate parts of the General Public License. Of course, your program's commands might be different; for a GUI interface, you would use an "about box".

You should also get your employer (if you work as a programmer) or school, if any, to sign a "copyright disclaimer" for the program, if necessary. For more information on this, and how to apply and follow the GNU GPL, see <a href="http://www.gnu.org/licenses/">http://www.gnu.org/licenses/</a>>.

The GNU General Public License does not permit incorporating your program into proprietary programs. If your program is a subroutine library, you may consider it more useful to permit linking proprietary applications with the library. If this is what you want to do, use the GNU Lesser General Public License instead of this License. But first, please read <a href="http://www.gnu.org/philosophy/why-not-lgpl.html">http://www.gnu.org/philosophy/why-not-lgpl.html</a>.

# Bibliography

[GRHV95] E. Gamma, R. Johnson R. Helm, and J. Vlissides, *Design patterns: Elements of reusable object-oriented software*, Addison Wesley, 1995.

[Sei05] Peter Seibel, Practical common lisp, Springer-Verlag, 2005.

## Index

| .emacs file, 12                                         | HOME environment variable, 12                             |  |  |
|---------------------------------------------------------|-----------------------------------------------------------|--|--|
| An idiom for <b>constructor</b> s in Java and C++,      | Indentation preferences, 85                               |  |  |
| 108                                                     | Inheritance, 17                                           |  |  |
| and, 11, 14                                             | to reduce the amount of duplication of code,              |  |  |
| Arguments, 16                                           | 17                                                        |  |  |
| Arrays, 16                                              | Installing GNU Emacs, 12                                  |  |  |
| BASIC, 11                                               | J.T.W., 11                                                |  |  |
| begin, 11                                               | do while construct, 16                                    |  |  |
| beginMain, 11                                           | for construct, 16                                         |  |  |
| boilerplate code, 9                                     | $\mathbf{superfor},11$                                    |  |  |
|                                                         | superfor construct, 16                                    |  |  |
| C++                                                     | while construct, 16                                       |  |  |
| Multiple inheritance, 110                               | Arguments, 16                                             |  |  |
| C/C++                                                   | Comments, 16                                              |  |  |
| Variable names, 86                                      | Functions, 16                                             |  |  |
| caMeL case, 86                                          | Parameters, 16                                            |  |  |
| Class variables, 11, 14, 16                             | Strings, 16                                               |  |  |
| classvar, 14                                            | System.out.println(), 16                                  |  |  |
| Comments, 16                                            | Arrays, 16                                                |  |  |
| Constructors, 11, 14                                    | Class variables, 14, 16                                   |  |  |
| Converting <b>methods</b> to <b>functions</b> and vice- | Constructors, 14                                          |  |  |
| versa, 16                                               | Converting <b>method</b> s to <b>function</b> s and vice- |  |  |
| D 1 1 4 4                                               | versa, 16                                                 |  |  |
| Delphi, 11                                              | File inclusion, 11, 83                                    |  |  |
| -1:f 14                                                 | Functions, 14, 16                                         |  |  |
| elseif, 14                                              | Getter and setter <b>methods</b> , 17                     |  |  |
| emacs-25.2-i686.zip, 12                                 | Inheritance, 17                                           |  |  |
| end, 11                                                 | Instance variables, 16                                    |  |  |
| endMain, 11                                             | Interfaces, 110                                           |  |  |
| Error                                                   | Linked lists, 17                                          |  |  |
| missing ends at the end of the file, 86                 | Methods, 14, 16                                           |  |  |
| var needs a <b>class</b> name or etc., 86               | Overloading methods, 16                                   |  |  |
| File inclusion in J.T.W., 11                            | parser, 11                                                |  |  |
|                                                         | Polymorphism, 17                                          |  |  |
| for construct, 16                                       | Proofs of concept, 66                                     |  |  |
| Functions, 11, 14, 16                                   | A superfor macro, 76                                      |  |  |
| Getter and setter macros, 66                            | File inclusion, 83                                        |  |  |
| GNU Emacs                                               | Properties, 14                                            |  |  |
| Installing, 12                                          | References, 17                                            |  |  |
| Why use it?, 12                                         | Strings, 16                                               |  |  |
| GNU General Public License, 119                         | Swapping <b>propertys</b> , 16                            |  |  |
|                                                         | to Java mapping, 11                                       |  |  |
| Hello, World, 15                                        | Var, 14                                                   |  |  |

INDEX 133

| Variable names, 86                                                                                                    | Translator *.jtw to *.class, 102      |
|----------------------------------------------------------------------------------------------------|---------------------------------------|
| Java Interfaces, 110 Squiggly brackets, 86                                                                                                    | var, 11, 14<br>Variable names, 86     |
| Variable names, 86<br>JavaScript, 11                                                                                                    | Why use GNU Emacs?, 12                |
| jtw-build-java.el, 102<br>jtw-java.el, 105<br>jtw-javac.el, 102<br>jtw-mode.el, 90                                                                                                    | X-Wing, 60                            |
| Limitation of warranty, 10 Linked lists, 17 Lisp++ Parenthesis, 86                                                                                                    |                                       |
| Main function, 15 main function, 11 Methods, 11, 14 My first program, running, 15                                                                                                    |                                       |
| Non-object arrays, 16                                                                                                    |                                       |
| O.O.P., 40<br>Object arrays, 16<br>Object-Oriented Programming, 40<br>or, 11, 14<br>Overloading <b>methods</b> , 16                                                                                                    |                                       |
| Packages and package visibility in Java and J.T.W 111 Parameters, 16 Pascal, 11 Passwords for the J.T.W. tutorial answers, 117 Polymorphism, 17 rather than run-time type enquiry, 17 Properties, 11, 14 public static void main (String args), 11, 15 | · · · · · · · · · · · · · · · · · · · |
| References, 17                                                                                                    |                                       |
| Squiggly brackets, 86 Stallman, Richard Matthew (rms), 9 Star Wars, 60 Strings, 16 Super-loops in J.T.W, 76 superfor, 11 superfor construct, 16 superfor macro, 76 Swapping <b>property</b> s, 16 System.out.println(), 16                             |                                       |
| then, 11, 14<br>Tie Fighter, 60<br>Tiresome repetitive "boilerplate" code, 9                                                                                                    |                                       |

Praise for my book: "Davin is bright and has a deep understanding of programming matters.", Dr Andy Cockburn, email: andy<at>cosc<dot>canterbury<dot>ac<dot>nz Associate Professor of the Department of Computer Science, the University of Canterbury, Christchurch, New Zealand.

Michael Pagan, email: michael < at > pagan < at > member < dot > fsf < dot > org, said of it: "I must say, his book is very well organised and easy to understand for a beginner like me... Once I get deep into this book, I'd like to send him my comments. Java is such a great language and to have a book that covers it in such an eloquent way while involving Emacs in the process is too much of a rarity and a delight for me to ignore."

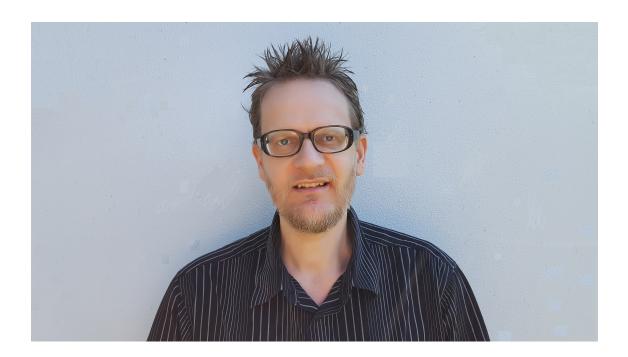

This book is about how to add a preprocessor to the Java language to turbo charge its performance. Both expressiveness and efficiency can be improved using a preprocessor. The preprocessor language is called J.T.W. which stands for  $\underline{Java\ Training\ Wheels}$  and is intended to make it easier for novices to program in Java. The suitability of Richard Stallman's  $\underline{GNU\ Emacs}$  text editor for hosting this preprocessor language is demonstrated by examples. If you are especially clever, you can write your own Emacs Lisp  $\mathbf{d}$ - $\mathbf{d}$ efmacros to replace blocks of tiresome repetitive "boilerplate" code in Java. A small collection of  $\mathbf{d}$ - $\mathbf{d}$ efmacros have been written for you to deploy in your client code.

Davin Pearson was born in 1973 and is an ex-Computer Science tutor from the University of Canterbury, Christchurch, New Zealand. He has three and a half years of experience tutoring Stage I Computer Science programming courses to computer programming novices. He is probably New Zealand's foremost exponent of GNU Emacs having used it for 20 years (Happy Anniversary Emacs!) and having written over 55,000 lines of Emacs Lisp customisation code some of which he has published. While on his beloved computer he enjoys listening to music of all genres and while not on his computer he enjoys reading literature of all genres. For more information please visit his personal Website at davin.50webs.com. Photograph ©2017 Simone Pearson.

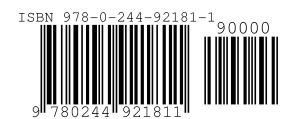